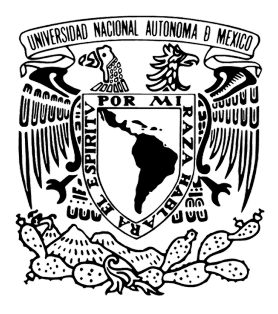

## Universidad Nacional Autónoma de México Programa de Posgrado en Astrofísica

Medición del cociente protón - anti protón a energías de TeV con **HAWC** 

## T E S I S

que para optar por el grado de

MAESTRO EN CIENCIAS (ASTROFÍSICA)

PRESENTA: Diego García Aguilar

Director de Tesis Dr. HERMES LEÓN VARGAS INSTITUTO DE FÍSICA-UNAM

Ciudad Universitaria, CDMX. (Marzo) 2021

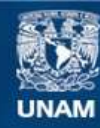

Universidad Nacional Autónoma de México

**UNAM – Dirección General de Bibliotecas Tesis Digitales Restricciones de uso**

## **DERECHOS RESERVADOS © PROHIBIDA SU REPRODUCCIÓN TOTAL O PARCIAL**

Todo el material contenido en esta tesis esta protegido por la Ley Federal del Derecho de Autor (LFDA) de los Estados Unidos Mexicanos (México).

**Biblioteca Central** 

Dirección General de Bibliotecas de la UNAM

El uso de imágenes, fragmentos de videos, y demás material que sea objeto de protección de los derechos de autor, será exclusivamente para fines educativos e informativos y deberá citar la fuente donde la obtuvo mencionando el autor o autores. Cualquier uso distinto como el lucro, reproducción, edición o modificación, será perseguido y sancionado por el respectivo titular de los Derechos de Autor.

DEDICATORIA

## Agradecimientos

Dedico este trabajo a mi madre Laura Leticia Aguilar Barahona y a mi padre José de Jesús García Martínez quienes han dedicado gran parte de su vida a mi formación y me han dado su apoyo, confianza y cariño en todo momento.

Agradezco a mi hermana por su motivación incondicional, por enseñarme a siempre dar lo mejor y mostrarme la dulzura en las palabras.

Quiero agradecer a mi asesor Hermes León Vargas por su apoyo, su paciencia y sus ideas sin las cuales este trabajo no hubiese sido posible.

A mis colegas y amigos que, sin saberlo, han colaborado a mi desarrollo personal y profesional.

Agradecemos el apoyo de los proyectos UNAM-DGAPA-PAPIIT IA102715, CO-NACyT 254964 y el Fondo Sectorial de Investigación para la Educación.

## <span id="page-4-0"></span>Resumen

La asimetría materia-antimateria es uno de los problemas actuales de la física fundamental. Para poder avanzar en el entendimiento de este problema es necesario tener medidas de la cantidad de materia respecto a la de antimateria a distintas energías y para diferentes partículas.

El observatorio HAWC por sus siglas en inglés High Altitud Water Cherenkov detector, está compuesto por 300 detectores de luz Cherenkov en agua que cubren una superficie aproximada de 22,000 metros cuadrados. Se encuentra ubicado en el parque nacional Pico de Orizaba, es capaz de detectar cascadas atmosféricas producidas por rayos cósmicos y rayos gamma. Los rayos cósmicos son partículas cargadas que llegan a la Tierra desde todas direcciones, la mayor parte de estas partículas son protones.

El objetivo de este trabajo es medir la cantidad de protones y antiprotones que llegan a la Tierra usando la sombra de la Luna vista por HAWC. Para tener una estimación de la fracción de protón-antiprotón se parte del hecho de que las partículas cargadas interactúan con el campo geomagnético y por tanto son deflectadas según la fuerza de Lorentz, por ejemplo un protón incidiendo perpendicularmente al ecuador será deflectado hacia el oeste, en cambio el anti-protón será desviado al este. La Luna actúa como un escudo contra los rayos cósmicos por lo tanto produce un déficit, o sombra, en la detección de señales que vienen de esa dirección. Gracias a la interacción de los rayos cósmicos con el campo geomagnético se espera observar dos sombras de la Luna, una producida por protones y otra por antiprotones. A esta última se le llamará la antisombra de la Luna.

Se estudiaron distintos criterios de selección para las cascadas atmosféricas con las que se realizaron mapas que representan la dirección de llegada de los rayos cósmicos. Se seleccionaron cascadas completamente contenidas en el detector ya que estas, usualmente, son las que se reconstruyen con mayor precisión. Se utilizaron 31 meses de datos obtenidos por HAWC entre los años 2017 y 2020 para generar mapas. Estos se generaron en coordenadas lunares, es decir que los mapas están centrados en la posición real de la Luna.

Para comparar el efecto que cada criterio de selección, o corte, tiene en los re-

sultados se crearon mapas sin cortes, otros con corte en la variable  $CoreFiduScale,$ otros con corte en la variable ChargeF iduScale y con la combinación de ambos cortes. Estas variables, asignadas a cada cascada atmosférica reconstruida con HAWC, cuantifican el porcentaje del núcleo de la cascada contenido en el arreglo y la fracción de carga depositada en el arreglo respectivamente.

El análisis de estos mapas se hizo con el software ROOT. ROOT fue desarrollado en el CERN (Centro Europeo para la Investigación Nuclear). Con este software se pueden realizar tareas como procesamiento de datos y análisis estadístico. Se utiliza principalmente en el área física de altas energías debido a su gran poder de manejo de gran cantidad de datos, su capacidad de análisis estadístico y sus paqueterías para elaborar gráficas.

Existe una correlación entre el desplazamiento de la sombra de la Luna y la energía de los rayos cósmicos. Para lograr observar esta correlación se separó la muestra de cascadas atmosféricas detectadas con HAWC en 10 bines o sub rangos, con cada bin proporcional a cierto rango de energías de rayos cósmicos primarios.

Se caracterizó la sombra de la Luna ajustando una función gaussiana en 2D de 6 parámetros. Se realizó este ajuste para todos los mapas y para todos los bines, con los valores de este ajuste se pudo observar que el desplazamiento de la sombra de la Luna es consistente con el desplazamiento estimado por simulaciones.

La antisombra es la reflexión de la sombra original, es decir, que tiene la misma forma. Por esto la antisombra será caracterizada con la misma función gaussiana de 6 parámetros. La amplitud de la antisombra es menor que la sombra original ya que la cantidad de antipartículas que llegan al detector es menor al número de partículas. La relación entre las amplitudes de la sombra y la antisombra nos da una estimación del cociente protón-antiprotón. Ya que la antisombra no es perceptible a simple vista se realizó un ajuste de verosimilitud con el cual se obtiene una estimación del cociente protón-antiprotón. El método consiste en definir una función de verosimilitud que es la superposición de dos funciones gaussianas, una representando la sombra lunar y la otra representando la antisombra. Luego se compara esta función con el mapa observado pixel por pixel. Después se proponen 1000 valores para la amplitud de la antisombra. El valor que minimice la función de verosimilitud corresponde al valor óptimo de ajuste del cociente protón-antiprotón.

Para poder valorar de forma más concisa en que valor de cociente protónantiprotón se alcanza el mínimo de la función de verosimilitud se hace un ajuste gaussiano a la curva. El valor donde está centrada la gaussiana se interpreta como el valor del cociente y la desviación estándar se toma como la incertidumbre de este cociente.

En todos los bines se obtuvo una desviación estándar lo suficientemente grande para que el intervalo de la razón incluya valores negativos y positivos. Los valores negativos para la razón no tienen sentido físico, mientras que los valores positivos proveen un intervalo restrictivo de la razón protón-antiprotón.

# Índice general

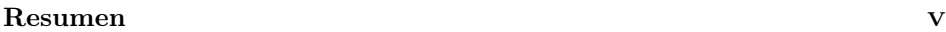

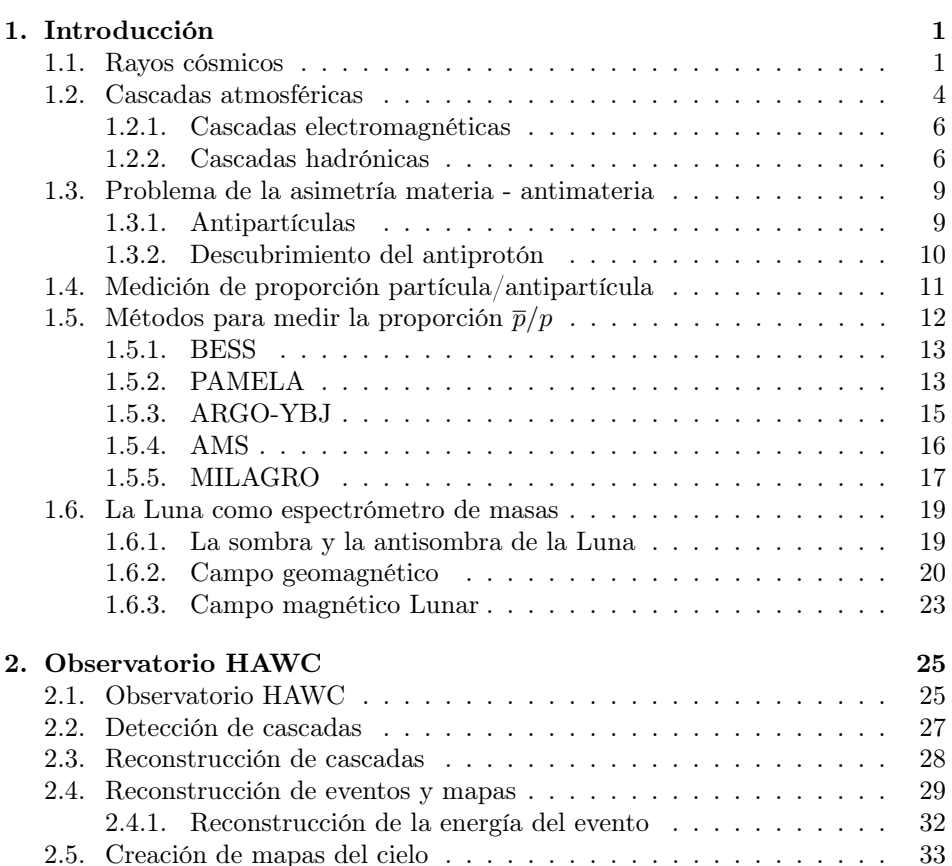

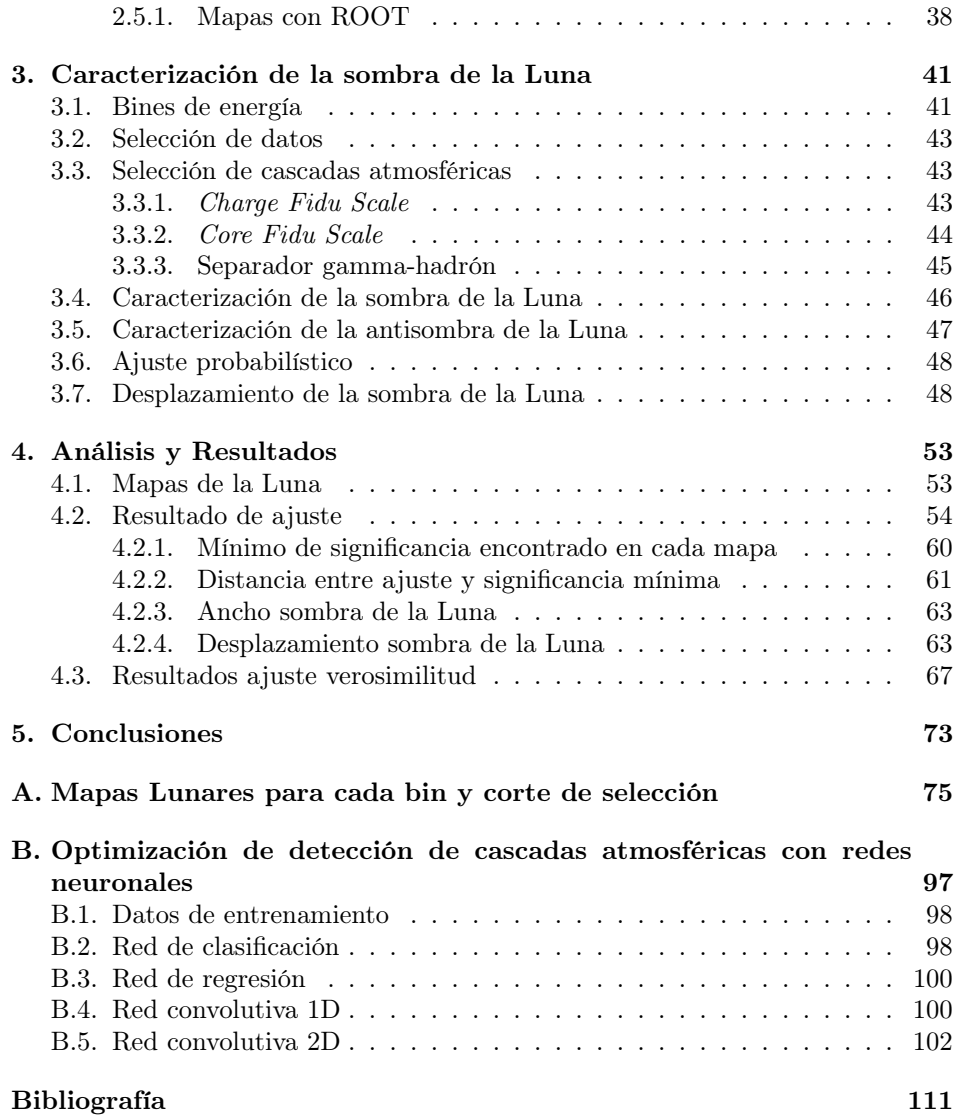

## <span id="page-8-0"></span>Capítulo 1

## Introducción

En este capítulo hablaré sobre la motivación de este trabajo, iniciando con una breve introducción a la definición de rayos cósmicos y al problema de la simetría entre materia antimateria en el Universo. Después se plantearán los objetivos de este trabajo y se mencionan algunos métodos utilizados en trabajos previos.

### <span id="page-8-1"></span>1.1. Rayos cósmicos

En 1600 William Gilbert construyó el primer electroscopio, el cual consta de dos láminas colgando de un cable montado sobre una campana de vacío, al conectar el cable a una pila las láminas se separan debido a que las dos láminas tienen la misma carga y se repelen. Charles-Augustin Coulomb observó que al transcurrir el tiempo las láminas regresan a su posición de relajación pero nadie tenía una explicación robusta sobre la causa. Fue hasta 1879 que William Crookes descubrió que el tiempo en el que las láminas regresaban a su punto de relajación aumentaba si la presión de la campana disminuía, lo que sugería que la descarga de las láminas se producía por algún tipo de radiación externa, a esta radiación se le llamó después rayos cósmicos (RC). Victor Hess montó electroscopios en globos aerostáticos y encontró que el tiempo de descarga del electroscopio era menor aún a grandes alturas lo que apuntaba a que la radiación provenía del espacio exterior, fue aquí que se les comenzó a llamar rayos cósmicos [\[1\]](#page-118-1).

Actualmente se conoce como rayos cósmicos a las partículas cargadas de origen astrofísico que inciden a la Tierra, se ha observado que estos rayos inciden de manera isotrópica y algunos RC pueden alcanzar energías de hasta  $10^{20} eV$  [\[2\]](#page-118-2). Los neutrones, a pesar de tener carga eléctrica neutra, se consideran rayos cósmicos.

En la Figura [1.1](#page-10-0) vemos el espectro de RC medido por distintos experimentos,

notamos que mientras más grande es la energía del rayo cósmico el flujo es menor i.e. que las partículas más energéticas son menos frecuentes. Para tener una idea de las energías de estos rayos, la energía máxima que alcanza el LHC, en el sistema de centro de masa, es de aproximadamente 10  $TeV = 10^{13} eV$  [\[3\]](#page-118-3), por tanto los RC pueden tener energías miles o hasta millones de veces mayores a las que se pueden producir en la Tierra [\[4\]](#page-118-4). También se encontró que ∼ 90 % son protones,  $\sim$  9% núcleos de Helio y  $\sim$  1% núcleos pesados [\[5\]](#page-118-5).

<span id="page-10-0"></span>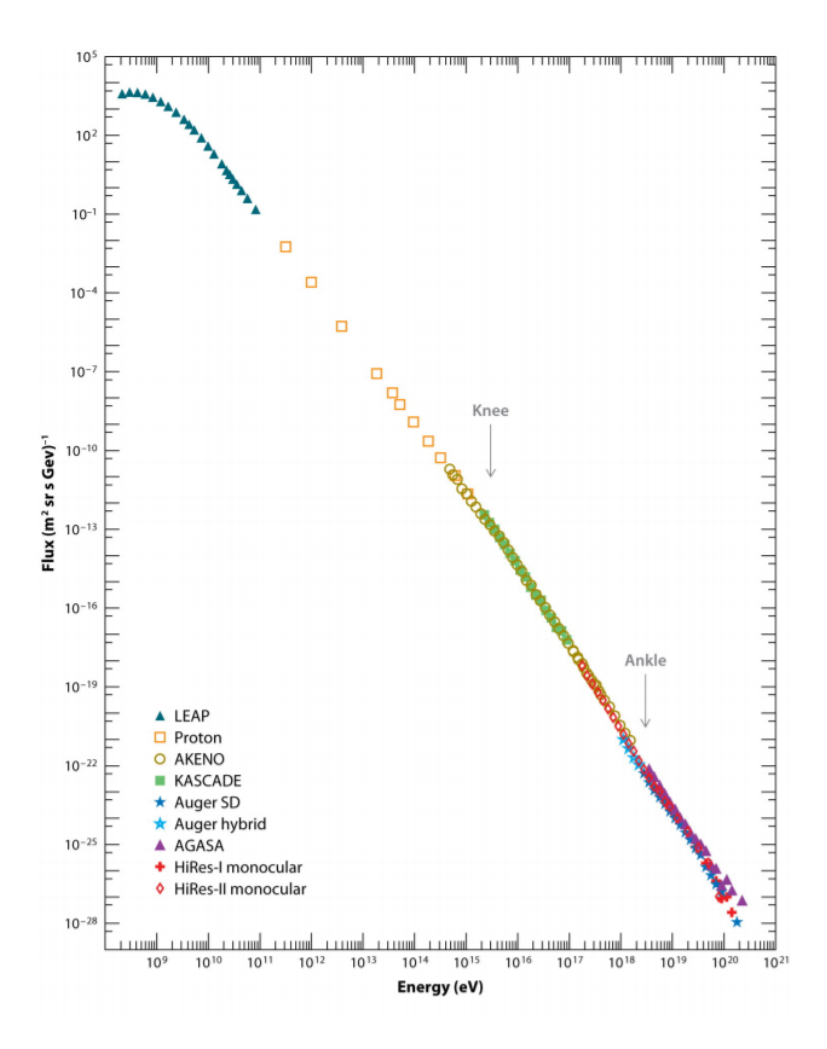

Figura 1.1: Espectro de RC medido por distintos experimentos. El flujo sigue una ley de potencias con distintos índices en distintas regiones de energía. Se puede ver un cambio en el índice espectral a los cuales se les llama rodilla y tobillo [\[6\]](#page-118-6).

Además, en la Figura [1.2](#page-11-1) se muestra un mapa de RC de alta energía en el que se puede ver la anisotropía en energías  $> 8 \, \text{EeV}$ , podemos notar que no hay una estructura definida pero hay un déficit de flujo que se muestra en color azul, sin embargo se puede apreciar que llegan RC de todas las direcciones. Esta anisotropía es visible en altas energías, es menos evidente a bajas energías . Las unidades de

<span id="page-11-1"></span>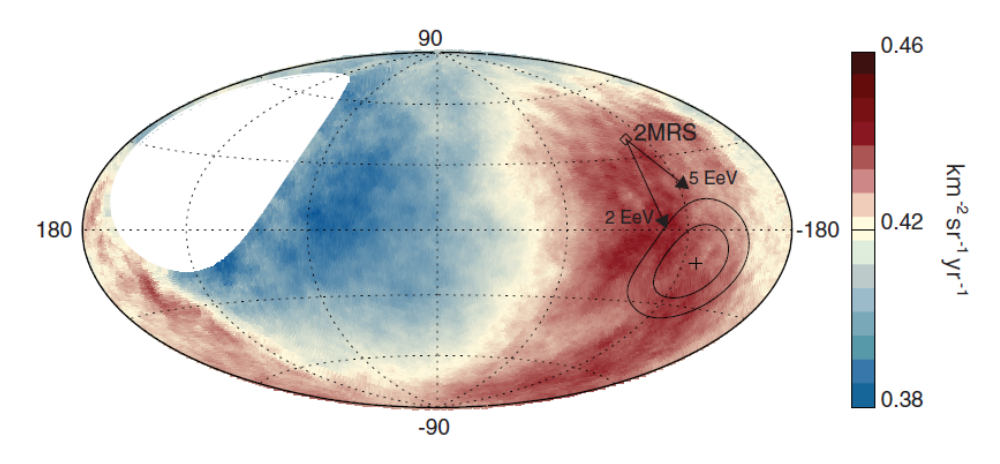

Figura 1.2: Mapa de flujo de RC en coordenadas galácticas. Se muestra el flujo de RC con  $E > 8$  EeV. Tomado de [\[10\]](#page-119-0).

flujo de RC es de una partícula por  $km^{-2}$  por  $sr^{-1}$  por  $yr^{-1}$ .

El observatorio HAWC también observa esta anisotropía, para más información ver [\[7\]](#page-118-7), [\[8\]](#page-118-8).

Ya que los rayos cósmicos poseen carga puede interactuar con los campos magnéticos, el campo magnético en el medio interestelar es la superposición de campos magnéticos de diversos objetos celestes como estrellas, pulsares, magnetares, etc. Por lo tanto, el campo magnético resultante es muy complejo y por tanto es casi imposible deducir la fuente de procedencia de cualquier rayo cósmico. Actualmente en la astrofísica de rayos cósmicos se estudia la propagación de RC´s en galaxias con simulaciones con la intención de poder reconstruir la procedencia de un RC, Andrew W. Strong and Igor V. Moskalenko desarrollaron GALPROP, el cual es un programa el cual simula RC moviéndose en el medio interestelar con el fin de calcular la propagación de partículas relativistas cargadas eléctricamente. [\[9\]](#page-119-1).

### <span id="page-11-0"></span>1.2. Cascadas atmosféricas

Cuando un RC o un rayo gamma incide en la atmósfera terrestre produce una cascada atmosférica producto de las interacciones del RC o rayo gamma con los núcleos de la atmósfera, a una altura aproximada de 10-12 km sobre el nivel del mar [\[11\]](#page-119-2). A la partícula que produce la cascada se le llama primario y a las partículas generadas en la cascada se les llama secundarios. La forma y estructura de la cascada dependerá del RC primario, a las cascadas producidas por rayos

#### 1.2. CASCADAS ATMOSFÉRICAS 5

gamma se les llama cascadas electromagnéticas y a las producidas por hadrones se les llama cascadas hadrónicas, en las siguientes secciones se habla de cada una de ellas [\[12\]](#page-119-3).

En la Figura [1.3](#page-13-2) se muestra el frente de una cascada atmosférica producida por una partícula primaria que incide con un ángulo  $\theta$  respecto al zenit. Las partículas secundarias se mueven prácticamente a la velocidad de la luz c por lo que son capaces de alcanzar la superficie terrestre, algunas partículas secundarias tienen vida media muy corta y decaen antes de alcanzar la superficie terrestre. Además, se forma un disco de partículas secundarias el cual se considera el frente de la cascada, el espesor de este disco es aproximadamente de  $1.5 - 3 m$  la densidad de partículas en el disco de partículas decrece conforme se aleja del eje de la cascada. La forma de esta densidad de partículas nos indica si se trata de una cascada electromagnética o hadrónica.

Además, notemos que la cascada de la Figura [1.3](#page-13-2) activará primero los detectores que estén más próximos a la dirección de origen por lo que revisando los tiempo en que fueron activados los detectores se puede estimar la dirección con la que incidió la partícula primaria. Esta técnica se utiliza en arreglos extendidos ya que, a diferencia de telescopios tradicionales o detectores atmosféricos, no pueden apuntar directamente a una fuente sino que tienen que reconstruir el ángulo de incidencia de los eventos que registran.

Los arreglos extendidos son un conjunto de detectores de partículas ubicados a nivel de suelo, por ejemplo centelladores o detectores Cherenkov, con el fin de detectar partículas secundarias producidas en cascadas atmosféricas. En cambio, los detectores atmosféricos utilizan la atmósfera como medio de detección, por ejemplo se utiliza la fluorescencia o la radiación Cherenkov producida por las partículas secundarias al atravesar la atmósfera, los arreglos atmosféricos suelen ser telescopios ópticos muy sensibles ya que la luz generada en la atmósfera es tenue. Estos dos tipos de arreglos detectan RC indirectamente.

<span id="page-13-2"></span>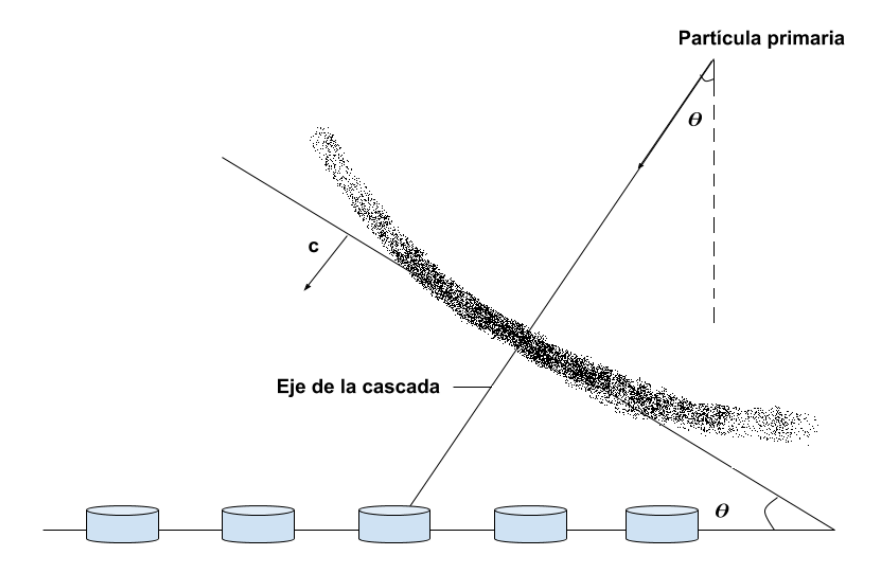

Figura 1.3: Esquema representativo de una cascada atmosférica, el frente de partículas se mueve a velocidades cercanas a c y está representado por puntos negros. El eje de la cascada coincide con la dirección de incidencia de RC primario.

#### <span id="page-13-0"></span>1.2.1. Cascadas electromagnéticas

Cuando un rayo gamma energético incide en la atmósfera produce una cascada atmosférica formada principalmente por electrones, positrones y fotones. El rayo gamma primario al interactuar con algún núcleo de la atmósfera produce un electrón y un positrón, estos a su vez pierden energía al emitir un fotón debido *bremsstrahlung* este fotón a su vez puede generar un par  $e^{\pm}$ . Hay que subrayar que la distancia que recorre el electrón antes de que ocurra bremsstrahlung es el camino libre medio del electrón en el medio, en este caso la atmósfera. Ya que el camino libre medio es relativamente corto este tipo de cascadas no se extiende mucho y tiene un núcleo bien definido.

#### <span id="page-13-1"></span>1.2.2. Cascadas hadrónicas

Cuando un RC incide en la atmósfera terrestre tiene tanta energía que al interactuar directamente con algún núcleo de la atmósfera se producen piones  $(\pi^{\pm})$ los cuales al decaer producen muones  $(\mu^{\pm})$ . Los muones hijos son producidos lejos del núcleo de la cascada por lo que la cascada hadrónica suele tener una estructura

<span id="page-14-0"></span>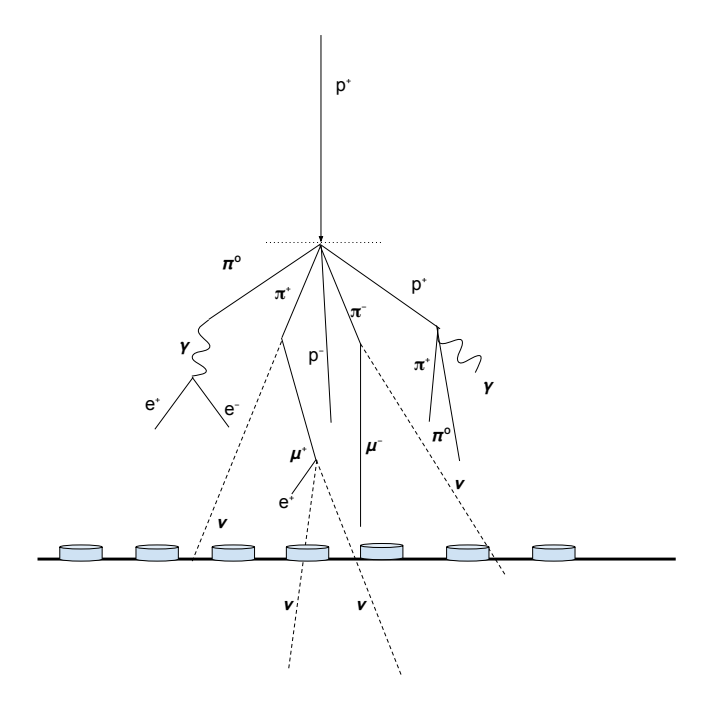

Figura 1.4: Desarrollo de una cascada atmosférica hadrónica producida por un protón, se puede observar la cascada electromagnética producida por el fotón producto del decaimiento del  $\pi^0$ .

más amplia comparada con la estructura de una cascada electromagnética.

El pión neutro puede decaer en dos fotones  $\pi^0 \to 2\gamma$ , estos fotones son muy energéticos por lo que cada uno puede producir una cascada electromagnética explicada en la sección anterior. El 90 % de la energía del rayo cósmico primario se disipa en la cascadas producidas por el decaimiento del pión neutro [\[12\]](#page-119-3). En la Figura [1.4](#page-14-0) se muestra un esquema del desarrollo de una cascada hadrónica , se pueden apreciar las distintas partículas que se producen como muones, piones, fotones y electrones aquellas que llegan a la superficie pueden ser detectados por los detectores cherenkov. Además, se puede ver la gran producción de neutrinos que hasta el momento son indetectables por HAWC.

En la Figura [1.5](#page-15-0) se puede ver la comparación entre una cascada electromagnética y dos cascadas hadrónicas producidas por un protón y por un núcleo de  $Fe$ , respectivamente, todos con una energía inicial de  $10^5$  GeV. Vemos que la exten<span id="page-15-0"></span>sión lateral de la cascada es mayor en las cascadas hadrónicas que en la cascada electromagnética.

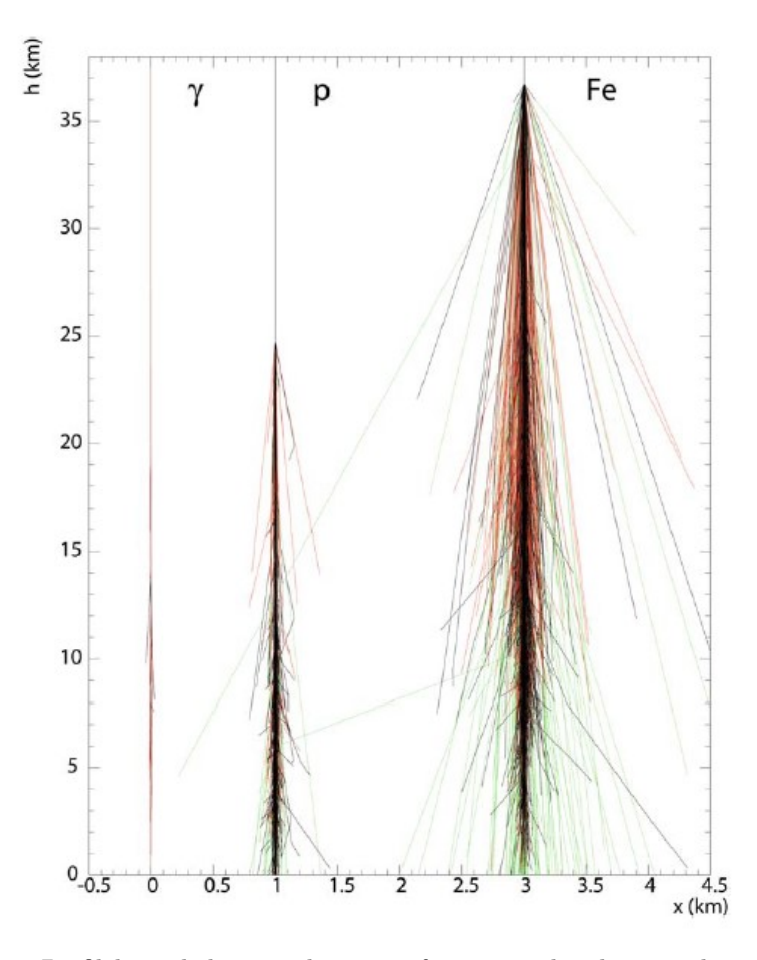

Figura 1.5: Perfil lateral de cascadas atmosféricas producidas por distintos RC primarios, cada rayo primario tiene una energía de 10<sup>5</sup> GeV . En rojo se muestra la componente electromagnética, en verde se muestra la componente muónica y en negro la componente hadrónica. Figura obtenida de[\[12\]](#page-119-3).

## <span id="page-16-0"></span>1.3. Problema de la asimetría materia - antimateria

El problema de la asimetría surge de diversas observaciones que apuntan a que en la época actual existe más materia que antimateria [\[13\]](#page-119-4). En esta sección se explica el descubrimiento de la antimateria y de algunos experimentos importantes.

#### <span id="page-16-1"></span>1.3.1. Antipartículas

A inicios del siglo XX se produjo una serie de descubrimientos en el campo de la física de partículas, se descubrió el electrón, el protón y el neutrón. En este periodo la mecánica cuántica tuvo avances importantes como la ecuación de Schrödinger no relativista. Fue hasta 1927 [\[14\]](#page-119-5) que Paul Dirac propuso una ecuación, la cual lleva su nombre, que describe a un electrón libre con energía relativista E la cual debe de cumplir

<span id="page-16-2"></span>
$$
E^2 - p^2 c^2 = m^2 c^4,\tag{1.1}
$$

donde c es la velocidad de la luz en el vacío p y m, el momento y masa de la partícula respectivamente. Una característica peculiar de ecuación es que para cada solución positiva de la energía existe una solución con una energía negativa.

$$
E = \sqrt{m^2c^4 + p^2c^2}, \qquad E = -\sqrt{m^2c^4 + p^2c^2}.
$$

Sabemos que los sistemas tienden a los estados de mínima energía entonces según la ecuación [1.1](#page-16-2) los electrones deberían de llegar a un estado de energía negativa, sin embargo en la naturaleza vemos que los electrones permanecen en un estado de energía positivo. Paul Dirac argumentó que los electrones se mantenían en el estado de energía positivo por el principio de exclusión de Pauli, ya que los electrones no podían acceder al estado de energía negativa porque dicho estado ya se encontraba ocupado. Ahora si imaginamos que se suministra la energía suficiente al electrón para colocarlo en un estado de energía positiva entonces se crearía un hueco en ese estado el cual podría ser interpretado por una carga positiva. Al principio Dirac pensó que este hueco debía ser un protón pero se dio cuenta de que debía ser mucho más ligero.

Además, sostuvo que si a a este electrón se le daba la suficiente energía entonces podría convertirse en un electrón de energía positiva, a este proceso se le llamaría producción de pares.

$$
\gamma + \gamma \longrightarrow e^- + e^+ \tag{1.2}
$$

En efecto en 1931 Anderson descubrió el positrón el cual cumplía todas las características de la partícula de Dirac, con las mismas características que el electrón solo que con carga eléctrica opuesta. A esta partícula se le llamó positrón y a partir de aquí se propuso que cada partícula elemental debía de tener su anti partícula, es decir mismas propiedades pero con carga eléctrica opuesta.

La antimateria está constituida por antipartículas. Por ejemplo, un neutrón está compuesto por dos quarks  $d$  y un  $u$  en cambio el antineutrón está compuesto por dos quarks  $\overline{d}$  y un  $\overline{u}$ , donde el quark  $\overline{d}$  es la antipartícula de quark d y el quark  $\bar{u}$  es la antipartícula del quark u. La carga neta de ambos es cero, la diferencia es que una está compuesta por partículas y la otra por antipartículas.

Se puede asignar el prefijo anti a cualquiera de las dos partículas pero como estamos rodeados de electrones y protones  $(e^-, p^+)$  entonces el antielectrón es el positrón  $(e^+)$  y el antiprotón es  $(p^-)$ . El estudio de las antipartículas ha impulsado el avance tanto teórico como experimental, por ejemplo se especulaba sobre la existencia del antihidrógeno, el cual consiste de un antielectrón  $e^+$  y un antiprotón p <sup>−</sup>. Este anti-átomo fue descubierto hasta 1995 por Walter Oelert y su equipo, actualmente se trabaja en el estudio de la estructura de estos anti-átomos y si se pueden describir con las mismas leyes que la materia bariónica [\[15\]](#page-119-6).

#### <span id="page-17-0"></span>1.3.2. Descubrimiento del antiprotón

El descubrimiento del antiprotón fue en noviembre de 1955 en el acelerador Bevatrón, del laboratorio de radiaciones de Berkeley, el cuál consiste en un acelerador tipo sincrotón el cuál emite un haz de protones de 6.2 GeV que colisiona con un blanco de cobre y se generan partículas negativas, estas partículas cargadas se dirigen con ayuda de imanes a dos detectores centelladores, ver Figura [1.6.](#page-18-1) El haz secundario está constituido principalmente por protones y piones, ya que todas están expuestas al mismo potencial eléctrico que los acelera, y que los piones son más ligeros que los antiprotones entonces los piones adquieren una mayor velocidad que los antiprotones, por lo tanto el tiempo de vuelo de los piones entre los detectores  $S_1, S_2$  es menor que el tiempo de vuelo de los antiprotones. En efecto se encontró la señal de coincidencia entre la activación de  $S_1, S_2$  correspondiente a una partícula con masa de protón y carga negativa, este descubrimiento llevó a Owen Chamberlain y Emilio Segré a ganar el premio Nobel de física en 1959 [\[16\]](#page-119-7).

<span id="page-18-1"></span>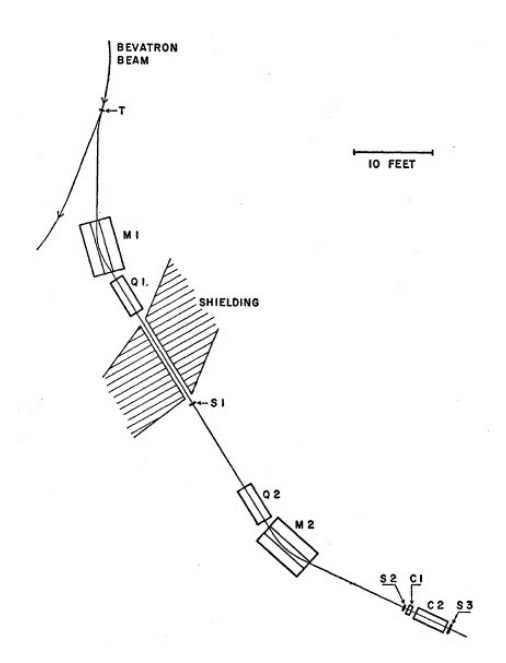

Figura 1.6: Arreglo experimental para la detección de antiprotón.  $M_1, M_2$  corresponden a dos imanes de deflexión.  $S_1, S_2$  son centelladores plásticos.  $Q_1, Q_2$ cuadrupolos magnéticos de enfoque. Figura obtenida de[\[16\]](#page-119-7).

### <span id="page-18-0"></span>1.4. Medición de proporción partícula/antipartícula

Los experimentos que pueden diferenciar las masas de las partículas se les llama espectrómetros de masas, usualmente se utilizan campos magnéticos para diseñar estos instrumentos ya que se puede aplicar la fuerza de Lorentz para lograrlo. La fuerza de Lorentz nos dice que la fuerza que siente una partícula con carga q que se mueve en un campo magnético  $B$ , a una velocidad  $v$  es

$$
\vec{F}_B = q\left(\vec{v} \times \vec{B}\right). \tag{1.3}
$$

Si suponemos que tenemos una partícula que se mueve en dirección  $x$ , un campo magnético constante que apunta en el eje y entonces la fuerza que sentirá será simplemente

$$
F_B = qvB,\t\t(1.4)
$$

esta fuerza al ser ortogonal a la velocidad no realiza trabajo y por tanto tiene una velocidad tangencial constante. La única trayectoria que tiene esta características es la circular, por lo tanto la fuerza de Lorentz  $F_B$  se puede igualar a la fuerza centrípeta de una órbita circular $F_C = \frac{mv^2}{r}$ , donde r es el radio de la trayectoria circular. Esto es

$$
F_B = F_C,
$$
  
\n
$$
\frac{mv^2}{r} = qvB,
$$
\n(1.5)

$$
r = \frac{m}{q} \frac{v}{B}.\tag{1.6}
$$

De esta última ecuación notamos que el radio de curvatura, para v y B dados, está determinado por el factor  $\frac{m}{q}.$  A este factor se le llama relación masa carga, se puede identificar a una partícula midiendo el factor masa carga directamente por ejemplo, midiendo el radio de curvatura. Este factor es característico de cada partícula ya que la masa y carga son propiedades intrínsecas. Una cantidad que se utiliza en física de partículas es la rigidez la cual se define como

$$
P = \frac{p}{q},\tag{1.7}
$$

donde  $p = mv$  el momento de la partícula. Si el momento es dado en eV y la carga en múltiplos de la carga del electrón entonces la rigidez tiene unidades de voltios [V]. La rigidez es útil al diseñar experimentos que involucren partículas deflectadas por campos magnéticos, por ejemplo aceleradores de partículas.

Este es un tratamiento no relativista, más adelante veremos cómo se trata el movimiento de una partícula cargada relativista en un campo magnético, el cual es el caso de rayos cósmicos incidiendo en la Tierra e interactuando con el campo geomagnético.

### <span id="page-19-0"></span>1.5. Métodos para medir la proporción  $\bar{p}/p$

La relación  $\bar{p}/p$  se puede medir en todo el espectro de energía de los RC para probar la validez de las teorías relacionadas con los procesos de producción y aniquilación de RC en altas energías. Muchos de estos modelos buscan explicar la ausencia de antipartículas, a continuación se muestran algunos artículos relacionados con estas investigaciones [\[17\]](#page-119-8), [\[18\]](#page-120-0).

En esta sección mostraré algunos experimentos que han realizado esta medición.

#### <span id="page-20-0"></span>1.5.1. BESS

Como recordamos de los estudios de V. Hess, el uso de globos atmosféricos para estudiar el flujo de RC fue una de las herramientas principales utilizadas al inicio de esta rama. El experimento BESS (Balloon-borne Experiment with Superconducting Spectrometer) utiliza un espectrómetro similar al visto antes, realizó vuelos de aproximadamente 9 días y se registraron antiprotones en el rango de 0.1-4.2 GeV, en la Figura [1.7](#page-20-2) se puede ver el cociente  $\bar{p}/p$  realizado en distintas ubicaciones [\[19\]](#page-120-1).

<span id="page-20-2"></span>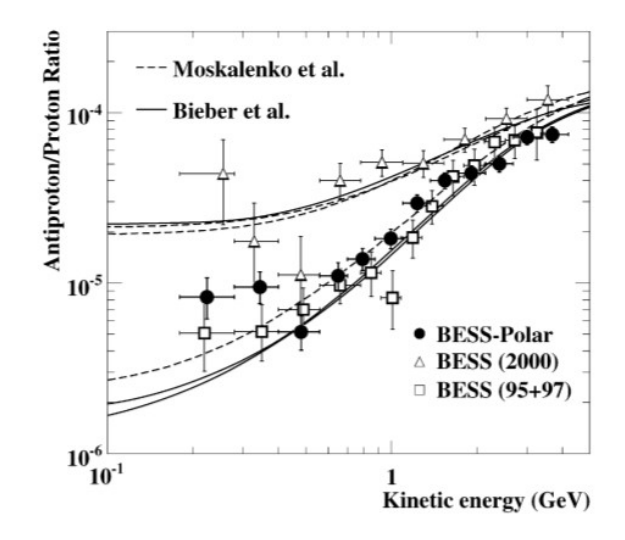

Figura 1.7: Cociente reportado por los viajes realizados por BESS. BESS(95+97) corresponden a los primeros vuelos realizados. Las líneas corresponden a distintos cálculos para el cálculo del cociente [\[20\]](#page-120-2).

#### <span id="page-20-1"></span>1.5.2. PAMELA

El experimento PAMELA (Payload for Antimatter Matter Exploration and Light-nuclei Astrophysics) fue montado a un satélite y puesto en órbita en Junio del 2006, es capaz de medir la componente materia y antimateria de las partículas y rangos de energías enlistadas en el Cuadro [1.1.](#page-21-0)

<span id="page-21-0"></span>

| Rayo cósmico                   | Rango de energía                                  |
|--------------------------------|---------------------------------------------------|
| Antiprotones                   | 80 MeV-190 GeV                                    |
| Positrones                     | 50 MeV-270 GeV                                    |
| Electrones                     | 50 MeV-400 GeV                                    |
| Protones                       | 80 MeV-700 GeV                                    |
| Núcleos ligeros (hasta $Z=6$ ) | $100 \text{ MeV}/\text{n-}250\text{GeV}/\text{n}$ |

Cuadro 1.1: Partículas y rango de energía que puede detectar el experimento PAMELA. Para los núcleos ligeros Z corresponde al número atómico principal y n el número de nucleones. Figura obtenida de[\[21\]](#page-120-3).

Además, podemos ver en la Figura [1.8](#page-22-1) el flujo de  $\bar{p}/p$  a distintas energías, se muestran varios flujos predichos con distintos modelos, los cuales son consistentes con las observaciones. Es importante notar que en el rango de  $100 \ GeV$  los modelos tienen distintas predicciones y las observaciones tienen un error importante por lo que no se puede concluir que modelo es el adecuado [\[22\]](#page-120-4).

<span id="page-22-1"></span>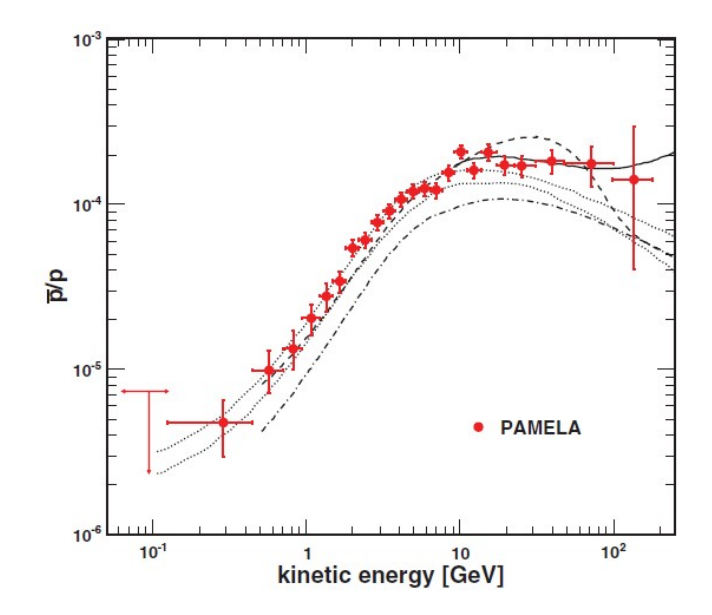

Figura 1.8: Flujo de  $\bar{p}/p$  en función de la energía. Las líneas punteadas delimitan el límite superior e inferior para una producción de antiprotones producido en la propagación de RC en la galaxia, la línea sólida es el mismo modelo pero añadiendo una componente producida por fuentes de RC. Se muestra la distribución que se obtiene incluyendo un decaimiento de antiprotones a neutralinos, y la linea punteada con decaimiento a antiprotones. Obtenida de [\[21\]](#page-120-3)

#### <span id="page-22-0"></span>1.5.3. ARGO-YBJ

El detector ARGO-YBJ se encuentra en el Laboratorio de Rayos Cósmicos de Yang Ba Jing en la región del Tibet, China. Se encuentra a una altura de 4300 m s.n.m y se trata de un arreglo extendido diseñado para detectar cascadas atmosféricas. Consiste en una carpa de detectores los cuales cubren un área de  $74 \times 78$  m<sup>2</sup> y capaz de medir cascadas con energías desde  $\approx 10^2$  GeV hasta  $\approx 10^3 \; GeV$ 

En este experimento se usó la sombra de la Luna para medir el cociente  $\bar{p}/p$ , en este trabajo se usa la misma técnica que se explicará a detalle más adelante. Se espera ver una sombra producida por protones y otra producida por antiprotones,

<sup>0</sup>El neutralino es una partícula hipotética, la cual surge del modelo MinimalSupersymmetricStandardModel (MSSM). Esta partícula posee carga eléctrica neutra y tiene naturaleza fermionica [\[23\]](#page-121-0).

en la Figura [1.9](#page-23-1) se muestra el mapa de significancia en coordenadas lunares, se puede ver la sombra de la Luna con una significancia de −16σ pero no se puede ver la sombra de los antiprotones pero en combinación con simulaciones se pudo encontrar un límite superior al flujo de  $\bar{p}/p = 0.09$  con un nivel de confianza del 90 %.

<span id="page-23-1"></span>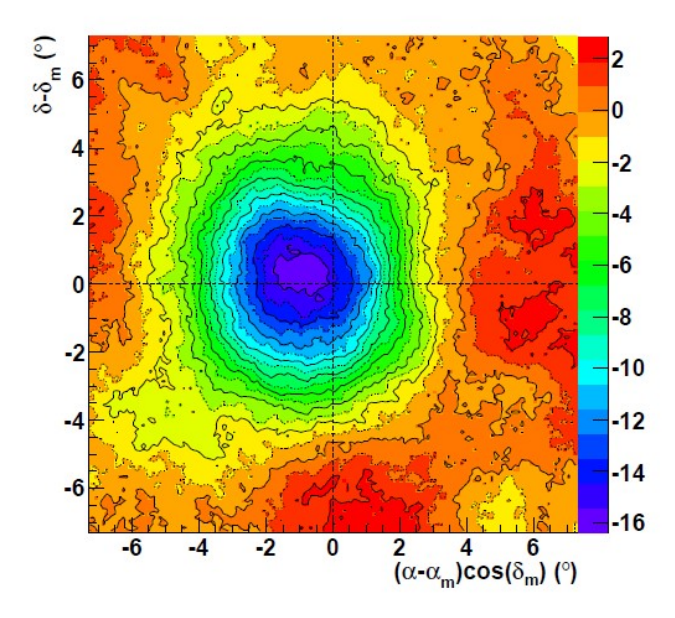

Figura 1.9: Mapa de significancia en coordenadas lunares observada por ARGO-YBJ en 1350 horas [\[24\]](#page-121-1). Las coordenadas lunares se obtienen restando las coordenadas ecuatoriales de Luna a un mapa en coordenadas ecuatoriales, si no hubiese campo geomagnético la sombra de la Luna debería estar en el origen pero claramente hay un desplazamiento en la ascensión recta.

#### <span id="page-23-0"></span>1.5.4. AMS

El detector Alpha Magnetic Spectrometer [\[25\]](#page-121-2), se encuentra instalado en la estación internacional espacial, se trata de un espectrómetro de masas capaz de identificar partículas en especifico y su respectiva carga. Uno de los principales objetivos de este experimento es medir el cociente materia/antimateria, en particular han logrado medir la proporción  $\bar{p}/p$  a distintas energías. Este detector al estar en órbita está expuesto a más RC a que si estuviera en la superficie terrestre, hasta el día en que se escribe este trabajo se han reportado 171,436,540,272 eventos de

RC.

En la Figura [1.10](#page-24-1) se muestra el cociente  $\bar{p}/p$  medido por AMS-02 y por PAME-LA, podemos notar que AMS-02 puede medir protones y antiprotones de mayor energía que PAMELA. Vemos que el cociente no decae más de  $10^{-4}$  y podemos notar que el error es creciente. Que  $\bar{p}/p$  permanezca constante a energías mayores a 100 GV significa que no depende de la rigidez, esto es algo nuevo que se descubrió con este experimento [\[26\]](#page-121-3).

<span id="page-24-1"></span>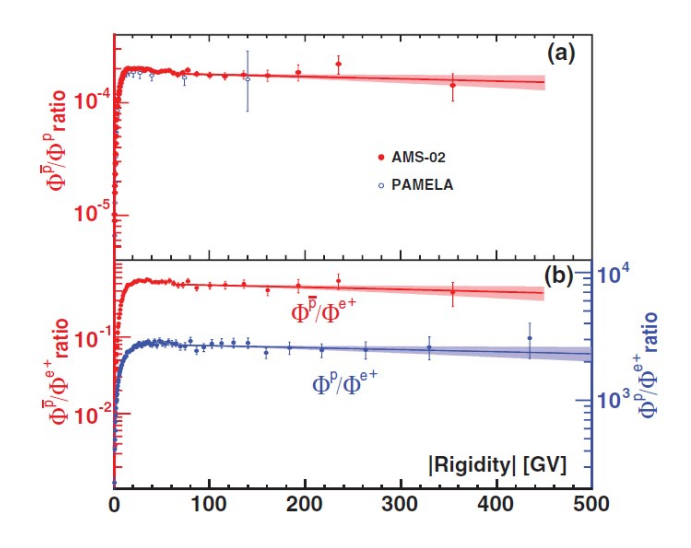

Figura 1.10: (a) Cociente de flujos  $\bar{p}/p$  a distintos valores de rigidez, comparados con valores obtenidos por PAMELA. (b) Cociente de flujos  $\bar{p}/e^+(Rojo)$ ,  $p/e^+$ (azul). Figura obtenida de[\[26\]](#page-121-3).

#### <span id="page-24-0"></span>1.5.5. MILAGRO

MILAGRO (Multiple Institution Los Alamos Gamma Ray Observatory) era un arreglo extendido que se encontraba ubicado en Los Álamos, Nuevo México. Se encontraba a una altura de 2630 m.s.m. y operó del año 2000 a 2008. Para poder detectar luz Cherenkov de forma eficiente el arreglo tenía dos capas de tubos fotomultiplicadores (PMT), una superior de 450 PMT´s y otra inferior de 273 PMT´s. Los detectores se encontraban sumergidos en una alberca de  $50 \times 30$  m envuelta en una malla de Faraday para protección. En la Figura [1.11](#page-25-0) podemos ver el arreglo de MILAGRO.

MILAGRO era capaz de detectar eventos de alta energía y tenía como ventaja

que podía trabajar de noche y de día. De hecho, este arreglo es el precursor de HAWC ya que utiliza la misma metodología para detectar, almacenar y analizar cascadas. Un inconveniente de este arreglo es que si ocurría alguna falla en el arreglo se tenía que detener la adquisición de datos mientras se reparaba, en cambio HAWC al tener los detectores separados en módulos de tanques el arreglo puede ser reparado mientras sigue tomando datos.

<span id="page-25-0"></span>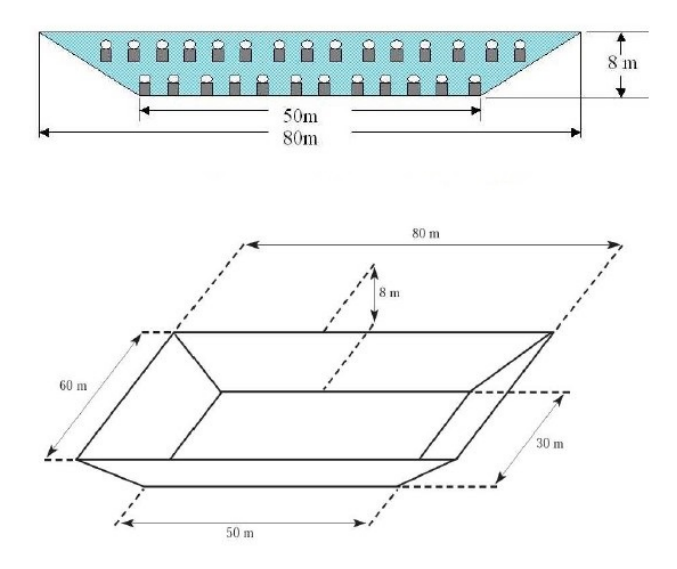

Figura 1.11: Arreglo de MILAGRO, Figura obtenida de[\[27\]](#page-121-4).

En la Figura [1.12](#page-26-2) podemos ver la sombra de la Luna vista por MILAGRO en coordenadas lunares, vemos que está desplazada en la ascensión recta y presenta una asimetría en su forma. Con esta observación no se pudo calcular directamente la proporción  $\bar{p}/p$  pero se realizó un cálculo de límites máximos.

<span id="page-26-2"></span>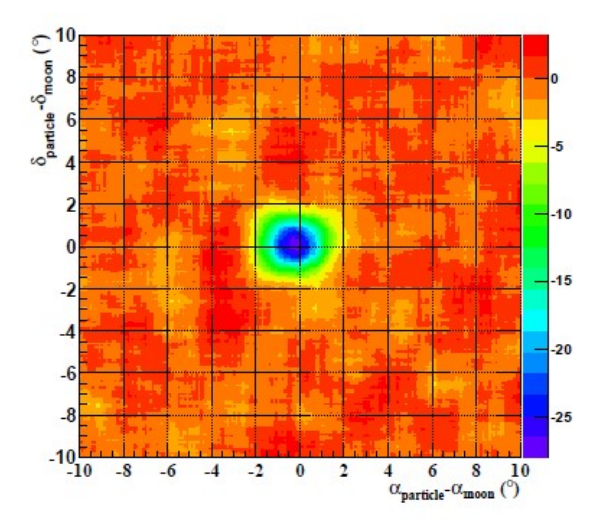

Figura 1.12: Mapa de significancia de la Luna, en coordenadas lunares, observada por MILAGRO. Figura obtenida de[\[27\]](#page-121-4).

En esta sección mencionamos algunos experimentos que midieron la proporción  $\bar{p}/p$  usando técnicas distintas. Existen más experimentos que han realizado esta medición en caso de requerir más información revisar [\[28\]](#page-121-5), [\[29\]](#page-121-6), [\[30\]](#page-121-7).

### <span id="page-26-0"></span>1.6. La Luna como espectrómetro de masas

En la sección anterior se mostraron algunos experimentos que miden el cociente  $p/\bar{p}$  usando la sombra producida por antiprotones. En esta sección se explica la motivación de esta técnica

#### <span id="page-26-1"></span>1.6.1. La sombra y la antisombra de la Luna

Como podemos ver en la Figura [1.2](#page-11-1) los rayos cósmicos inciden en la Tierra en todas direcciones, la Luna, al ser de un gran espesor logra bloquear los RC y rayos gamma lo cual genera un déficit en el flujo, lo cual puede visualizarse como una sombra. Como vimos en la Sección [1.4](#page-18-0) las partículas cargadas que se mueven en un campo magnético son deflectadas. Los rayos gamma al no tener carga no interactúan con el campo magnético y por tanto no son deflectadas. Pero los RC sí interactúan con el campo magnético terrestre y por tanto son deflectadas, la magnitud de esta deflexión depende de la energía y de la masa del RC incidente  $(Z)$ , adelante veremos cuantitativamente cuanto son desviadas las partículas

En la Figura [1.13](#page-27-1) se considera un flujo de partículas que se mueve de izquierda a derecha, este flujo puede estar compuesto de partículas neutras o cargadas. Si consideramos el campo geomagnético entonces las partículas cargadas serán deflectadas según el signo de su carga, en la Figura [1.13](#page-27-1) la trayectoria de las partículas neutras está representada por las líneas punteadas, el trayecto de las partículas cargadas positivamente por las líneas discontinuas y el recorrido de las partículas cargadas negativamente por las líneas discontinuas punteadas. Entonces el efecto del campo magnético producirá una sombra debido a las partículas cargadas positivamente y otra por las cargadas negativamente.

<span id="page-27-1"></span>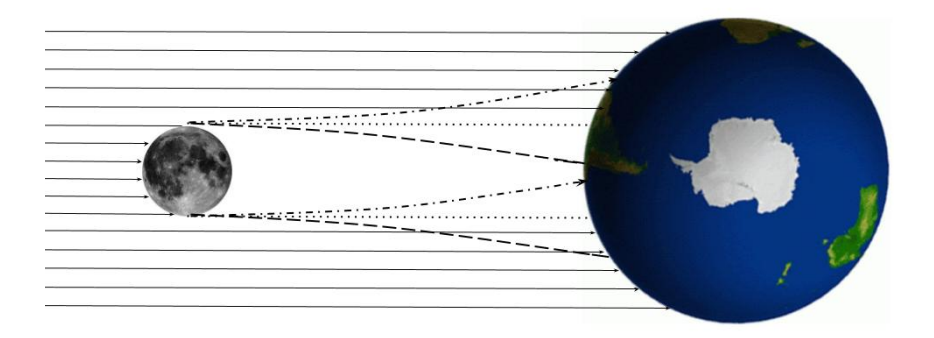

Figura 1.13: Esquema de la formación de la sombra y la antisombra. Las líneas punteadas representan la trayectoria de partículas sin carga. Líneas discontinuas representan la trayectoria de partículas cargadas positivamente. Líneas discontinuas con puntos representan la trayectoria de partículas cargadas negativamente.

La sombra producida por antiprotones se llamará antisombra. Sabemos que la cantidad de antiprotones que llegan a la Tierra comparado con el número de protones es baja, por lo tanto se espera que la antisombra sea de menor intensidad. Por esto es necesario contar con una gran cantidad de tiempo de observación para lograr apreciar esta antisombra.

#### <span id="page-27-0"></span>1.6.2. Campo geomagnético

El campo magnético de la Tierra se puede visualizar como el campo magnético de un dipolo, con una forma toroidal. El origen del campo magnético sigue siendo un misterio pero se cree que es generado por cargas libres en movimiento en el núcleo de Hierro fundido. El eje del polo magnético no coincide con el eje de rotación, tiene un desfase de aproximadamente 11◦ .

#### 1.6. LA LUNA COMO ESPECTRÓMETRO DE MASAS 21

En la Figura [1.14](#page-29-0) podemos ver el la intensidad del campo magnético reportado por International Geomagnetic Reference Field (IGRF) reportado por NOAA (National Oceanic and Atmospheric Administration [\[31\]](#page-121-8). Podemos notar que la intensidad es mayor en los polos y menor cerca del ecuador, se puede apreciar que el mínimo de intensidad se encuentra en la región de Sudamérica, esta anomalía en el campo magnético terrestre es motivo de investigaciones y experimentos.

Hay muchas misiones y experimentos que se dedican al estudio del campo magnético terrestre. El objetivo es poder crear modelos que representen el campo magnético del pasado, actual y futuro. El modelo  $CHAOS - 4\alpha$  es uno de estos modelos creados a partir del ajuste de varios años de datos, el ajuste se realiza con un modelo multipolar [\[32\]](#page-122-0). En la Figura [1.15](#page-28-0) podemos ver la intensidad de la componente radial.

<span id="page-28-0"></span>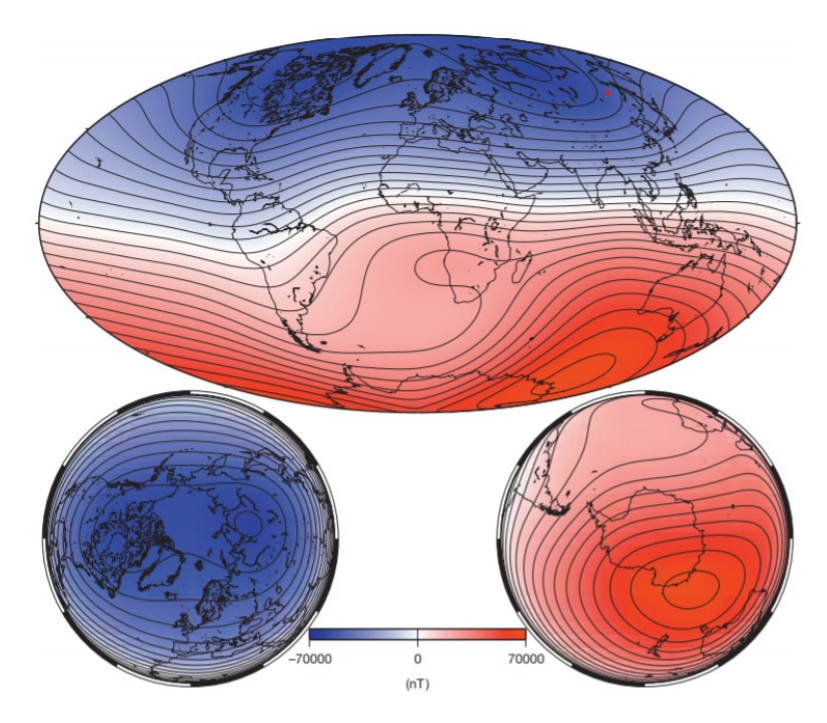

Figura 1.15: Intensidad de la componente radial del campo magnético, generado por el modelo  $CHAOS - 4\alpha$ . Este modelo se creó con 11 años de datos obtenidos por distintas misiones y experimentos. Contornos de nivel cada 5000 nT. Tomado de [\[33\]](#page-122-1).

<span id="page-29-0"></span>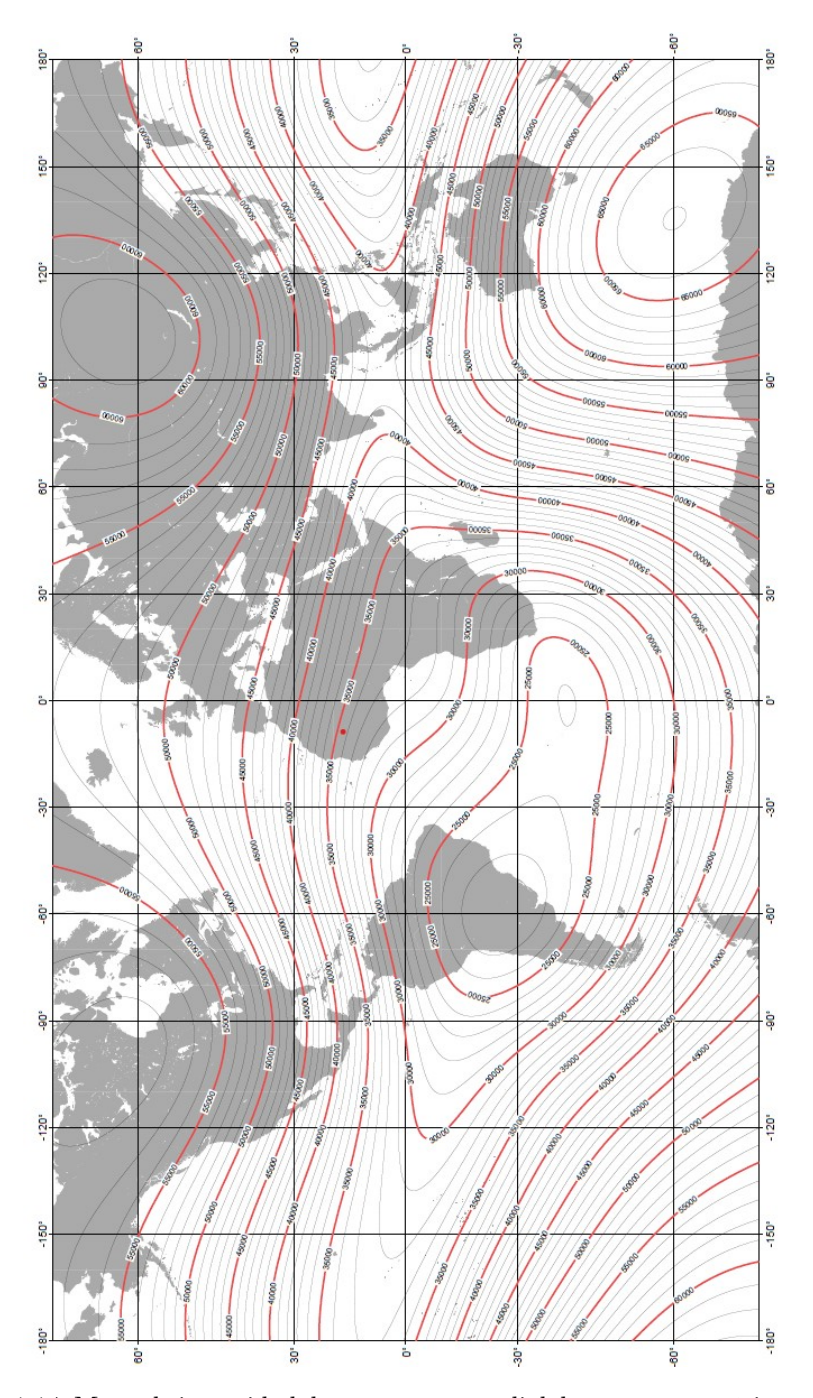

Figura 1.14: Mapa de intensidad de componente radial de campo magnético, curvas de nivel en [nT]. Obtenido de [\[31\]](#page-121-8).

Para mayor información sobre experimentos y misiones que miden el campo magnético se recomienda revisar [\[34\]](#page-122-2),[\[35\]](#page-122-3),[\[36\]](#page-122-4),[\[37\]](#page-122-5).

#### <span id="page-30-0"></span>1.6.3. Campo magnético Lunar

En las misiones Apollo se recuperaron muchas piedras Lunares, algunas de estas piedras presentaron remanentes de campo magnético lo cual indica que en algún momento la Luna poseyó un campo magnético [\[38\]](#page-122-6). Se cree que al tener los mismos componentes que la Tierra también poseía un campo magnético, incluso se cree que era los suficientemente intenso que era comparable con el campo magnético terrestre y por tanto las líneas de campo se encontraban unidas [\[39\]](#page-122-7).

Actualmente el campo magnético Lunar es cuatro órdenes de magnitud menor que el campo magnético terrestre, por tanto podemos despreciar los efectos que puede producir en la trayectoria de los RC. Es importante recalcar que el campo magnético Lunar presenta anomalías en algunas regiones, este es un tema actual de investigación. En la Figura [1.16](#page-30-1) se pueden ver regiones en las que el campo magnético alcanza 8 nT.

<span id="page-30-1"></span>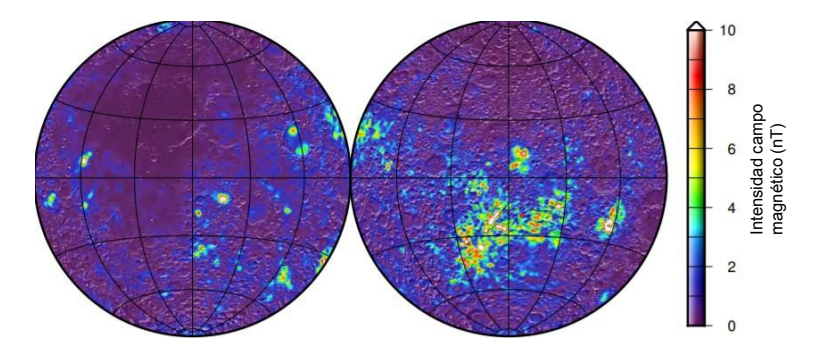

Figura 1.16: Intensidad del campo magnético Lunar medido por la misión Lunar Prospector. Izquierda corresponde a la cara que siempre vemos. Derecha corresponde al lado de la Luna que no podemos ver. Tomado de [\[38\]](#page-122-6).

## <span id="page-32-0"></span>Capítulo 2

## Observatorio HAWC

En este capítulo hablaré sobre los componentes y funcionamiento del observatorio HAWC, además se muestran las principales herramientas de *software* con las que se trabajará.

## <span id="page-32-1"></span>2.1. Observatorio HAWC

HAWC ( $\boldsymbol{H}$ igh Altitud Water-Cherenkov observatory) es un observatorio de rayos γ ubicado en el Parque Nacional Pico de Orizaba, entre el volcán Sierra Negra y el Pico de Orizaba (Citlaltépetl). Compuesto por 300 detectores, ver Figura [2.2,](#page-34-1) cada uno con 200 mil litros de agua, fue terminado de construir en la primavera de 2015 tras 6 años de planeación y construcción [\[40\]](#page-122-8).

Los detectores tienen cinco metros de altura y 7.5 m de diámetro, la capa externa está hecha de acero mientras que por dentro llevan un cámara de plástico negra la cual es llenada de agua. Cada detector está equipado con cuatro PMT´s, uno de 10" y tres de 8". HAWC fue construido para detectar cascadas atmosféricas producidas por rayos gamma pero también es capaz de detectar cascadas hadrónicas, existen algoritmos especializados en clasificar cada cascada.

En 2017 HAWC fue mejorado instalando 350 pequeños detectores distribuidos alrededor del arreglo previo, esta mejora incrementó área efectiva del detector 4 veces [\[41\]](#page-122-9). Estos nuevos detectores tienen un diámetro y una altura de 1.5 m y 1.65 m respectivamente, en la Figura [2.1](#page-33-0) se muestra los detectores del arreglo principal y los detectores de la mejora, los cuales se llaman outriggers. Como vimos en el capítulo anterior el tamaño de la cascada atmosférica depende de la energía del RC primario, la proyección de la cascada generada a la altura de HAWC de un rayo primario de 100  $TeV$  es del tamaño del arreglo principal, lo <span id="page-33-0"></span>que hace complicado calcular el núcleo de la cascada. Al agregar los outriggers se aumenta el área efectiva del detector y se puede estimar con mejor precisión el núcleo de la cascada y por tanto tener una mejor precisión en la reconstrucción del evento.

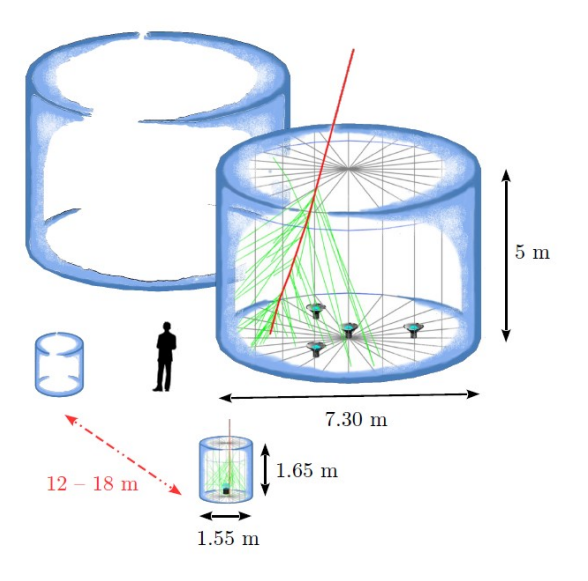

Figura 2.1: Detectores Cherenkov (DC) del observatorio HAWC, podemos ver la comparación entre los detectores del arreglo principal y los detectores outrigger. Obtenida de [\[41\]](#page-122-9).

El observatorio trabaja las 24 horas del día, teniendo en cuenta que el PMT de 8" y de 10" tienen una tasa de activación de 20-30 kHz y 40-50 kHz entonces la cantidad de información que se registra en todo el arreglo es alrededor de 1.5 TBytes de información al día. Esta información se almacena en discos duros en el sitio y cada semana se llevan a un cluster en la UNAM para guardar los datos. Luego mediante una conexión directa se transfieren los datos a otro *cluster* ubicado en la Universidad de Maryland para tener dos copias, para más información revisar [\[42\]](#page-122-10). HAWC utiliza una serie de librerías y programas para analizar los datos y reconstruir eventos, de esto se hablará en el siguiente capítulo.

#### 2.2. DETECCIÓN DE CASCADAS 27

<span id="page-34-1"></span>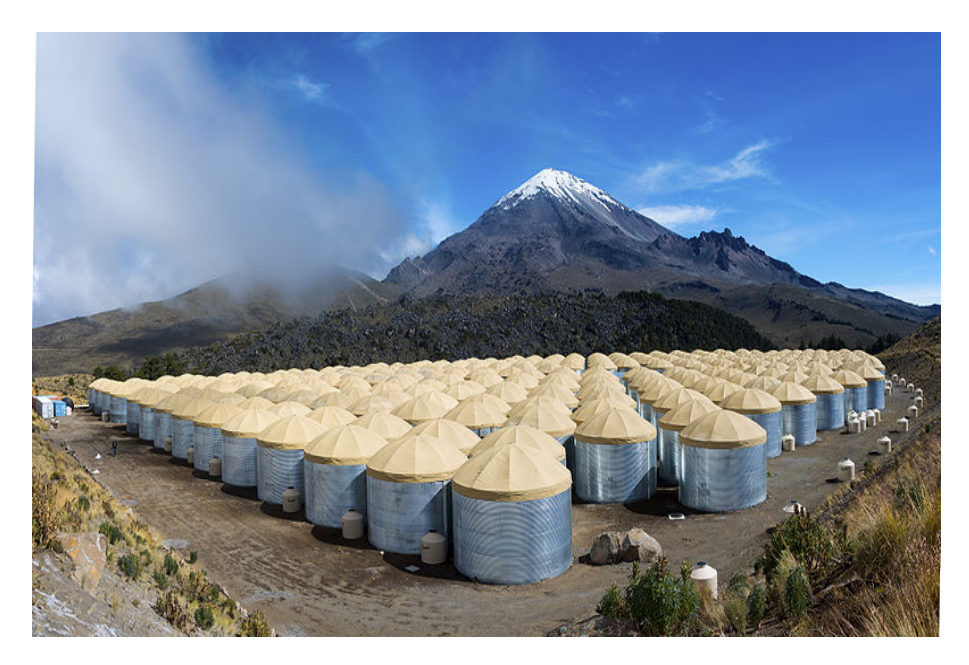

Figura 2.2: Observatorio HAWC, al fondo se puede apreciar el Pico de Orizaba, el arreglo principal y los outriggers. Obtenida de [\[43\]](#page-122-11).

## <span id="page-34-0"></span>2.2. Detección de cascadas

El observatorio HAWC es un arreglo superficial diseñado para detectar cascadas atmosféricas utilizando detectores Cherenkov (DC). Cuando las partículas secundarias alcanzan la superficie terrestre entran en los depósitos de agua y como se mueven a velocidades mayores a  $c_w$ , donde  $c_w$  la velocidad de propagación de la luz en el agua, producen radiación electromagnética Cherenkov similar a la que se produce en reactores nucleares. La luz Cherenkov es detectada y amplificada por los PMT´s, cuando un PMT es activado se registra el tiempo en el que se activó, la carga depositada en el PMT que corresponde a la cantidad de fotones Cherenkov que arribaron al DC.

Se le llama hit a cada PMT activado por lo que cada DC puede tener 4 hits, como vimos en la Sección [1.2](#page-11-0) en las cascadas atmosféricas se generan un gran número de partículas secundarias por lo que se espera que una cascada genere un gran número de hits. Sabemos que el número de partículas secundarias depende de la energía del RC primario por lo que un RC energético generará un gran número de hits. Como descubrieron Hess y sus contemporáneos hay RC que inciden de diversas direcciones que pueden activar los DC, por lo que para evitar tomar datos no relacionados con cascadas atmosféricas se estableció un trigger, el cual indica al observatorio que debe de guardar los datos registrados por los DC. Este trigger consiste en recibir 28 hits en una ventana de 150 ns. Ya que se tienen los datos de los DC activados en la cascada se procesan para reconstruir la cascada en sí, este proceso de reconstrucción se verá en la siguiente sección [\[44\]](#page-123-0).

Además, como vimos anteriormente la forma y extensión de las cascadas depende de si se trata de una cascada electromagnética o una cascada hadrónica, en la Figura [2.3](#page-35-1) podemos ver un ejemplo de los detectores que activa cada una.

<span id="page-35-1"></span>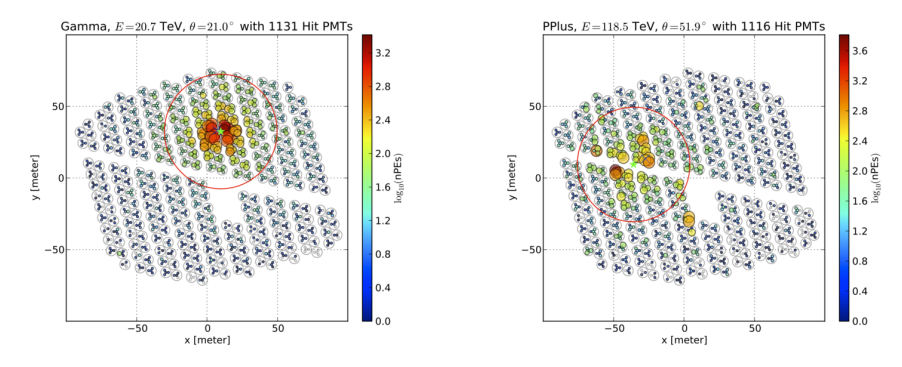

(a) Evento producido por un rayo gamma (b) Evento producido por un protón de 118 20.7 TeV. TeV.

Figura 2.3: Carga depositada por PMT producido por cascada EM y por protón respectivamente en unidades de numero de foto electrones (PE). El círculo rojo representa una distancia de 40 m, uno de los algoritmos discriminadores utiliza la carga depositada fuera de este círculo para separar entre cascadas hadrónicas y EM.

## <span id="page-35-0"></span>2.3. Reconstrucción de cascadas

Los datos obtenidos por cada DC se utilizan para calcular la dirección de incidencia del RC primario, a este proceso se le llama reconstrucción de la cascada y consta de los pasos que se muestran en el Cuadro [2.1.](#page-36-1) Estos pasos se concentran en un script creado por la colaboración, en la sección [2.4](#page-36-0) se muestra como reconstruir eventos y como generar mapas.

Los pasos 6 y 7 consisten es calcular dos cantidades importantes para clasificar el evento como cascada electromagnética o hadrónica. La primera es Compactness
<span id="page-36-0"></span>

| Paso           | Descripción             |
|----------------|-------------------------|
| 1              | Calibración             |
| 2              | Selección de hits       |
| 3              | Primer ajuste del core  |
| $\overline{4}$ | Dirección primer frente |
| 5              | Segundo ajuste del core |
| հ              | Compatness              |
|                | PINCness                |

Cuadro 2.1: Pasos para reconstruir eventos detectados por HAWC [\[47\]](#page-123-0).

la cual se define como el número total de PMT´s activados (nHit), dividido por la carga más grande registrada por un PMT ubicado más allá de 40 m del núcleo ajustado de la cascada (CxPE40)

$$
compactness = \frac{nHit}{CxPE40},\tag{2.1}
$$

CxPE40 se mide en fotoelectrones. Las cascadas hadrónicas tienen compactness grande, mientras que las cascadas EM tienen una compacidad baja [\[45\]](#page-123-1). Se espera esto ya que en las cascadas hadrónicas se producen muones y estos pueden viajar más lejos y registrar cargas grandes en los PMT´s.

Mientras que PINCness es una medida de la suavidad de la distribución de carga, se define como

$$
P = \frac{1}{N} \sum_{i} \frac{(log(q_i) - \langle log(q_i) \rangle)^2}{(\sigma_{log(q_i)})^2},
$$
\n(2.2)

donde  $log(q_i)$  es el logaritmo de la carga medida del í-ésimo PMT,  $\langle log(q_i) \rangle$  el promedio del logaritmo de la carga de los PMT´s activados y  $\sigma_{log(q_i)}$  la desviación estándar de la carga [\[46\]](#page-123-2).

## <span id="page-36-1"></span>2.4. Reconstrucción de eventos y mapas

La reconstrucción de la cascada se hace en varios pasos, los cuales se en listan en el Cuadro [2.1](#page-36-0) para poder llevar a cabo los pasos 4, 5 y 6 es necesario realizar la calibración del arreglo por lo cual se realizan simulaciones para poder estimar la respuesta del detector en diversos casos. Se utiliza CORSIKA (COsmic Ray SImulations for KAscade) para simular la propagación cascadas atmosféricas, desde el RC primario hasta los RC secundarios que llegan hasta la superficie [\[48\]](#page-123-3). Los DC se simulan con GEANT4 la cual es una herramienta que puede simular el paso de partículas en diversos materiales como el agua, aquí es donde se simula la pérdida de energía de las partículas al atravesar un medio.

El siguiente paso es seleccionar hits buenos, los hits contienen los datos con los que se trabajará después por lo tanto se necesitan hits fiables. Se analiza la señal de voltaje de cada hit y se determina si se trata de una señal por detección o si es señal por ruido. El número de hits de cada evento es una primera estimación del tamaño de la cascada.

Ya con buenos hits se puede estimar el núcleo de la cascada, este se calcula identificando la región donde los DC presentan una carga depositada mayor. La carga depositada es la energía que pierde la partícula al atravesar el tanque. El núcleo de la cascada se puede ajustar usando una distribución lateral del tipo NKG pero por limitaciones de desempeño se utiliza una distribución gaussiana de la siguiente forma

$$
S(A, x, x_i) = A \left( \frac{e^{\frac{|x_i - x|^2}{2\sigma^2}}}{2\pi\sigma^2} + \frac{N}{(0.5 + \frac{|x_i - x|}{R_m})^3} \right)
$$
(2.3)

donde  $A$  es la amplitud del núcleo,  $x$  la posición del núcleo,  $x_i$  la posición del PMT activado,  $R_m$  el radio de Molière<sup>[1](#page-37-0)</sup> ( $R_m = 124.2$  m, en la altitud de HAWC),  $\sigma$  el ancho de la gaussiana y N la normalización de la cola de la función. La componente gaussiana domina cerca de r = 0 y la componente NKG domina para distancias lejanas al centro del núcleo, esto hace que sea más rápido ajustar esta función al núcleo, por esto se llama SFCF (Super Fast Core Fitter).

El siguiente paso es reconstruir la dirección de incidencia del RC primario, esto se hace midiendo el tiempo de activación de cada PMT. La energía cinética que tienen los RC´s es suficiente para que viajen a velocidades relativistas, es por esto que podemos asumir que la velocidad con la que se mueven es prácticamente la velocidad de la luz en el vacío c. Se ajusta un frente de cascada que produzca esta distribución de tiempos, como vimos en la Figura [1.3](#page-13-0) el frente está curvado debido a las partículas que se alejan del eje de la cascada. Por esto se hace una corrección al frente de onda agregando el retraso a las partículas que se encuentren fuera del núcleo de la cascada. Finalmente con el frente de onda y el núcleo de la cascada se obtiene una dirección de incidencia en coordenadas cenitales  $(\theta, \phi)$ .

El cálculo del núcleo de la cascada resulta de suma importancia en el cálculo de la dirección de incidencia. Y como se busca tener la mejor estimación de las coordenadas cenitales posible, entonces se realiza el proceso de ajuste de núcleo y de frente de forma iterativa, lo que corresponde a los pasos 3 a 6 del Cuadro [2.1](#page-36-0)

<span id="page-37-0"></span><sup>1</sup>El radio de Molière es una constante propia de cada material, por definición un cilindro con radio de Molière contiene el 90 % de la energía de la cascada[\[12\]](#page-119-0).

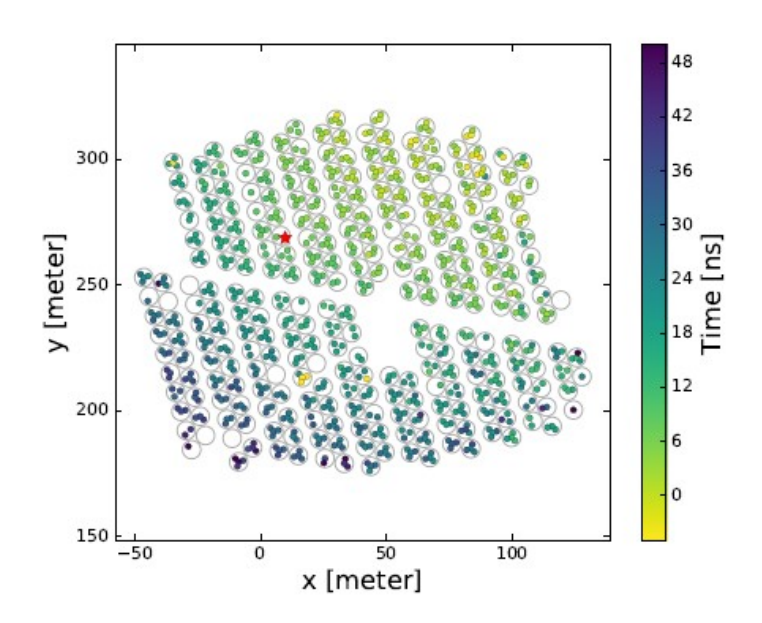

Figura 2.4: Tiempos de activación de cada PMT relativo al primer hit, la estrella roja indica la posición del núcleo de la cascada.

## 2.4.1. Reconstrucción de la energía del evento

En HAWC se utilizan principalmente tres tipos de estimadores de energía. El primero, el más simple, el cual toma una relación lineal con el número de detectores activados (hits). El segundo es más elaborado ya que se hace una calibración usando simulaciones. Y el tercero que se obtiene del entrenamiento de una red neuronal y simulaciones.

#### Estimador sencillo

El estimador más sencillo de energía es simplemente el número de hits entre el número de canales disponibles  $H = \frac{nHit}{nChAvail}$ . Este cociente nos dice la fracción del arreglo que se activó, se puede asumir una relación lineal de H con la energía  $E(H \propto E)$ .

#### Estimador de energía físico

Este método utiliza la hipótesis de que existe una relación entre la distribución de densidad de carga con la energía del RC primario. Se realizaron simulaciones de cascadas atmosféricas, al graficar la densidad contra la energía se ajustó una ley de potencias. Con esto se puede hacer una estimación de la energía en función de la densidad medida por el detector. Para este método es necesario calcular la densidad que puede detectar el arreglo para poder realizar esta ley de potencias [\[49\]](#page-123-4).

#### Estimador de red neuronal

Este estimador utiliza redes neuronales para determinar la energía del rayo cósmico primario. La red es entrenada con simulaciones, esta red utiliza 15 parámetros de la cascada para entrenamiento y cálculo de la energía. Estas 15 variables contienen información sobre la multiplicidad de la cascada, la fracción de partículas que aterrizaron fuera del detector y el efecto de atenuación atmosférica que sufre la cascada. Para más información ver [\[50\]](#page-123-5).

#### Estimador de energía de protones

Este estimador de energía se desarrolló especialmente para estimar la energía de cascadas atmosféricas producidas por protones. Se implementó un ajuste de verosimilitud basado en simulaciones, el cual utiliza la distribución lateral de carga registrada por los PMT´s para hacer una estimación de la energía del RC primario para después compararlo con la energía con la que se simuló el protón y realizar la calibración de este método [\[51\]](#page-123-6).

Los datos registrados por el arreglo y las características de la reconstrucción de la cascada es guardado en un archivo .xcd ( eXplicitly Compacted Data Format) el cual es un archivo comprimido y eficiente para guardar datos. El siguiente paso

es crear un mapa en el cual se muestre el flujo en función de la dirección de incidencia, eso se explicará en la siguiente sección.

Los archivos reconstruidos guardan una gran cantidad de datos del evento importantes para su uso posterior, en la Tabla [2.2](#page-40-0) se muestran algunas de las variables importantes.

<span id="page-40-0"></span>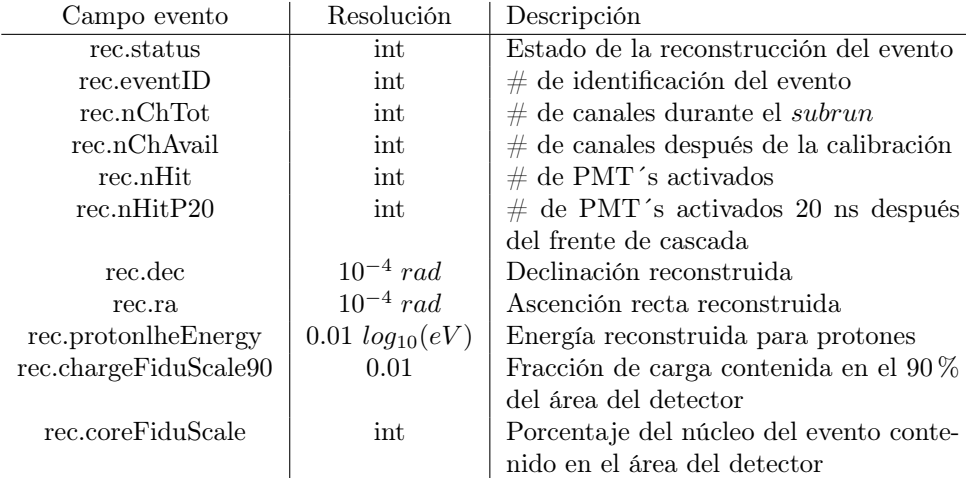

Cuadro 2.2: Algunas de las variables contenidas en el archivo xcd correspondientes a un evento atmosférico [\[52\]](#page-123-7).

## 2.5. Creación de mapas del cielo

Una vez que tenemos la dirección, energía y tiempo de cada evento se tiene que realizar un mapa con toda esta información para su análisis. Para señalar un punto en la bóveda celeste se necesitan dos ángulos independientemente del sistema de coordenadas. Estos mapas se pueden hacer en distintas coordenadas:

#### Coordenadas locales

También llamadas coordenadas horizontales, son las coordenadas que a primera instancia se le ocurriría a un observador en la Tierra. El primer ángulo es la altitud denotado por a, va de  $[-90^{\circ}, 90^{\circ}]$  y se mide verticalmente desde el horizonte hasta el objeto. El zenit se encuentra a  $a = 90^\circ$ . La segunda coordenada es el azimut denotado por A, va de  $[0^{\circ}, 360^{\circ}]$ , usualmente se mide desde el norte terrestre a sur en sentido horario.

Coordenadas ecuatoriales El eje de rotación de la Tierra, que actualmente apunta a la estrella polar, permanece prácticamente constante y por tanto el plano formado por el ecuador que es perpendicular a este eje también permanece constante. Por esto estos últimos son utilizados como referencia.

La primera coordenada, **declinación**  $\delta$ , se define como la distancia angular al plano ecuatorial al punto en cuestión. Un punto a favor de estas coordenadas es que la declinación no es afectada por la rotación de la Tierra lo cuál es muy útil al realizar el seguimiento de alguna fuente en observaciones prolongadas.

La segunda coordenada, **ascensión recta**  $\alpha$ , mide la posición en el ecuador. En principio se puede tomar cualquier punto en el ecuador como referencia para medir este ángulo pero usualmente se toma el punto de Aries, el cual corresponde a la posición del Sol en el equinoccio de primavera.

Ambas coordenadas se suelen medir en horas, recordemos que 1  $hr = 15°$ ,  $1 min = 15'$  donde la coma significa minutos de arco [\[53\]](#page-123-8).

#### Coordenadas lunares

Este tipo de coordenadas como su nombre indican están centradas en la Luna, la cual, en este sistema tiene coordenadas (0,0). Estas coordenadas se obtienen al restar las coordenadas ecuatoriales lunares a cualquier mapa en coordenadas ecuatoriales, con esto se logra apuntar en todo momento a la Luna. En estas coordenadas se tiene una declinación lunar  $\delta_m$  y ascensión recta lunar  $\alpha_m$ . Como la transformación hecha es simplemente una traslación todas las propiedades de las coordenadas ecuatoriales se extienden a las coordenadas lunares. En este trabajo usaremos estas coordenadas para estudiar la sombra de la Luna.

Sean las coordenadas de un evento  $\alpha$ ,  $\delta$  en coordenadas ecuatoriales, entonces la transformación a coordenadas lunares está dada por las siguiente ecuaciones, para la ascensión recta

$$
\alpha' = \alpha - \alpha_m,\tag{2.4}
$$

y para le declinación

$$
\delta' = \delta - \delta_m \tag{2.5}
$$

notemos que por definición la Luna siempre estará centrada en el origen  $(\alpha' = 0, \delta' = 0).$ 

La creación de mapas se hace a partir de una rutina de la paquetería de AE-RIE, en particular de "aerie-apps-make-hawc-maps". Esta función toma el archivo reconstruido (.xcd) y realiza el mapa en las coordenadas deseadas. Además, se pueden utilizar criterios de selección para descartar cascadas con características no deseadas. A estos criterios se les llama cortes, veremos un ejemplo y más adelante veremos los cortes utilizados en este trabajo. A continuación se muestra un ejemplo de la creación de un mapa

```
1 $ aerie-apps-make-hawc-maps --input reco_run007500_0001.xcd
3 -p /home/Diego/mapas/run007500/ -n raw-run007500
5 --moon --useJ2000 --nside 256 --cutFile cortes.txt
```
#### $\blacksquare$  –input

Aquí se coloca el archivo con el que se va a realizar el mapa.

#### $-$ p

 $\overline{2}$ 

4

Apunta a la carpeta donde se va a guardar el archivo de salida.

#### $-<sub>n</sub>$

Se indica el nombre del archivo de salida.

#### $\blacksquare$  –moon

Esta opción hace que el mapa se cree en coordenadas Lunares.

#### $\blacksquare$ –useJ $2000$

Se especifica en que época <sup>[2](#page-42-0)</sup> se debe de realizar el mapa. Debe de coincidir con la época en que se tomaron los datos.

### $\blacksquare$  –nside

Este es un parámetro que establece el número de píxeles con el que se realizara el mapa, la relación es $N_{pix}=12\times N_{side}^2.$  En la Figura [2.5](#page-44-0) se muestra como se hace la pixelización. Se realiza un mapeo de la bóveda celeste en esas esferas y después se hace una proyección a un plano.

#### $-cutFile$

Se especifica el nombre del archivo en el que se encuentran los cortes. A continuación se puede ver un ejemplo de un archivo de cortes.

<span id="page-42-0"></span><sup>2</sup>La posición de los objetos celestes varia muy poco cada año, sin embargo en el transcurso de varios años la posición de los objetos puede variar algunos minutos de arco. Por lo tanto hay que establecer en qué época se está trabajando, para poder tener una referencia de las posiciones de los objetos celestes. En particular J2000 se refiere a las coordenadas de los objetos el 1 de Enero del año 2000.

```
1 0 "(rec.nChTot > 800) && (rec.nChAvail>0.9*rec.nChTot) &&
     ,→ (rec.nHit>=0.044*rec.nChAvail) && (rec.nHit<0.067*rec.nChAvail)"
2 1 "(rec.nChTot > 800) && (rec.nChAvail>0.9*rec.nChTot) &&
     → (rec.nHit>=0.067*rec.nChAvail) && (rec.nHit<0.105*rec.nChAvail) &&
     \rightarrow (rec.nHitSP20/rec.CxPE40>= 7.00) && (rec.PINC<2.20)"
3 2 "(rec.nChTot > 800) && (rec.nChAvail>0.9*rec.nChTot) &&
     → (rec.nHit>=0.105*rec.nChAvail) && (rec.nHit<0.162*rec.nChAvail) &&
     \rightarrow (rec.nHitSP20/rec.CxPE40>= 9.00) && (rec.PINC<3.00)"
4 3 "(rec.nChTot > 800) && (rec.nChAvail>0.9*rec.nChTot) &&
     → (rec.nHit>=0.162*rec.nChAvail) && (rec.nHit<0.247*rec.nChAvail) &&
     \rightarrow (rec.nHitSP20/rec.CxPE40>=11.00) && (rec.PINC<2.30)"
5 4 "(rec.nChTot > 800) && (rec.nChAvail>0.9*rec.nChTot) &&
     → (rec.nHit>=0.247*rec.nChAvail) && (rec.nHit<0.356*rec.nChAvail) &&
     \rightarrow (rec.nHitSP20/rec.CxPE40>=15.00) && (rec.PINC<1.90)"
6 5 "(rec.nChTot > 800) && (rec.nChAvail>0.9*rec.nChTot) &&
     → (rec.nHit>=0.356*rec.nChAvail) && (rec.nHit<0.485*rec.nChAvail) &&
     \rightarrow (rec.nHitSP20/rec.CxPE40>=18.00) && (rec.PINC<1.90)"
7 6 "(rec.nChTot > 800) && (rec.nChAvail>0.9*rec.nChTot) &&
     → (rec.nHit>=0.485*rec.nChAvail) && (rec.nHit<0.618*rec.nChAvail) &&
     \rightarrow (rec.nHitSP20/rec.CxPE40>=17.00) && (rec.PINC<1.70)"
8 7 "(rec.nChTot > 800) && (rec.nChAvail>0.9*rec.nChTot) &&
     → (rec.nHit>=0.618*rec.nChAvail) && (rec.nHit<0.740*rec.nChAvail) &&
     \rightarrow (rec.nHitSP20/rec.CxPE40>=15.00) && (rec.PINC<1.80)"
9 8 "(rec.nChTot > 800) && (rec.nChAvail>0.9*rec.nChTot) &&
     → (rec.nHit>=0.740*rec.nChAvail) && (rec.nHit<0.840*rec.nChAvail) &&
     \rightarrow (rec.nHitSP20/rec.CxPE40>=15.00) && (rec.PINC<1.80)"
10 9 "(rec.nChTot > 800) && (rec.nChAvail>0.9*rec.nChTot) &&
     → (rec.nHit>=0.840*rec.nChAvail) && (rec.nHit<1.010*rec.nChAvail) &&
     \rightarrow (rec.nHitSP20/rec.CxPE40>= 3.00) && (rec.PINC<1.60)"
```
<span id="page-44-0"></span>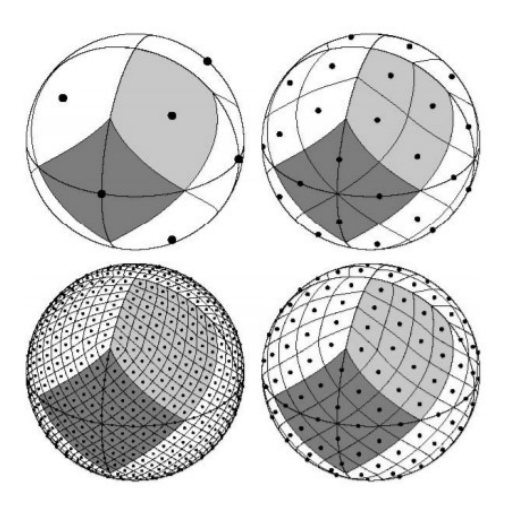

Figura 2.5: Vista de pixelización para  $N_{side} = 1, 2, 3, 4$  respectivamente. El número de pixeles para cada pixelización es $N_{pix}\,=\,12\times N_{side}^2\,=\,12,48,192,768$ respectivamente. Obtenida de [\[54\]](#page-123-9).

En este caso el archivo de cortes especifica que se creen 10 bines, cada bin represente un rango de energía del rayo cósmico incidente. Por lo que se obtienen 10 mapas, uno por cada bin. Cada mapa es guardado en formato FITS (Flexible Image Transport System)

El paso anterior genera mapas de solamente un run, los runs que no presentaron problemas durante la toma de datos usualmente tienen una duración de 12 horas, para tener mapas fiables es necesario tener muchos datos por lo que se necesitan crear varios mapas y juntarlos. AERIE también tiene un programa que combina mapas, a continuación se muestra un ejemplo de como se utiliza.

```
1 aerie-apps-combine-maps --input raw-run00*bin1*.fits.gz
2 -o Mapa_combinado_bin1.fits.gz
```
en el argumento –input se coloca la dirección o nombre de los archivos a combinar, se hace uso del asterisco para combinar todos los mapas del bin 1 de todos los runs que se encuentren. En la opción -o se especifica el nombre del archivo de salida.

El siguiente paso es realizar un mapa de significancia donde se utiliza el método Li and Ma [\[55\]](#page-124-0), el cuál básicamente calcula la probabilidad de que la señal se trate de una fluctuación o de una detección real. La significancia tiene unidades de sigmas  $\sigma$  y mientras sea mayor la probabilidad de que se trate de una fuente es mayor. Un valor de  $5\sigma$  es suficiente para reconocer una fuente del fondo de ruido.

```
1 aerie-apps-smooth-doublegauss-make-significance-map
\overline{2}3 -n Mapa_sig_bin1 -m 30 -M 70 --input Mapa_combinado_bin1.fits.gz
```
el argumento "n" recibe el nombre del mapa de significancia, la opción " $m$ " y " $M$ " establecen el rango en la declinación en el que se hará el suavizado  $\delta \epsilon$  [m, M].

Una vez que ya tenemos el mapa de significancia utilizamos la paquetería healpy de python para manejar los mapas. Los datos de cada mapa están guardados en el esquema de pixelización de HEALPix, es decir cada píxel tiene un valor de significancia, por lo que tenemos que transformar el número de píxel a dos coordenadas. La función

```
1 import healpy as hp
2 import numpy as np
3 theta,phi=np.degrees(hp.pix2ang(nside,i))
```
devuelve en las variables theta y phi los ángulos del *i-ésimo píxel. nside* es proporcional al número de píxeles con el que está hecho el mapa. La función np.degrees transforma en grados los ángulos. Se crea un archivo con los datos del mapa en formato ascii para después analizarlo en ROOT.

Usaremos ahora ROOT y sus librerías para analizar el mapa que acabamos de obtener.

## 2.5.1. Mapas con ROOT

ROOT es un software desarrollado por el CERN, con el cual se pueden realizar tareas como procesamiento de datos y análisis estadístico [\[56\]](#page-124-1). Se utiliza principalmente en el área de altas energías debido a su gran poder de manejo de gran cantidad de datos, su capacidad de realizar simulaciones y sus paqueterías para elaborar gráficas. ROOT está escrito principalmente en C++ por lo que ROOT es un lenguaje de programación orientado a objetos. Una de las características más importante y útil de ROOT es que los archivos ROOT almacenan los datos en una estructura de tipo árbol, cada evento es una rama y esta rama contiene hojas que corresponden a los datos del evento, esto hace que sea más rápido analizar una gran cantidad de datos. ROOT también se puede utilizar para visualizar los mapas obtenidos en la sección anterior. En la Figura [2.6](#page-46-0) se puede ver el mapa en coordenadas lunar procesado con ROOT.

<span id="page-46-0"></span>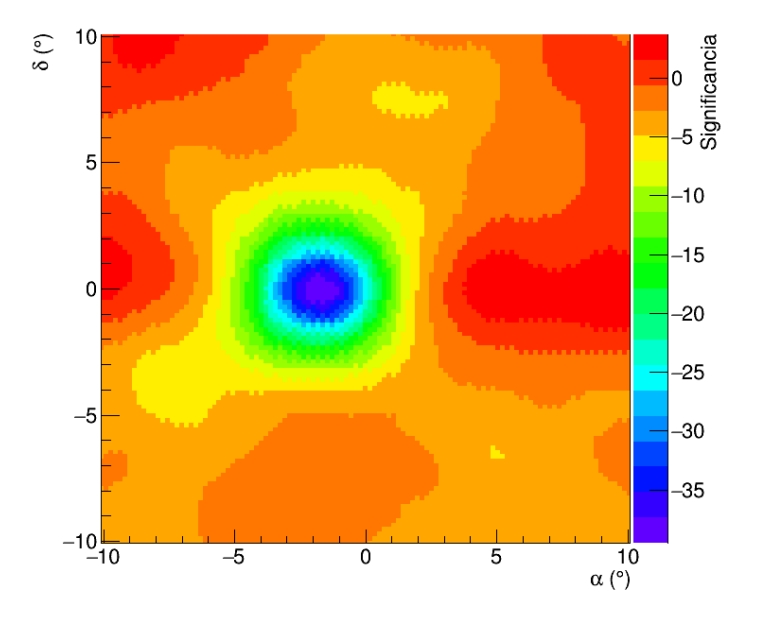

Figura 2.6: Mapa en coordenadas lunares, con un tiempo de integración de 12 meses. El código de color representa la significancia de cada pixel, en este caso se puede apreciar un déficit de significancia de aproximadamente −35σ en el centro de la sombra.

En la Sección [3](#page-48-0) de análisis se ajustará una función gaussiana para caracterizar la sombra de la Luna y se mostrará como usar ROOT para leer datos crudos de cascadas atmosféricas.

## <span id="page-48-0"></span>Capítulo 3

# Caracterización de la sombra de la Luna

El objetivo de este trabajo es medir el cociente  $\bar{p}/p$ , i.e. el número de antiprotones por cada protón, usando la sombra de la Luna observada por HAWC. Como vimos en primer el capítulo el cociente depende de la energía, la energía en la que se estudiará el cociente es de 100  $GeV$  a 100  $TeV$ , a energías menores se encuentra que el cociente es de orden 10<sup>−</sup><sup>4</sup> [\[26\]](#page-121-0), [\[20\]](#page-120-0), es decir que por cada diez mil protones hay un antiprotón, por esto esperamos que la antisombra sea tenue comparado con la sombra hadrónica. Para buscar la antisombra necesitamos caracterizar la sombra de la Luna producida por protones para después hacer un ajuste de verosimilitud y poder hacer una estimación del cociente  $\bar{p}/p$  en este capítulo se muestra este proceso.

## 3.1. Bines de energía

Vimos que la desviación de cada partícula depende de la carga eléctrica y su energía, por tanto se estudiará la sombra de la Luna en distintos bines de energía. En la Tabla [3.1](#page-49-0) se muestran estos bines, vemos que estos bines van de 0.1 TeV a 100 TeV que es el rango de energías que observa HAWC. Cada bin tiene un ancho de 0.2  $[log_{10}eV]$ . En la Figura [3.1](#page-49-1) podemos ver un histograma de la energía de cascadas.

<span id="page-49-0"></span>

| Bin            | Energía (TeV)   |
|----------------|-----------------|
| 0              | $0.1 - 1.58$    |
| 1              | $1.58 - 2.51$   |
| $\overline{2}$ | $2.51 - 3.98$   |
| 3              | $3.98 - 6.30$   |
| 4              | $6.30 - 10.0$   |
| 5              | $10.0 - 15.85$  |
| 6              | 15.85 - 25.11   |
| 7              | $25.11 - 39.81$ |
| 8              | 39.81 - 63.09   |
| 9              | $63.09 - 100.0$ |

Cuadro 3.1: Bines de energía utilizados en este trabajo.

<span id="page-49-1"></span>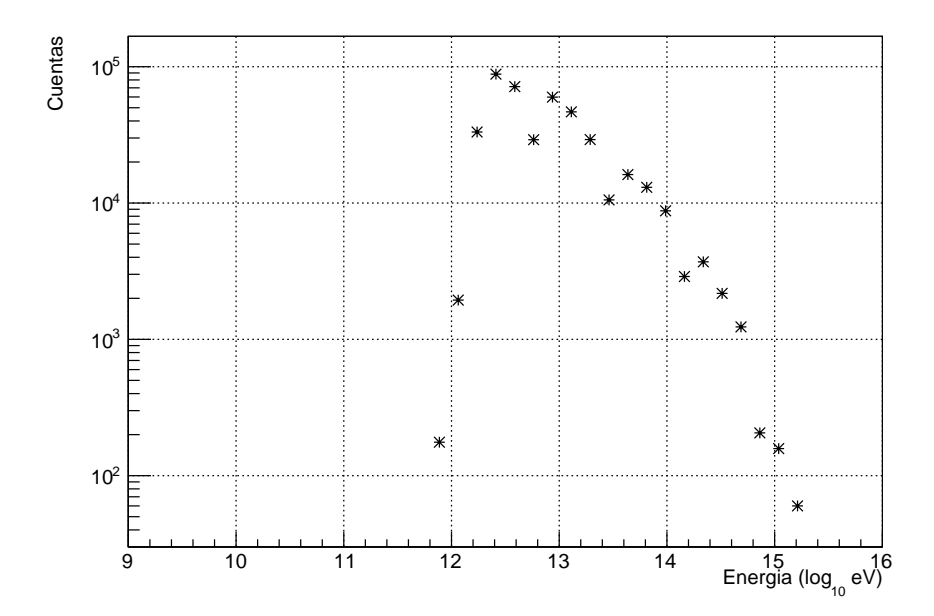

Figura 3.1: Histograma de energía de un subrun de cascadas reconstruidas.

## 3.2. Selección de datos

En este trabajo se utilizaron datos reconstruidos desde el año 2017 hasta 2020. Como vimos antes el observatorio toma datos todo el tiempo, estos datos son registrados en archivos denominados subruns dentro de una carpeta denominada run, cada run puede almacenar aproximadamente 12 horas ( $\approx 690 \text{ subruns.}$ ). Hay ocasiones en las que por alguna falla de hardware de cualquier tipo el run es terminado prematuramente y se comienza uno nuevo, es decir que los runs con pocos subruns contienen datos en los que HAWC probablemente tenía algún problema. Utilizaremos datos registrados durante el funcionamiento estable del observatorio, para esto seleccionamos runs con al menos 200 subruns. Debido a este criterio los datos seleccionados no necesariamente tienen fechas consecutivas.

El número de runs que no cumple nuestro criterio de selección varia con cada mes y es aleatorio ya que pueden ocurrir varios errores en el proceso de adquisición, procesamiento, almacenamiento y funcionamiento en general del observatorio. El observatorio posee una gran cantidad de hardware en el sitio que puede presentar alguna falla. Para tratar de solucionar cualquier falla del sistema lo más pronto posible un equipo de personas se encuentran monitoreando constantemente el experimento, y así perder la menor cantidad de datos durante un falla.

## 3.3. Selección de cascadas atmosféricas

Se realizaron distintos mapas con dos criterios de selección, a estos criterios de selección usualmente se llaman cortes. A continuación se muestran los cortes con los que se realizó cada mapa. Se utilizaron cortes en las variables ChargeFiduScale90 (CFS90) y CoreFiduScale (CFS), por lo tanto se hizo un mapa sin corte, dos con cortes y un mapa con ambos cortes. En total se realizaron 4 tipos de mapa.

Además se seleccionaron eventos que hayan tenido una reconstrucción exitosa del núcleo de la cascada, estos eventos están marcados con la variable  $coreF it Status =$ 0.

Adicionalmente seleccionamos los eventos que tuvieron un reconstrucción exitosa en la dirección de incidencia, estos eventos están marcados con la variable  $angle FitStatus = 0.$ 

## 3.3.1. Charge Fidu Scale

Esta variable mide la fracción de la carga depositada por la cascada en el 90 % del área efectiva de HAWC. Seleccionamos las cascadas que hayan depositado, al menos, el 45 % de carga en el arreglo. Esto es:

<span id="page-51-0"></span>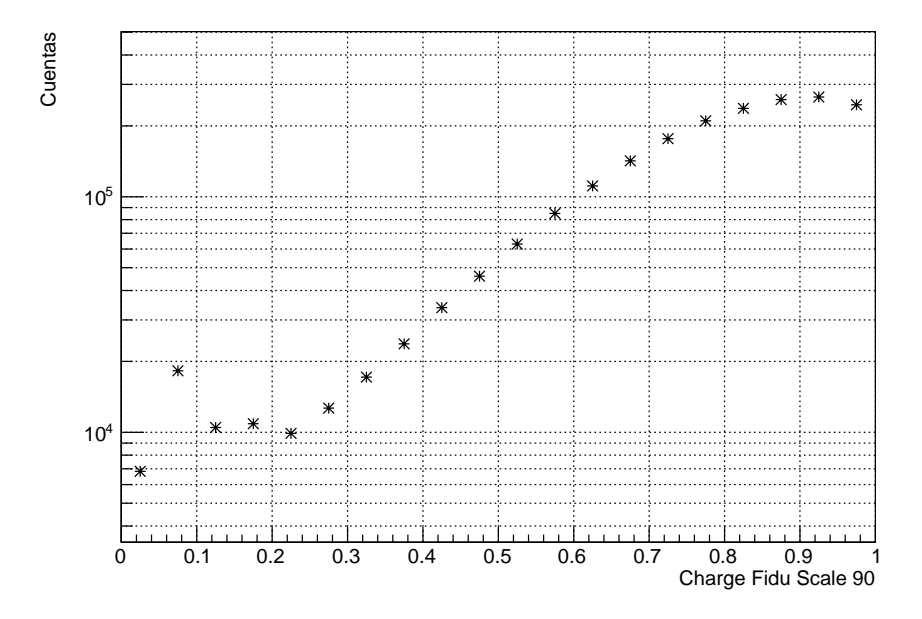

Figura 3.2: Fracción de carga depositada en el área efectiva de HAWC.

■  $ChargeFiduScale90 ≥ 0.45$ . Fracción de la carga del evento este dentro del 90 % del área efectiva del detector

con este corte descartamos cascadas que caen lejos del centro del arreglo. Las cascadas que caen en la orilla del detector son más difíciles de reconstruir y por eso se descartan.

En la Figura [3.2](#page-51-0) podemos ver el histograma de CFS90 para un subrun, podemos apreciar que nuestro corte toma la mayor parte de datos.

## 3.3.2. Core Fidu Scale

En el capítulo anterior vimos que el core es parte importante en la reconstrucción de la energía y dirección de incidencia del rayo cósmico primario. La variable CoreF iduScale (CFS) cuantifica la distancia a la que cayó la cascada respecto al centro de HAWC. Si la cascada cae en el borde del arreglo entonces tendrá un valor  $CFS = 100$ . Si el eje de la cascada está fuera del arreglo entonces se tendrá  $CFS > 100$ , si está dentro entonces  $CFS < 100$ .

La reconstrucción es más precisa si el núcleo de la cascada está contenido en

<span id="page-52-0"></span>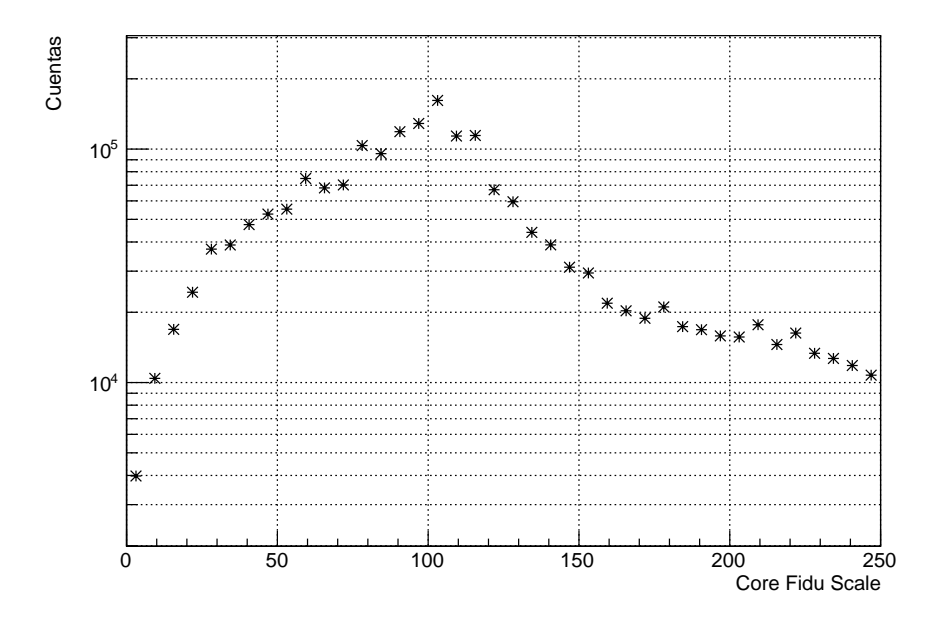

Figura 3.3: Histograma de CFS obtenido en un subrun.

la superficie del arreglo, por lo tanto seleccionamos los eventos cuyo core esté completamente contenido la superficie del arreglo, es decir

 $\blacksquare$  CoreFiduScale  $\leq 100$ . Se seleccionan cascadas cuyo centro está dentro del arreglo.

En la Figura [3.3](#page-52-0) se muestra el histograma de CFS de un subrun, podemos notar que la cantidad de datos descartada es menor que la cantidad de datos aceptados.

## 3.3.3. Separador gamma-hadrón

Adicionalmente se puso a prueba el corte actual con el que se separa rayos gamma de rayos cósmicos. En este método se utiliza una variable llamada "Compactness" la cual se calcula a través de dos variables de la siguiente forma.

$$
Compactness = \frac{nHit}{CxPE40}
$$
\n(3.1)

CxP E40 corresponde al valor máximo de carga ubicado a 40 m del núcleo de la cascada, se encuentra en unidades de foto electrones (PE). Mientras que  $nHit$  es el número de PMT´s activados durante la cascada, este número nos ayudará a tener una compacidad para distintos rangos de energía [\[57\]](#page-124-2).

La compacidad nos puede ayudar a identificar entre una cascada electromagnética y una hadrónica ya que como vimos en la Figura [2.3](#page-35-0) la cascada electromagnética deposita toda su carga dentro del núcleo de la cascada. En cambio en las cascadas hadrónicas se encuentran fluctuaciones grandes de carga fuera del núcleo.

En la Figura [3.4](#page-58-0) podemos ver la fracción de rayos gamma y hadrones que pasaron el corte gamma-hadrón en función de la energía, hecho con simulaciones. Podemos notar que la eficiencia de éste mejora para los bines más grandes. Esto es porque las cascadas más energéticas producen muchos muones y estos producen señales grandes en los PMT´s, por lo que es más fácil identificar cascadas hadrónicas.

Se utilizó este corte en combinación con los cortes presentados en la sección anterior, por tanto habrá tres mapas con corte gamma/hadrón.

## 3.4. Caracterización de la sombra de la Luna

Como vimos en la sección anterior lo que buscamos es un déficit de rayos cósmicos incidentes en la dirección de la Luna, una sombra producida por protones y núcleos pesados y otra creada por partículas cargadas negativamente. Primero caracterizaremos la sombra de protones. Ajustaremos una función gaussiana en dos dimensiones para describir la forma de la sombra Lunar.

En principio la forma de la sombra de la Luna no debe ser simétrica en sus coordenadas  $(x, y)$  y en general puede estar rotada respecto a estos ejes también. Por tanto, usaremos una función gaussiana de 6 parámetros libres ya que toma en cuenta la rotación.

<span id="page-53-0"></span>
$$
S_{+}(x,y)) = A_0 \exp(-a(x-x_0)^2 + 2b(x-x_0)(y-y_0) - c(y-y_0)^2)
$$
 (3.2)

<span id="page-53-1"></span>con

$$
a = \frac{\cos^2 \theta}{2\sigma_x^2} + \frac{\sin^2 \theta}{2\sigma_y^2}, \quad b = \frac{-\sin 2\theta}{4\sigma_x^2} + \frac{\sin 2\theta}{4\sigma_y^2},
$$
  

$$
c = \frac{\sin^2 \theta}{2\sigma_x^2} + \frac{\cos^2 \theta}{2\sigma_y^2}
$$
(3.3)

donde  $A_0$  es la amplitud de la gaussiana,  $\sigma_x$  y  $\sigma_y$  es la desviación estándar de

la gaussiana en el eje x y y respectivamente,  $(x_0, y_0)$  corresponde al centroide de la gaussiana y  $\theta$  el ángulo con el que está rotada.

Si tomamos la proyección de la función  $S_+$  por un plano digamos  $P(x, y) = 1$ , entonces de la Ec. [3.2](#page-53-0) tenemos que

$$
A_0 \exp(-a(x - x_0)^2 + 2b(x - x_0)(y - y_0) - c(y - y_0)^2) = 1, \quad (3.4)
$$

luego

$$
-a(x-x_0)^2 + 2b(x-x_0)(y-y_0) - c(y-y_0)^2 = -\ln(A_0),
$$
\n(3.5)

recordemos la ecuación general del polinomio de segundo grado

$$
ax^{2} + bxy + cy^{2} + dx + ey + f = 0,
$$
\n(3.6)

con el criterio del discriminante nos dice que se trata de una elipse.

Esperamos que la componente de rayos cósmicos esté dominada por protones por tanto podemos suponer que la función que caracteriza la forma de la Luna es únicamente compuesta por protones. Es decir  $S_+(x, y) = S_p(x, y)$  luego de la Ec. [3.2](#page-53-0) tenemos

$$
S_p(x, y) = A_0 \exp(-a(x - x_0)^2 + 2b(x - x_0)(y - y_0) - c(y - y_0)^2)
$$
 (3.7)

## 3.5. Caracterización de la antisombra de la Luna

La antisombra es la reflexión de la sombra original, es decir, que tiene la misma forma. Por esto la forma de la antisombra se representará con la misma función que la sombra, es decir una función gaussiana de 6 parámetros de la siguiente manera

$$
S_{\overline{p}}(x,y)) = \overline{A}_0 \exp(-a(x-\overline{x}_0)^2 + 2b(x-\overline{x}_0)(y-\overline{y}_0) - c(y-\overline{y}_0)^2)
$$
(3.8)

esta función tiene las mismas propiedades que  $S_{+}$ , a excepción de la amplitud  $\overline{A}_0$  y la posición en la que está centrada. Al ser la reflexión de la sombra Lunar la relación entre las posiciones será  $(\overline{x}_0, \overline{y}_0) = (-x_0, y_0)$ . Por los experimentos mostrados en el capitulo 1 esperamos que la intensidad de la antisombra sea de unos 3 a 4 ordenes de magnitud menor que la intensidad de la sombra. La razón entre las intensidades de la antisombra y sombra nos da una estimación de la cantidad de protones que llega sobre la cantidad de antiprotones  $r = \frac{\overline{p}}{p}$ . Por lo tanto

$$
S_{\overline{p}}(x,y) = r \cdot S_p(x,y) \tag{3.9}
$$

## 3.6. Ajuste probabilístico

Partiendo del supuesto de que en cada mapa en coordenadas lunares se encuentra la sombra y la antisombra de la Luna, por tanto se propone una función que contenga que contenga ambas sombras, por principio de superposición será la suma de las funciones gaussianas de cada una.

$$
\delta I(x,y) = S_p(x,y) + S_{\overline{p}}(x,y),\tag{3.10}
$$

si usamos la razón  $r = \frac{\overline{p}}{p}$  obtenemos

$$
\delta I(x, y, r) = S_p(x, y) + r \cdot S_p(x, y). \tag{3.11}
$$

Se estimará el valor de la razón  $r$  maximizando la función de verosimilitud  $\mathcal L$ definida como

$$
log\mathcal{L} = -\frac{1}{2} \sum_{i}^{N} \frac{\left(\delta I_i - \delta, I(x_i, y_i, r)\right)^2}{\sigma^2} \tag{3.12}
$$

donde δI<sup>i</sup> es la significancia del i-ésimo pixel, σ es la desviación estándar de la significancia y  $\delta I$  es la superposición de las dos gaussianas evaluada en la posición el i-ésimo pixel  $(x_i, y_i)$  para un valor de r.  $\mathcal L$  es un número que cuantifica la diferencia entre el mapa y la composición de la sombra y antisombra propuesta. Se buscará el mínimo de  $\mathcal L$  en función de r por lo que graficaremos  $log \mathcal L$  en función de  $r$ , el valor donde se encuentra el máximo de  $log\mathcal{L}$  corresponde al valor de la razón  $r = \frac{\overline{p}}{p}$  [\[59\]](#page-124-3).

## 3.7. Desplazamiento de la sombra de la Luna

Como hemos visto anteriormente la sombra de la Luna está desplazada de su posición real debido a la interacción de los RC primarios con el campo geomagnético, para cuantificar esta desviación es necesario tomar en cuenta que estos RC's deben de tratarse como partículas relativistas, ya que su energía es mayor que su masa en reposo. Dada la complejidad de las ecuaciones de movimiento se usan simulaciones que se resuelven numéricamente. Se realizaron simulaciones de protones y núcleos pesados.

El proceso de las simulaciones consiste en calcular la trayectoria de un partícula con masa Z, energía E y carga q, mientras se mueve en el campo geomagnético. Después se rastrea esta trayectoria y si intersecta la posición de la Luna entonces se elimina esta partícula. Las partículas son lanzadas con un ángulo de incidencia aleatorios menores que 50° respecto al zenit, para simular la lluvia de RC real. Así se logra simular el déficit de eventos, en la Figura [3.5](#page-56-0) podemos ver la desviación

de cada tipo de partícula en función de la energía generado por estas simulaciones [\[60\]](#page-124-4).

<span id="page-56-0"></span>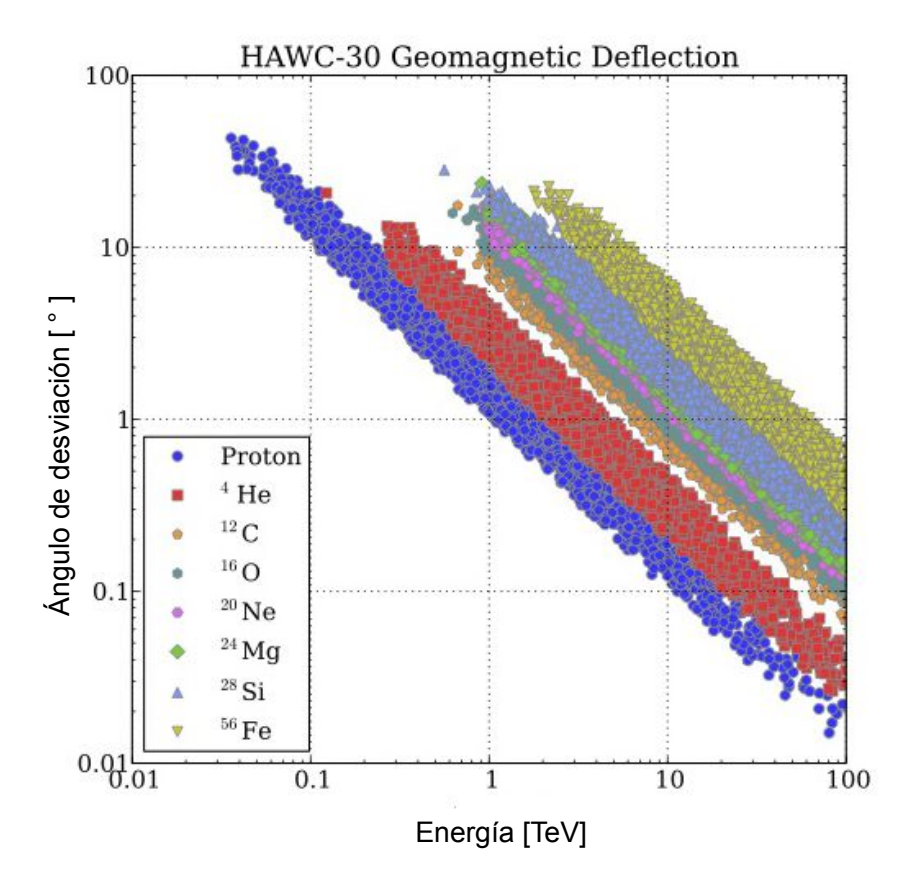

Figura 3.5: Desviación simulada por especie de partícula producida por la interacción con el campo geomagnético con la configuración de HAWC-30(30 DC). Modificada de [\[60\]](#page-124-4).

De la Figura [3.5](#page-56-0) podemos notar que existe una correlación entre el ángulo de

desviación y la energía por cada partícula, se encuentra que es.

$$
\Delta \theta \approx 1.6^{\circ} \cdot Z \left(\frac{E}{TeV}\right)^{-1}.\tag{3.13}
$$

Ya que el campo magnético terrestre está prácticamente alineado con el polo norte geográfico entonces se espera que la desviación ocurra completamente en la dirección de la ascensión recta, es decir hace este u oeste.

$$
\Delta \alpha \approx 1.6^{\circ} \cdot Z \left(\frac{E}{TeV}\right)^{-1}.
$$
\n(3.14)

Sin embargo ya que no se encuentra perfectamente alineado el polo norte magnético con el polo norte geográfico entonces también se espera una desviación en la declinación, está dada por [\[51\]](#page-123-6)

$$
\Delta \delta \approx 0.15^{\circ} \cdot Z \left(\frac{E}{TeV}\right)^{-1},\tag{3.15}
$$

si tomamos en cuenta que la mayor parte de los RC incidentes corresponde a protones podemos usar Z = 1, luego

$$
\Delta \alpha \approx 1.6^{\circ} \left(\frac{E}{TeV}\right)^{-1},\tag{3.16}
$$

$$
\Delta \delta \approx 0.15^{\circ} \left(\frac{E}{TeV}\right)^{-1}.\tag{3.17}
$$

Es decir se espera que la desviación en declinación sea un orden de magnitud menor que la de la ascensión recta. La resolución angular en HAWC es del orden de magnitud de la desviación en declinación por lo que el efecto es despreciable.

<span id="page-58-0"></span>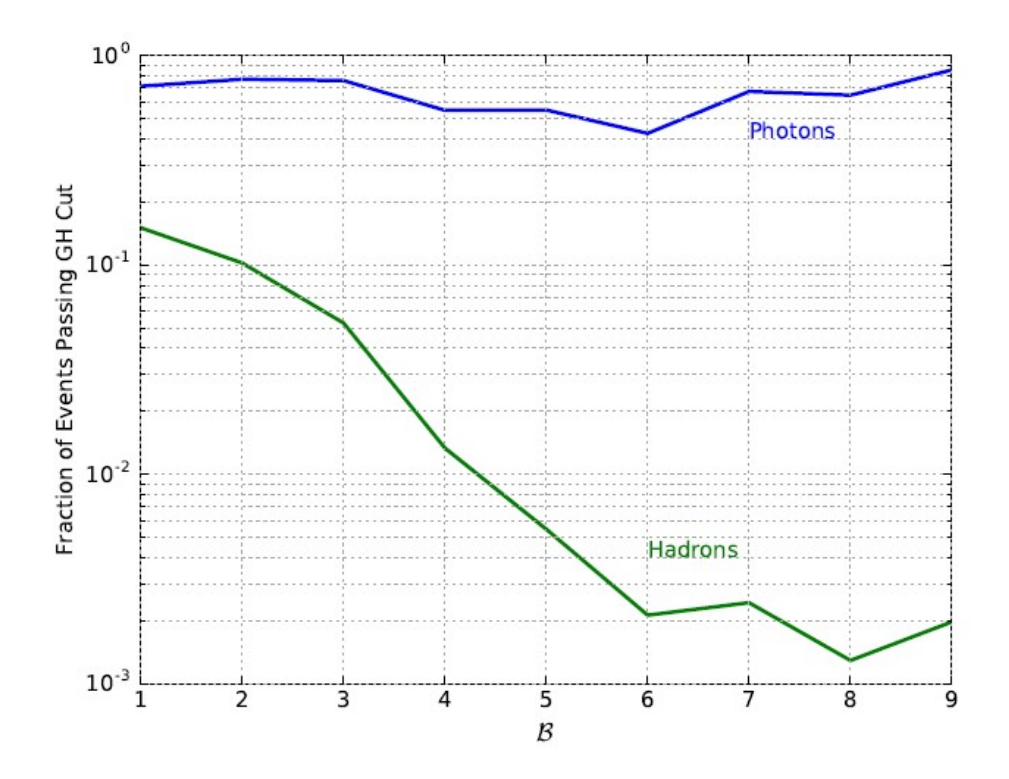

Figura 3.4: Fracción de eventos que pasaron el corte gamma-hadrón para cada bin, generado con simulaciones. Podemos notar que la fracción de rayos gamma que supera el separador gamma-hadrón fluctua en 0.3 y 0.9. En cambio la fracción de hadrones que pasa el separador gamma-hadrón tiene un comportamiento decreciente, siendo el bin 1 el que tiene una peor eficiencia y el bin 8 el bin con mejor eficiencia. Tomado de [\[58\]](#page-124-5).

## Capítulo 4

# Análisis y Resultados

En este capítulo se muestran los resultados de la tesis. Se utilizaron datos en los que el observatorio funcionó de forma estable, se tomaron runs que tuvieran más de 200 subruns. Se analizaron 31 meses de datos desde el año 2017 hasta 2020 a los que se le aplicaron cortes explicados anteriormente, los mapas obtenidos se muestran a continuación. En la sección [4.3](#page-74-0) se muestra el ajuste de verosimilitud y la estimación de r.

## 4.1. Mapas de la Luna

Se obtuvieron 10 mapas por cada corte utilizado, por lo tanto se tienen 50 mapas en coordenadas Lunares. En la Figura [4.1](#page-61-0) se puede apreciar el mapa del bin 2 sin cortes obtenido con 31 meses de datos, el déficit alcanza −70σ por lo que es prácticamente imposible que se trate de una fluctuación. El déficit corresponde a la sombra de la Luna y se ajustó una función gaussiana 2D para caracterizar sus propiedades como su ancho  $(\sigma_x, \sigma_y)$  y su posición  $(\overline{x}, \overline{y})$ .

<span id="page-61-0"></span>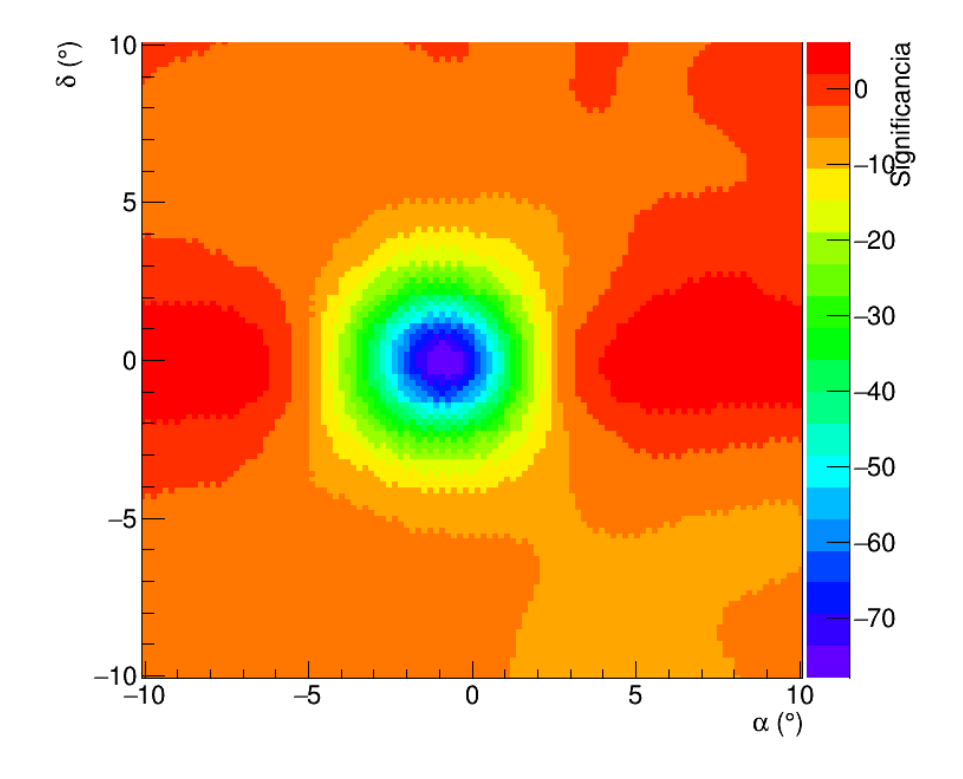

Figura 4.1: Mapa en coordenadas lunares sin cortes en el bin 2. El déficit de significancia alcanza  $-70\sigma$ , con 31 meses de datos. Es visible el desplazamiento de la sombra de la Luna respecto al origen donde se supone debería de estar centrada en ausencia de campo geomagnético.

## 4.2. Resultado de ajuste

Como se mencionó en el Capítulo [3](#page-48-0) el primer paso será hacer un ajuste gaussiano 2D a la sombra de la luna en los mapas sin cortes, con corte en la variable  $ChargeFiduScale$ , con corte en  $CoreFiduScale$  y la combinación de estos cortes. En las Figuras [4.2](#page-63-0) y [4.3](#page-64-0) podemos ver los mapas con los datos de ajustes para los mapas hechos sin cortes. En cada mapa se muestra el ancho de la gaussiana Sigmax, Sigmay en cada eje, la posición en la que está centrada la gaussiana (Mean x, Mean y) y el ángulo que está rotado en grados. Además está dibujado

el contorno de la gaussiana, que vimos que es una elipse, eq. [3.2,](#page-53-0) para  $1\sigma$  en línea punteada y para 2σ línea sólida. Como vimos, los parámetros de la antisombra deberían de ser los mismos excepto por la posición de la gaussiana y la amplitud. En blanco se pintan los contornos de la gaussiana de la sombra pero con posición (−Mean x, −Mean y) para 1σ y 2σ. El círculo negro solido representa la posición real de la Luna.

<span id="page-63-0"></span>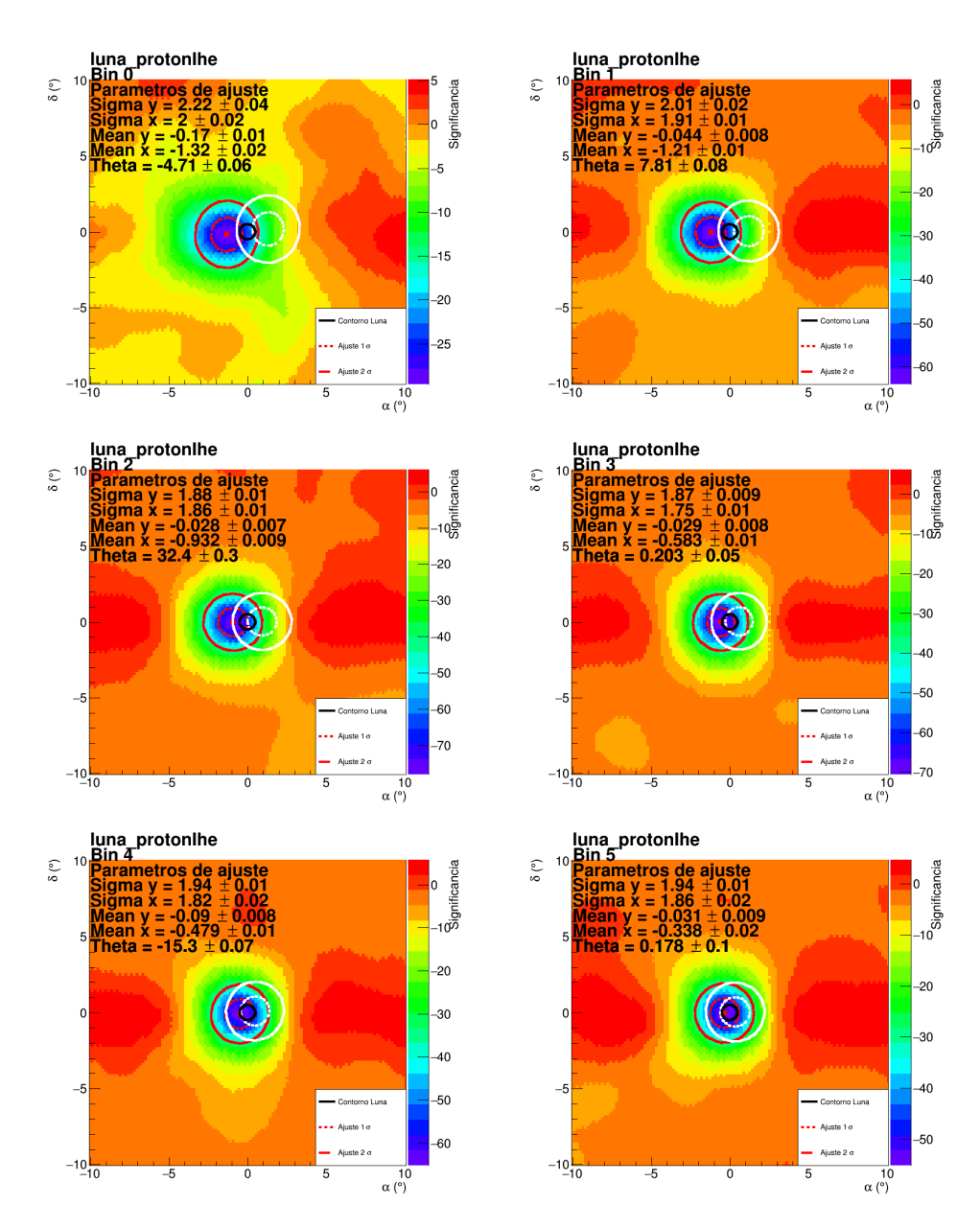

Figura 4.2: Mapas de la Luna sin cortes. Mapas realizados con 31 meses de datos. La línea sólida negra representa la posición real de la Luna. La línea punteada roja representa el ancho de la gaussiana a  $1\sigma$ , mientras que la línea roja sólida representa el ancho de la gaussiana con  $2\sigma$ . Las líneas blancas representan la posición donde debería de estar la antisombra de la Luna con  $1\sigma$  y  $2\sigma$ .

<span id="page-64-0"></span>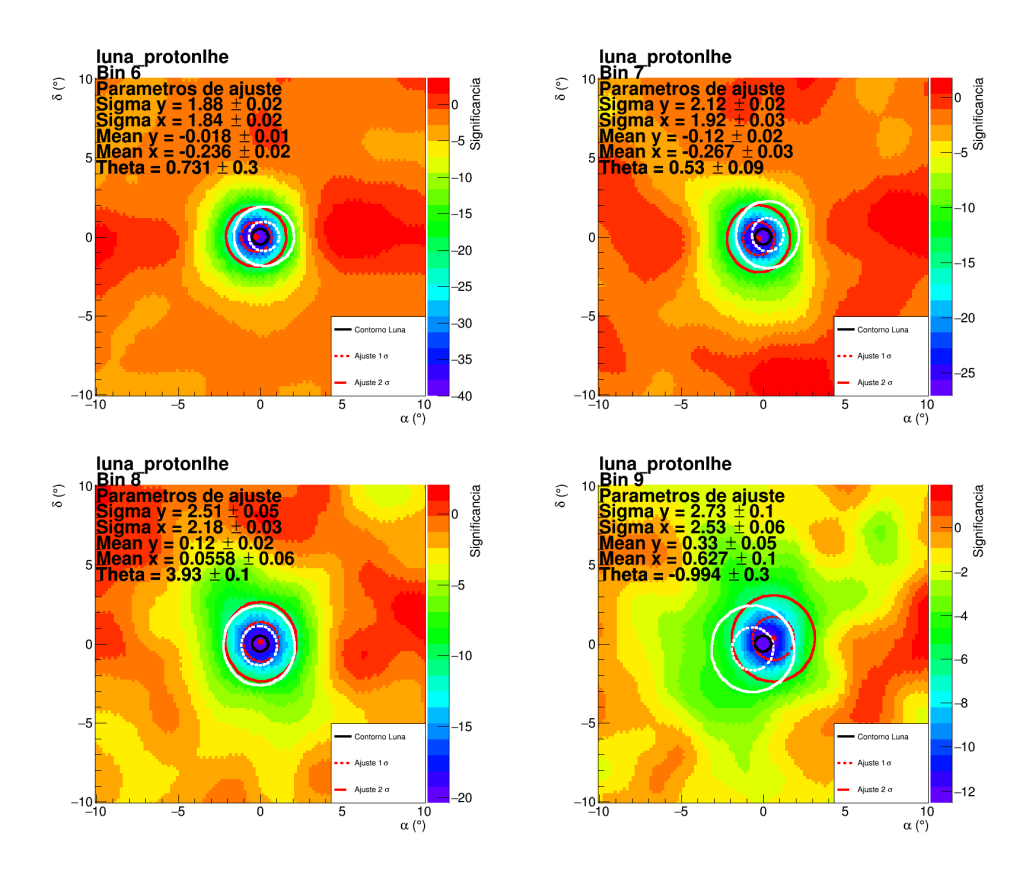

Figura 4.3: Mapas de la Luna sin cortes. Mapas realizados con 31 meses de datos. La línea sólida negra representa la posición real de la Luna. La línea punteada roja representa el ancho de la gaussiana a  $1\sigma$ , mientras que la línea roja sólida representa el ancho de la gaussiana con 2σ. Las líneas blancas representan la posición donde debería de estar la antisombra de la Luna con  $1\sigma$  y  $2\sigma$ .

En las Figuras [4.4](#page-66-0) y [4.5](#page-67-0) podemos ver los mapas obtenidos usando ambos cortes para el mismo conjunto de datos. Vemos que el déficit de significancia es considerablemente menor ya que se descartan muchos eventos al usar ambos cortes. En el Apéndice [2.4](#page-36-1) se muestran los mapas con el resto de cortes.

Podemos notar que la significancia disminuye en los bines mas altos, esto es consistente con el espectro de RC visto anteriormente que nos dice que la estadística en los bines altos es más baja.

Además, vemos que para el bin 8 y bin 9 el desplazamiento de la sombra es

prácticamente nulo. Además vemos que en los mapas sin cortes la sombra de la Luna es más grande y por tanto el ajuste se desvía del centro. En cambio en los mapas con cortes vemos que la sombra Lunar es casi del tamaño real de la Luna y se encuentra centrado.

<span id="page-66-0"></span>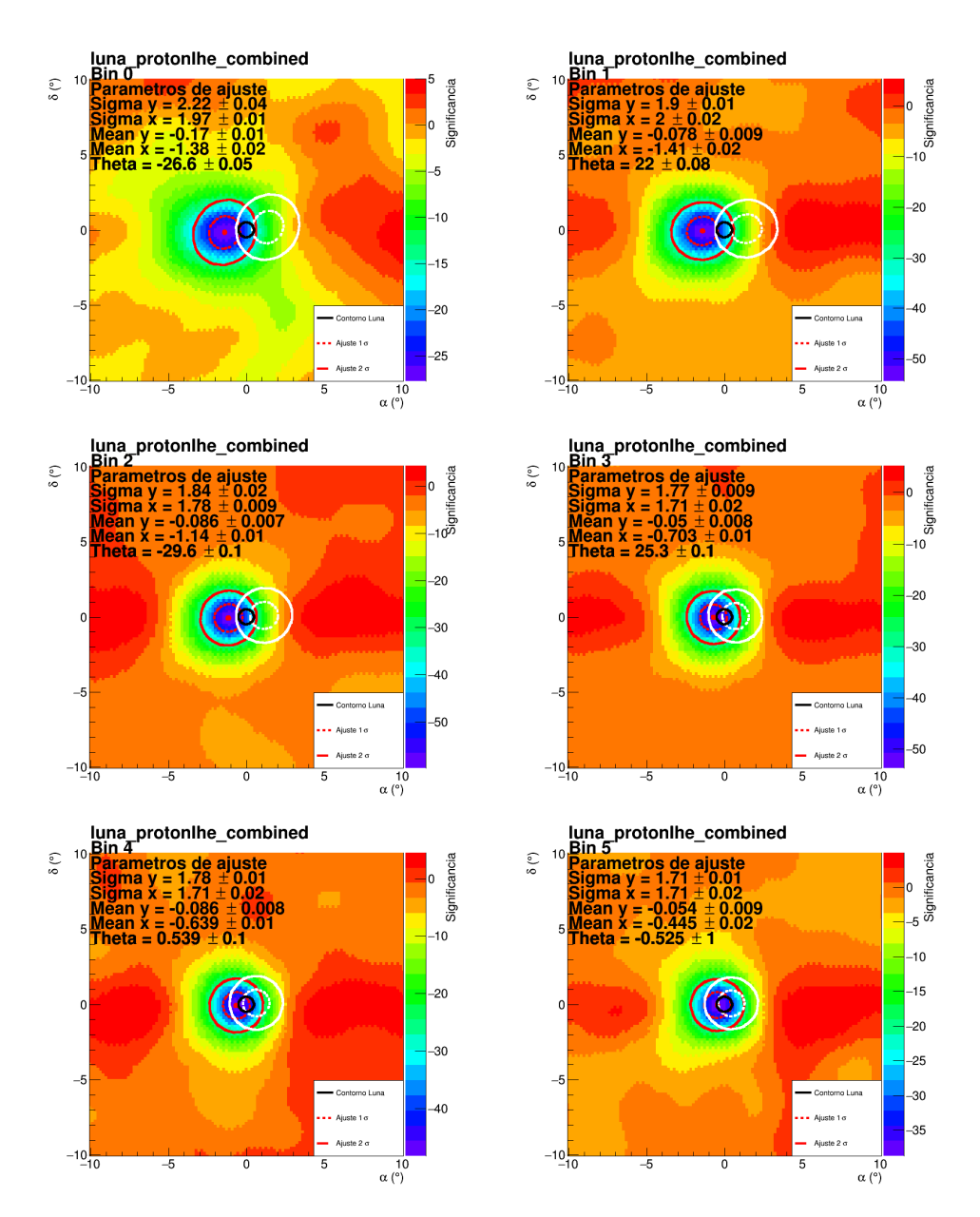

Figura 4.4: Mapas de la Luna con cortes combinados. Mapas realizados con 31 meses de datos. La línea sólida negra representa la posición real de la Luna. La línea punteada roja representa el ancho de la gaussiana a 1σ, mientras que la línea roja sólida representa el ancho de la gaussiana con 2σ. Las líneas blancas representan la posición donde debería de estar la antisombra de la Luna con  $1\sigma$  y  $2\sigma$ .

<span id="page-67-0"></span>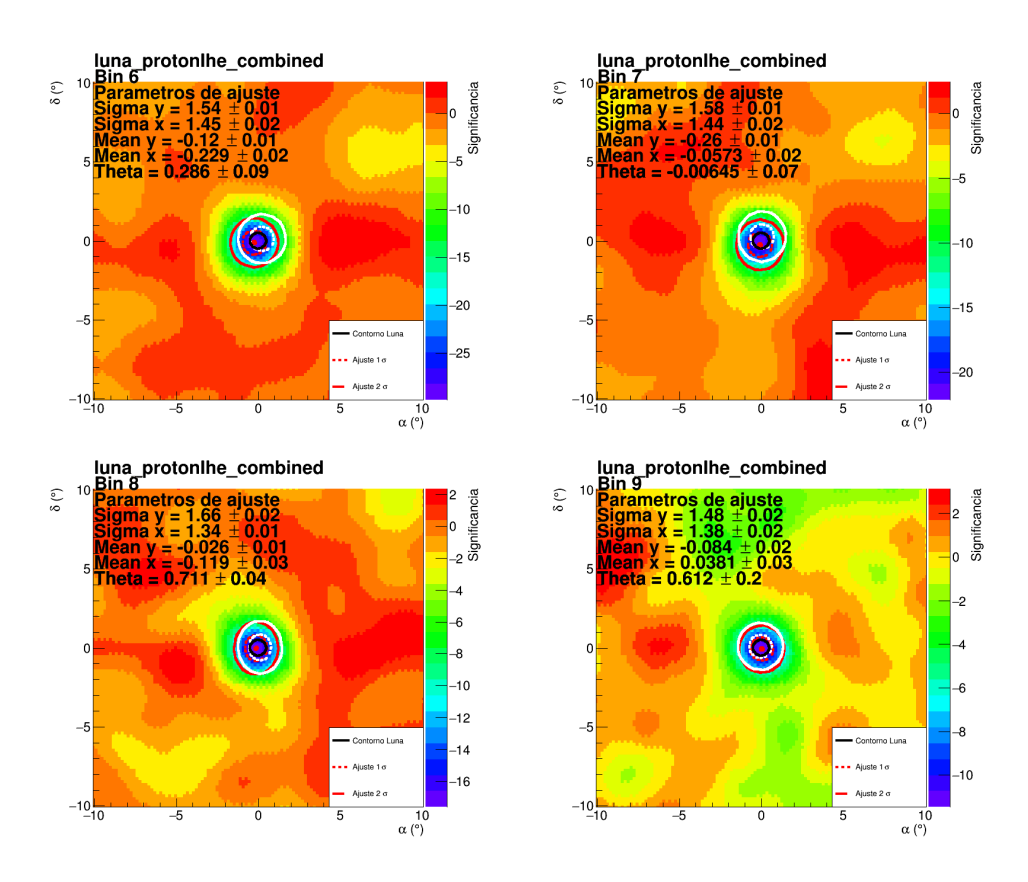

Figura 4.5: Mapas de la Luna con cortes combinados. Mapas realizados con 31 meses de datos. La línea sólida negra representa la posición real de la Luna. La línea punteada roja representa el ancho de la gaussiana a 1σ, mientras que la línea roja sólida representa el ancho de la gaussiana con 2σ. Las líneas blancas representan la posición donde debería de estar la antisombra de la Luna con  $1\sigma$  y  $2\sigma$ .

### 4.2.1. Mínimo de significancia encontrado en cada mapa

En la Figura [4.6](#page-68-0) se muestra el valor de la significancia mínima obtenida por cada corte y por cada bin. Podemos notar que el bin con un mayor déficit de significancia es el bin 0 con el estimador de energía NN. Los mapas sin corte son los que tienen menos significancia en todos los bines excepto en el bin 0 del estimador de energía NN.

#### 4.2. RESULTADO DE AJUSTE 61

El bin 0 presenta un déficit de significancia mayor al esperado, ya que en principio el flujo de RC en el rango de energías del bin 0 es mayor que el número de partículas en los otros bines. Esto nos dice que el algoritmo actual no es capaz de reconstruir todas las cascadas pertenecientes a este bin.

<span id="page-68-0"></span>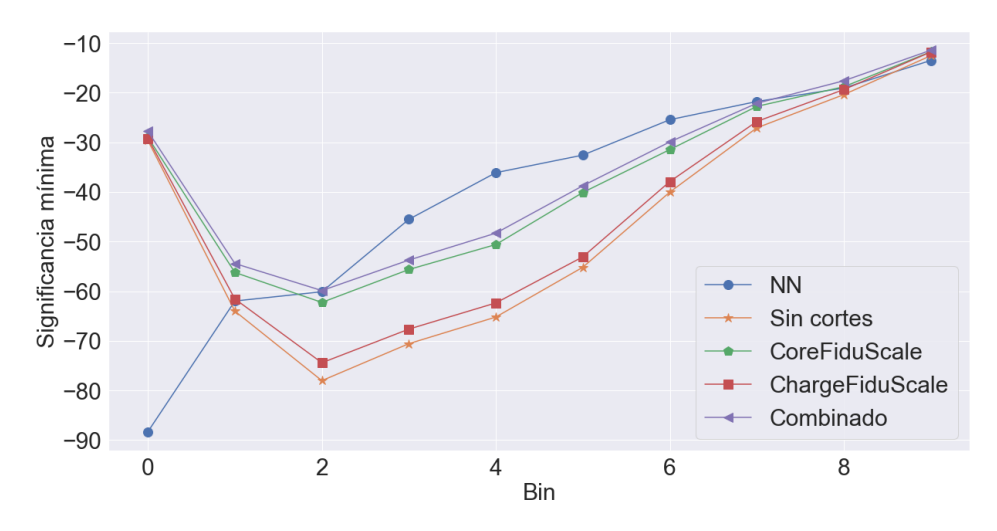

Figura 4.6: Significancia mínima en cada mapa para todos los cortes y para los 10 bines.

## 4.2.2. Distancia entre ajuste y significancia mínima

Una forma de cuantificar la calidad del ajuste es observar la distancia entre la posición donde se encuentra la significancia mínima  $(x_{min}, y_{min})$  y la posición donde se encuentra centrada la gaussiana  $2D(\bar{x}, \bar{y})$ . Notemos, de la Figura [4.7,](#page-69-0) que los mapas con el corte combinado, en al menos cinco bines, posee una diferencia entre las posiciones menor que los demás mapas. Esto nuevamente da evidencia de la mejora en la calidad de los datos al usar los cortes.

La diferencia para la componente y se puede ver en la Figura [4.8,](#page-69-1) en este caso como los resultados son muy similares no se puede determinar qué corte es mejor. Ignorando el bin 9 vemos que la diferencia entre el ajuste se mantiene abajo de 0.30◦ para todos los cortes.

Podemos concluir que los distintos cortes son consistentes considerando la resolución angular HAWC, al hacer esta comparación.

<span id="page-69-0"></span>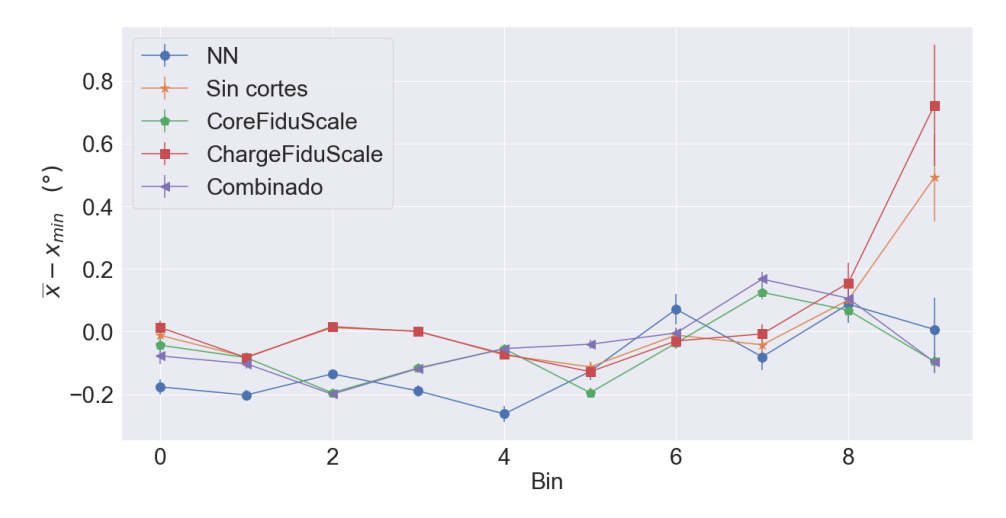

Figura 4.7: Distancia entre la posición del mínimo de significancia y la posición donde está centrada la gaussiana en la componente x.

<span id="page-69-1"></span>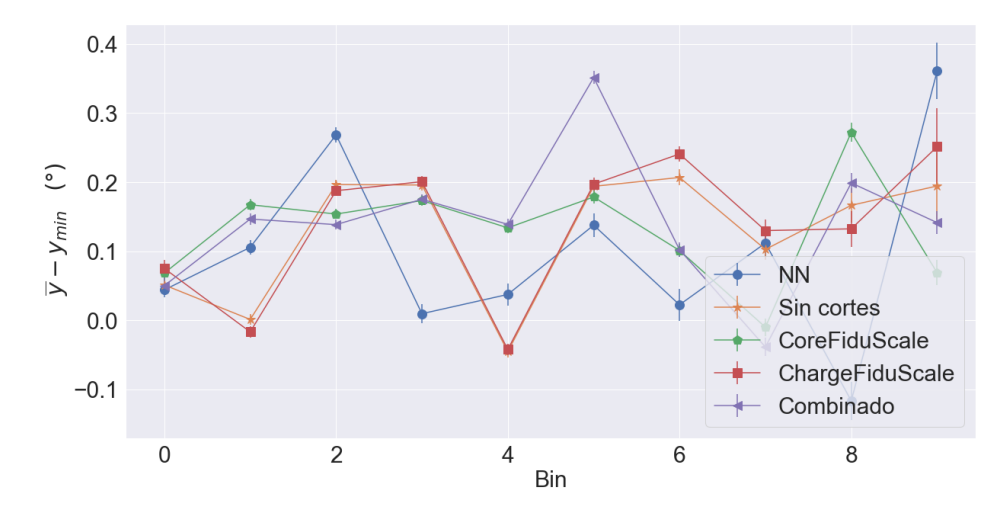

Figura 4.8: Distancia entre la posición del mínimo de significancia y la posición donde está centrada la gaussiana en la componente y.

## 4.2.3. Ancho sombra de la Luna

Como podemos ver en los mapas, el tamaño de la sombra de la Luna varía según el bin y el tipo de corte utilizado. El ancho de la sombra lo determina el parámetro  $\sigma_x$  y  $\sigma_y$  de la Ecuación [3.3,](#page-53-1) que corresponden a la desviación típica de la distribución gaussiana de cada componente. En la Figura [4.9](#page-70-0) se muestra la desviación típica para la componente x para todos los cortes y bines.

Para la componente x podemos notar que el ancho de la sombra tiene un comportamiento decreciente para el corte CoreFiduScale y el corte combinado. También podemos notar que con el estimador de energía NN se obtiene una sombra 0.4° más grande comparada con los otros mapas.

<span id="page-70-0"></span>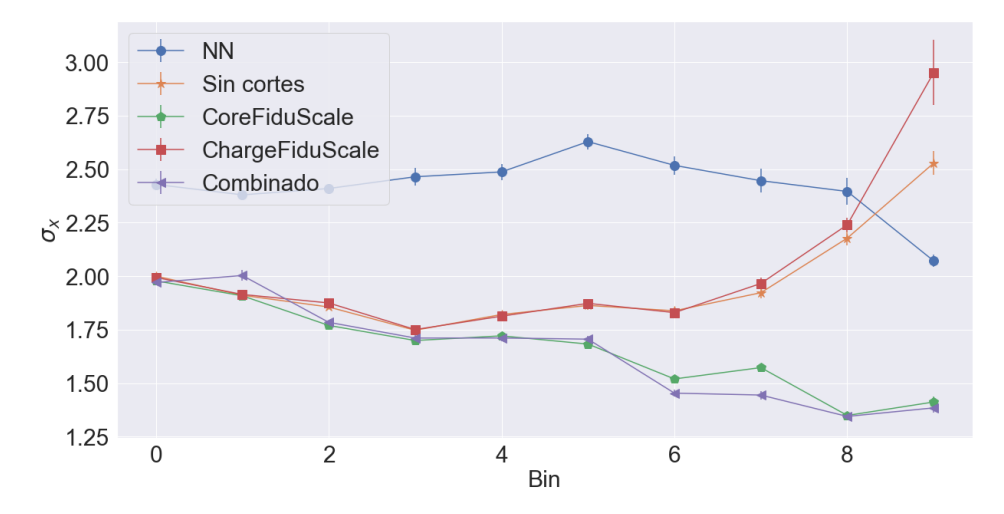

Figura 4.9: Desviación típica de la componente x obtenida del ajuste gaussiano para cada corte y bin.

En la componente y se puede apreciar el mismo comportamiento que en la componente x. Los mejores ajustes se obtienen con los cortes CoreFiduScale y combinados. La diferencia de tamaño de sombra en el bin 9 es de más de 2°.

El ancho de la sombra obtenido con el corte combinado resulta de interés ya que si tenemos una sombra Lunar pequeña es más probable que se pueda medir la antisombra.

## 4.2.4. Desplazamiento sombra de la Luna

En la Figura [4.11](#page-72-0) se muestra la desviación obtenida por corte y por bin según el ajuste realizado en cada mapa. Se puede notar que existe una correlación entre

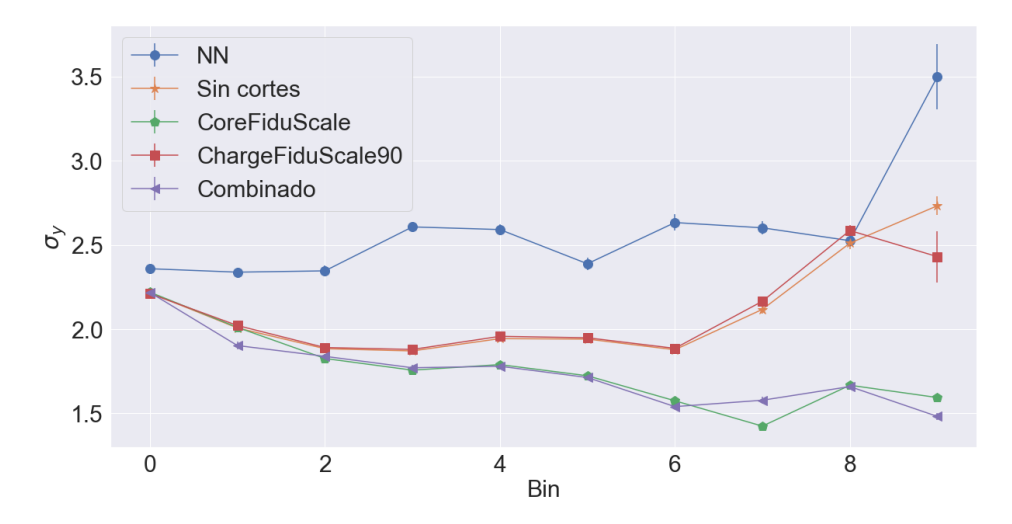

Figura 4.10: Desviación típica de la componente y obtenida del ajuste gaussiano para cada corte y bin.

el desplazamiento y el bin.

El bin 9 presenta un desplazamiento extraño para los mapas sin cortes y con el corte ChargeFiduScale90, esto puede deberse a la poca cantidad de eventos pertenecientes a este bin.
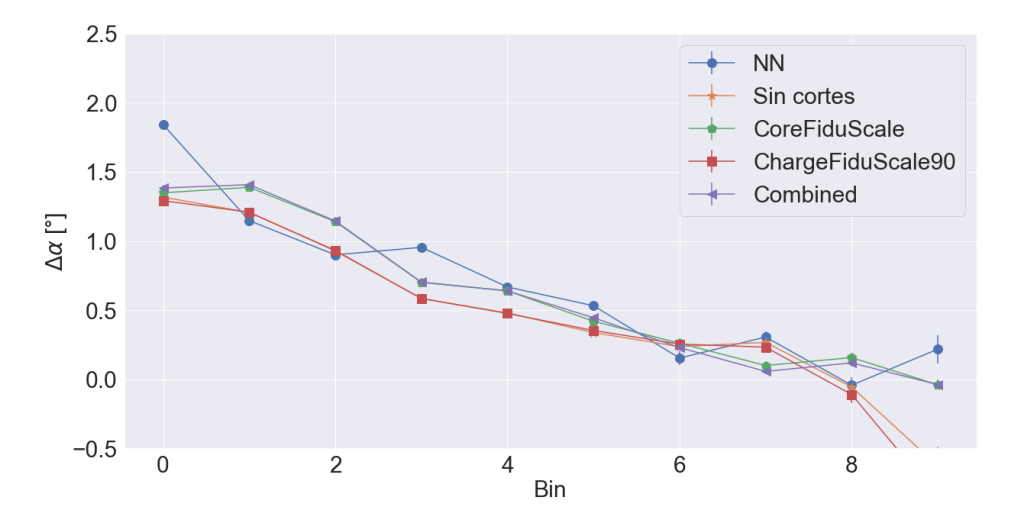

Figura 4.11: Desplazamiento del centro de la distribución gaussiana ajustada a la sombra de la Luna en la coordenada ascensión recta.

El desplazamiento de la sombra Lunar por bin por corte se muestra en la Figura [4.12.](#page-73-0) Podemos notar que a partir del bin 4 el desplazamiento se vuelve oscilante, esto tiene es porque en esos bines el número de eventos es mucho menor que en los primeros bines.

<span id="page-73-0"></span>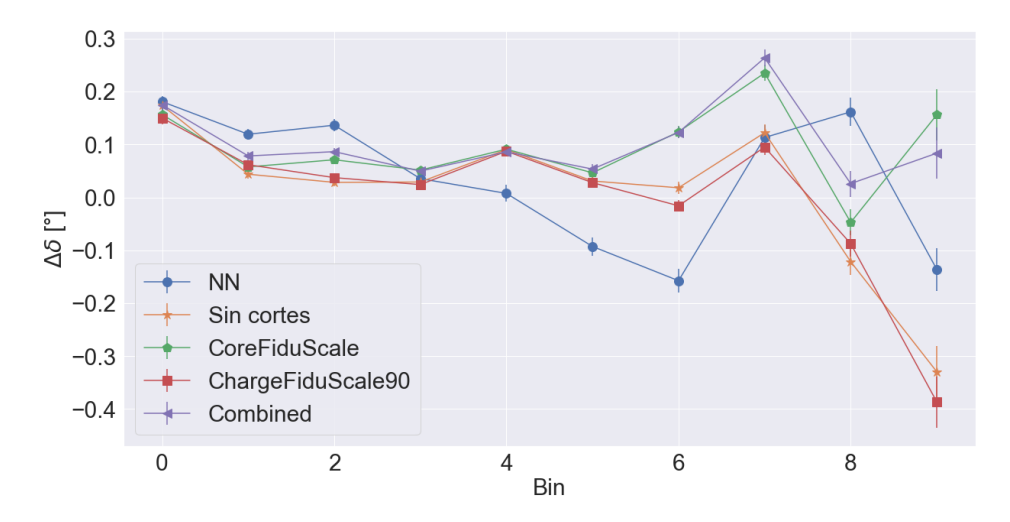

Figura 4.12: Desplazamiento del centro de la distribución gaussiana ajustada a la sombra de la Luna en la coordenada declinación.

En la Sección [3.7](#page-55-0) se mostró cual sería el desplazamiento esperado teóricamente, en la Figura [4.13](#page-74-0) se muestra la comparación de esta curva con los ajustes obtenidos en los mapas en función de la energía. Las barras representan la energía que cubre cada bin. Podemos notar la consistencia del desplazamiento teórico con el observado.

<span id="page-74-0"></span>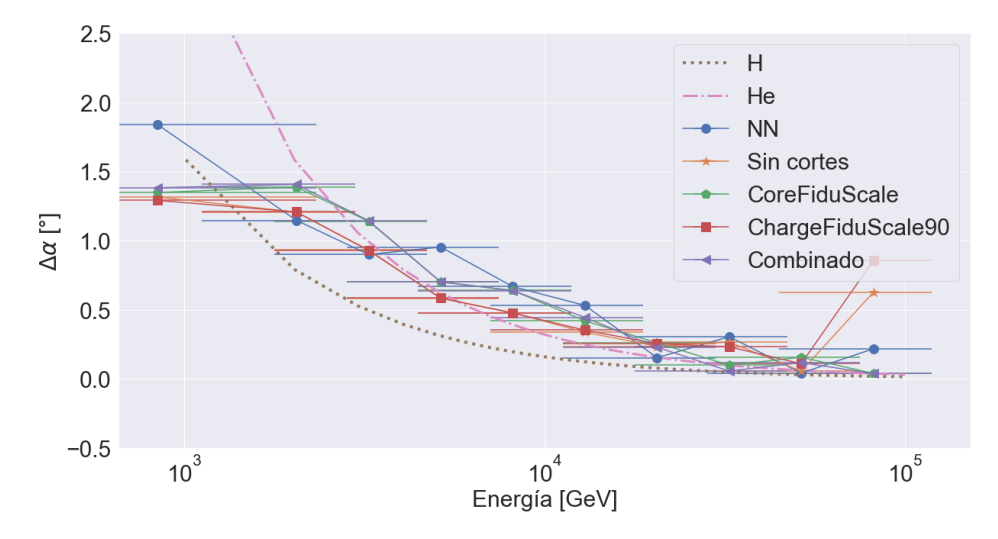

Figura 4.13: Desplazamiento teórico y medido de la sombra de la Luna por corte por bin, en la ascensión recta.

Por las gráficas mostradas en esta sección, seleccionamos los mapas sin cortes y con cortes combinados para realizar el cálculo del cociente r. Los mapas sin cortes son los que tienen la menor significancia y el ajuste de la sombra de Luna es lo suficientemente bueno. Los mapas combinados presentan un buen déficit de significancia y los mejores valores para el ajuste de la sombra de la Luna.

## 4.3. Resultados ajuste verosimilitud

En esta sección se muestra la función de verosimilitud obtenida para los dos cortes seleccionados y para cada bin. En la sección [3.6](#page-55-1) se explica como se calcula el cociente r, en las gráficas [4.14](#page-75-0) y [4.15](#page-76-0) podemos ver que cerca del punto donde alcanza el mínimo hay fluctuaciones.

<span id="page-75-0"></span>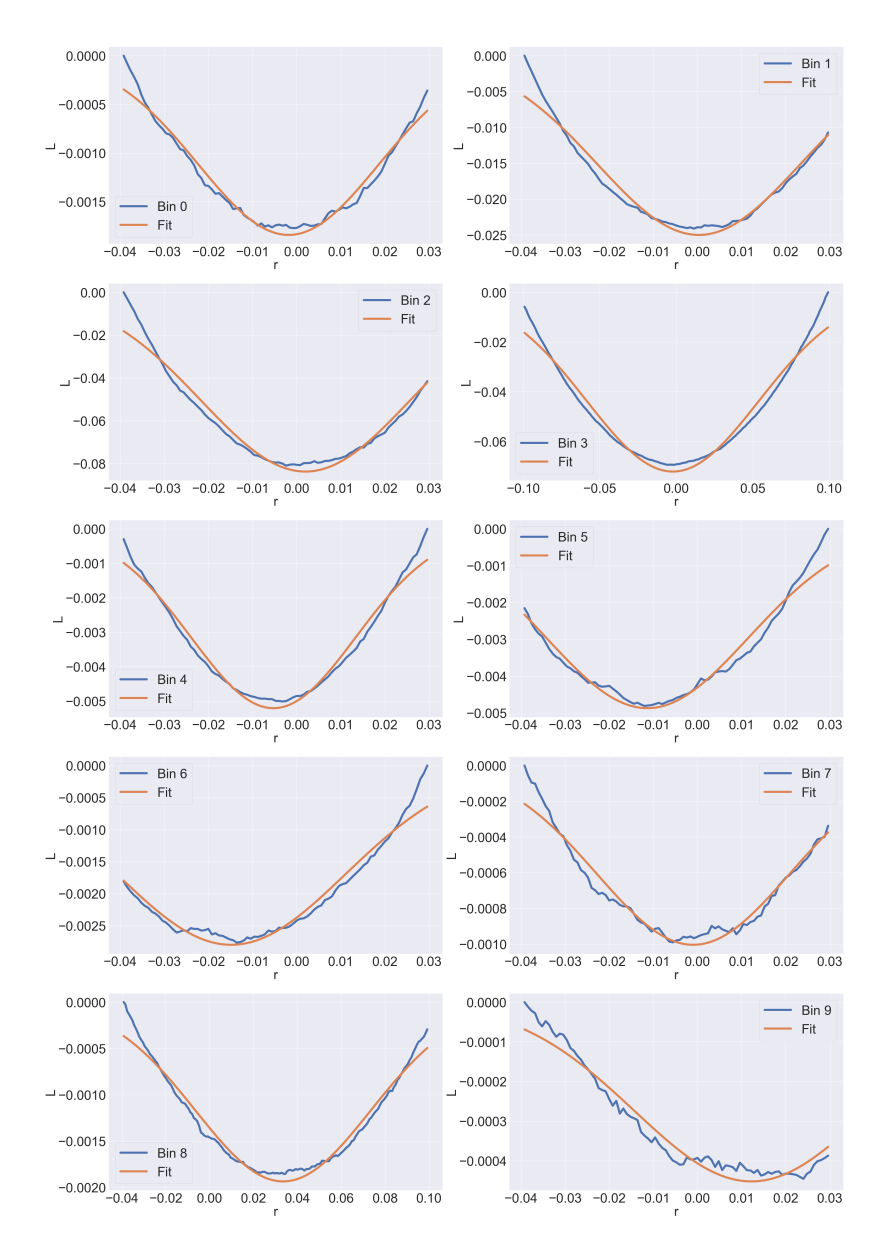

Figura 4.14: Azul: Curva de verosimilitud para cada bin obtenido de los mapas sin corte. Línea naranja: Ajuste gaussiano.

<span id="page-76-0"></span>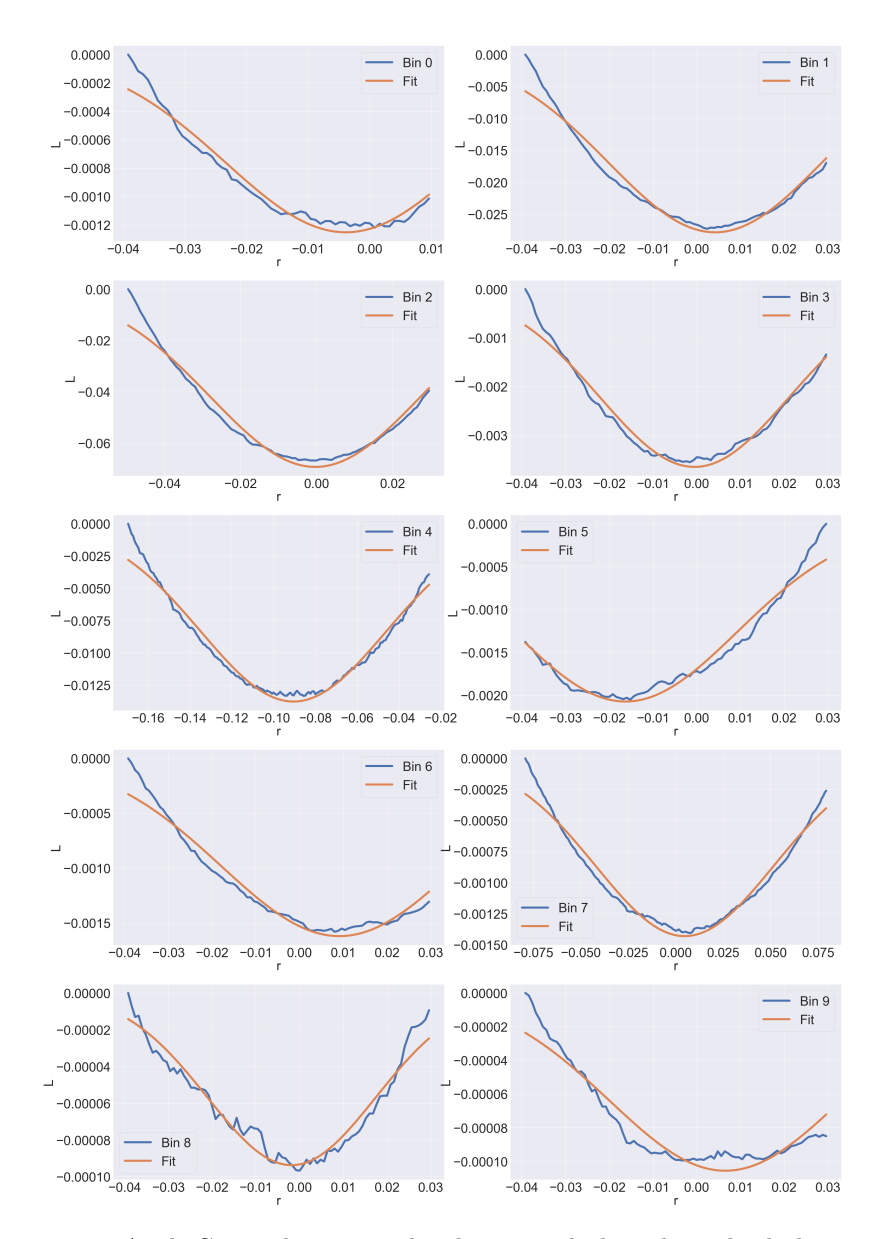

Figura 4.15: Azul: Curva de verosimilitud para cada bin obtenido de los mapas con corte combinado. Línea naranja: Ajuste gaussiano.

Para poder valorar de forma más concisa en que punto de r alcanza su mínimo  $L$  se hace un ajuste gaussiano a la curva  $L$ , el valor donde esté centrada la gaussiana se interpretará como el valor del cociente y la desviación estándar será tomado como el error de este cociente. Podemos notar que el ajuste no es perfecto en la región cercana al mínimo ya que en esa área hay mucha fluctuación.

En la Figura [4.16](#page-77-0) se muestra un resumen del cociente  $\bar{p}/p$  obtenido con los mapas sin cortes y con cortes combinados. Las barras de error corresponden al ancho de la gaussiana ajustada con 1σ. Podemos notar que la estimación de la razón r abarca valores tanto positivos como negativos, r negativo no representa una solución física ya que implicaría que la antisombra sea una fuente de RC lo cual no es el caso. Por tanto el valor estimado de r debe de estar contenido en la región positiva del intervalo que se muestra en la Figura [4.16.](#page-77-0)

<span id="page-77-0"></span>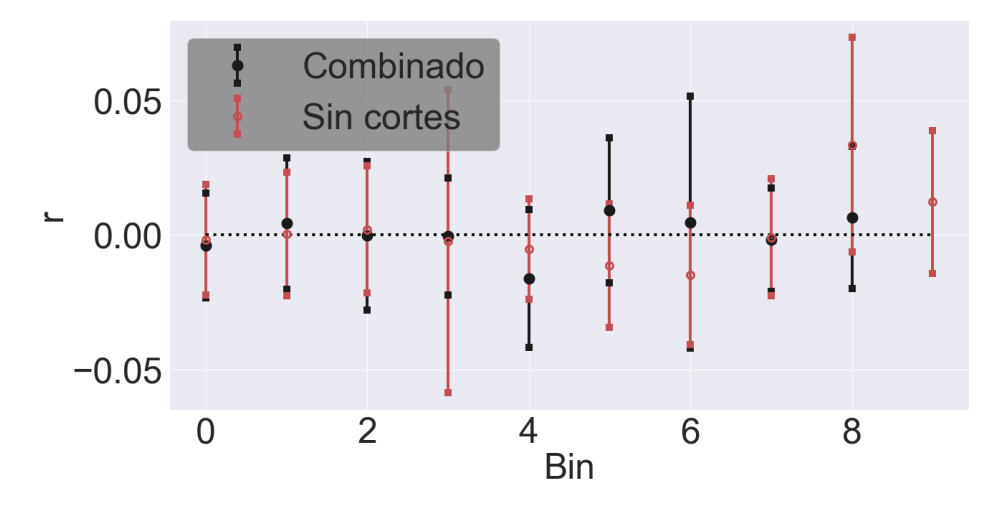

Figura 4.16: Rojo: Razón r obtenido del ajuste de verosimilitud en mapas sin cortes por bin. Negro: Razón r obtenido del ajuste de verosimilitud en mapas con cortes combinados por bin.

En la Figura [4.17](#page-78-0) se muestran los resultados del ajuste de verosimilitud para el cociente r en función de la energía en GeV . El error en la coordenada x de la Fig. [4.17](#page-78-0) corresponde al tamaño

<span id="page-78-0"></span>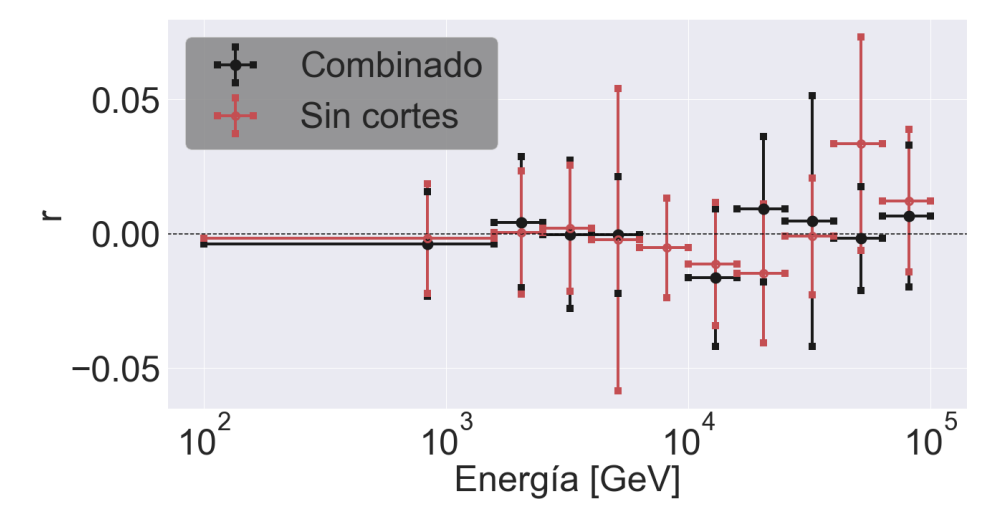

Figura 4.17: Rojo: Razón r obtenido del ajuste de verosimilitud en mapas sin cortes por bin. Negro: Razón r obtenido del ajuste de verosimilitud en mapas con cortes combinados por energía.

# Capítulo 5

# Conclusiones

Los mapas en coordenadas lunares con 31 meses de datos pueden llegar a alcanzar déficit de significancia de hasta 60σ. Como era de esperarse la significancia mínima, de todos los mapas, se obtuvo en los mapas sin cortes por lo que se usaron estos mapas para hacer el cálculo de r

El segundo conjunto de mapas utilizado para calcular r corresponde a los creados utilizando cortes en las variables  $CoreFiduScale$  y  $ChargeFiduScale90$ , ya que la caracterización de la sombra de la Luna en estos mapas fue óptima. Los mapas sin cortes presentan el mayor déficit de significancia mientras que los mapas con dos cortes presentan el menor ancho de la sombra Lunar, se busca una sombra pequeña ya que sería más fácil poder encontrar la antisombra así.

Se encontró que el desplazamiento de la sombra Lunar en la coordenada  $\alpha$  es consistente con las simulaciones hechas en [\[60\]](#page-124-0). Este comportamiento se puede ver en todos los mapas de los cuatro cortes estudiados, con excepción del bin 9 ya que se encuentra una fluctuación de cerca de 1◦ .

El desplazamiento en  $\alpha$  es consistente con el desplazamiento teórico para hidrógeno y para helio.

El desplazamiento en la coordenada  $\delta$  sigue un comportamiento similar al desplazamiento en la coordenada  $\alpha$  pero con una magnitud menor, el desplazamiento en  $\delta$  no rebasa  $0.2^{\circ}$  lo cual está en el límite de la resolución angular de HAWC. Por esta razón se tiene fluctuaciones en la posición de la sombra de la Luna y no se puede establecer una relación.

La función de verosimilitud L representa cuantitativamente que tanto difiere el mapa del ajuste doble gaussiano en función de r. El cociente r que minimiza L es el valor que hace que el mapa observado y el ajuste doble gaussiano sea lo más parecido posible. Debido a que la curva L tiene fluctuaciones cerca de donde se encuentra su mínimo se modeló como una gaussiana la cual nos dará una

estimación del cociente r que corresponde al valor medio de la función gaussiana ajustada.

De los resultados del ajuste de verosimilitud podemos notar que los valores de r obtenidos cubren valores negativos. Los valores negativos de r no tienen sentido físico en este contexto, sin embargo también cubre regiones de r positivas. Por esto podemos concluir que con este análisis no se observa clara y con suficiente precisión la antisombra. Sin embargo los límites superiores de r restringen los valores que puede tomar r por cada bin.

Como trabajo a futuro se deja la implementación de nuevos cortes en los mapas que permitan aumentar la calidad de los datos analizados. También es necesario utilizar un ajuste que permita reducir el error de la estimación de la proporción  $\bar{p}/p$ , ya que la función gaussiana arroja un error muy grande. Además, de procesar más datos ya que se necesita mucha estadística para poder verla. También es posible mejorar la detección de cascadas atmosféricas de baja energía con redes neuronales como se muestra en el Apéndice [B.](#page-104-0)

# Apéndice A

# Mapas Lunares para cada bin y corte de selección

En este apéndice se muestran todos lo mapas de la sombra de la Luna con los valores de cada ajuste gaussiano por cada bin y corte. Además de los cortes explicados en el texto principal se puso a prueba el separador gamma/hadrón el cual en principio descarta cascadas producidas por RC. En los mapas vemos que se encuentra un déficit de significancia y que además está desplazado lo cual significa que la eficiencia de este separador es cuestionable.

Además se puede observar con claridad como al aumentar el número de bin, y por tanto la energía, la sombra de la Luna se acerca a la posición real de la Luna. En los bines más altos los ajustes gaussianos dejan de funcionar debido a la baja estadística.

Podemos notar que el separador gamma-hadrón no es tan eficiente ya que la sombra de la Luna se encuentra desplaza, ya que los fotones no son deflectados por el campo geomagnético la sombra de rayos gamma debería estar centrada en la posición real de la Luna. En cambio vemos que se encuentra desplazada, lo que nos dice que el separador gamma-hadrón deja pasar cascadas hadrónicas. A partir del bin 6 el separador es más eficiente y se puede ver que la sombra de la Luna casi desaparece esto porque no hay ninguna fuente de rayos gamma en las coordenadas de la Luna.

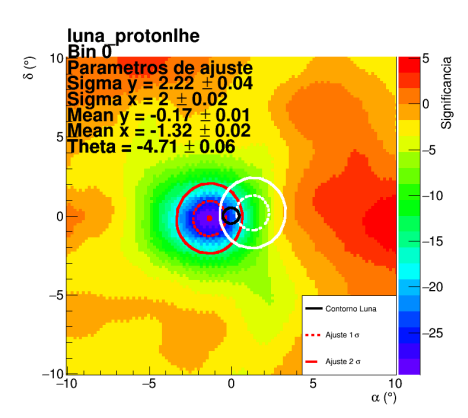

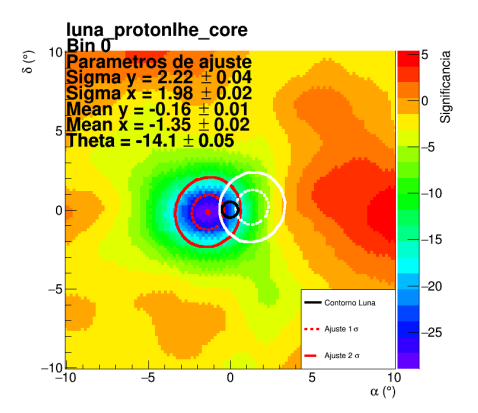

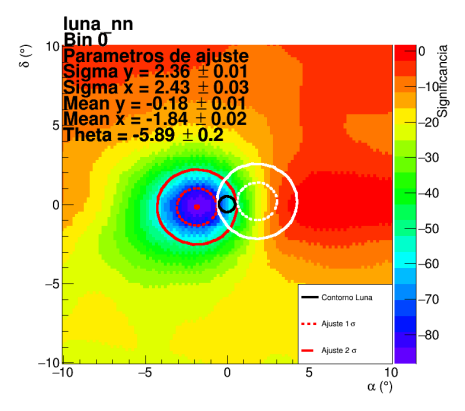

luna\_protonlhe\_charge<br><sub>10</sub> Bin 0<br>**Daramatres de ajuste** Bin 0<br>Parametros de ajuste<br>Sigma y = 2.21 ± 0.04<br>Sigma x = 1.99 ± 0.02<br>Mean x = -1.29 ± 0.02<br>Mean x = -1.29 ± 0.02  $\delta$  (°) Significancia  $\overline{\mathbf{0}}$  $5 \frac{\text{mean}}{\text{Theta}} = -1.29 \pm 0.06$  $-5$  $-10$ n  $\theta$  $-15$  $-20$  $-5$ Contorno Luna ••• Ajuste 1 o  $-25$ Ajuste 2 o  $-10$ <sub>-10</sub>  $-\frac{5}{5}$  $\overline{0}$ 5  $\overline{10}$  $\alpha$  (°)

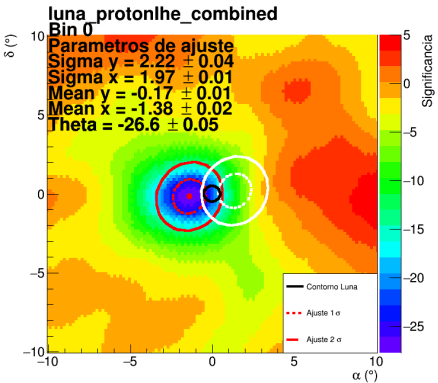

luna\_protonlhe\_charge\_separador<br>  $^{10}$ Bin 0<br>
Sigma y = 2.21 ± 0.04<br>
Sigma y = 2.21 ± 0.04<br>
Sigma x = -1.99 ± 0.02<br>
Mean x = -1.27 ± 0.02<br>
Theta = -11 ± 0.06  $\delta$  (°) Significancia  $\vert$ 0  $-5$  $-10$  $\mathbf 0$  $-15$  $-20$  $-5$ Contorno Luna  $\rightarrow$  - Aiuste 1  $\sigma$  $-25$ Ajuste 2 σ  $-10$ <sub>-10</sub>  $\overline{5}$  $-\epsilon$  $\overline{0}$  $10$  $\alpha$  (°)

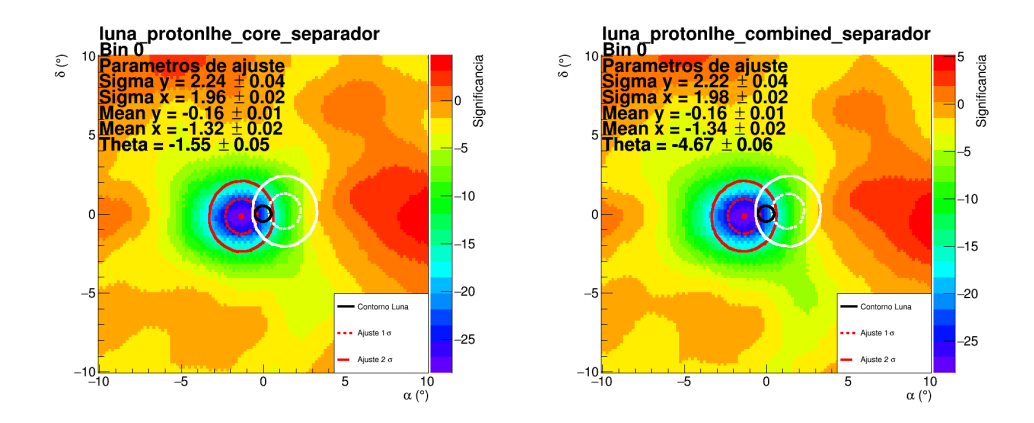

Figura A.1: Mapas de la Luna del bin 0, con distintos cortes, realizados con 31 meses de datos. La línea sólida negra representa la posición real de la Luna. La línea punteada roja representa el ancho de la gaussiana a 1σ, mientras que la línea roja sólida representa el ancho de la gaussiana con 2σ. Las líneas blancas representan la posición donde debería de estar la antisombra de la Luna con  $1\sigma$  y 2σ. En cada mapa se indica el tipo de corte usado.

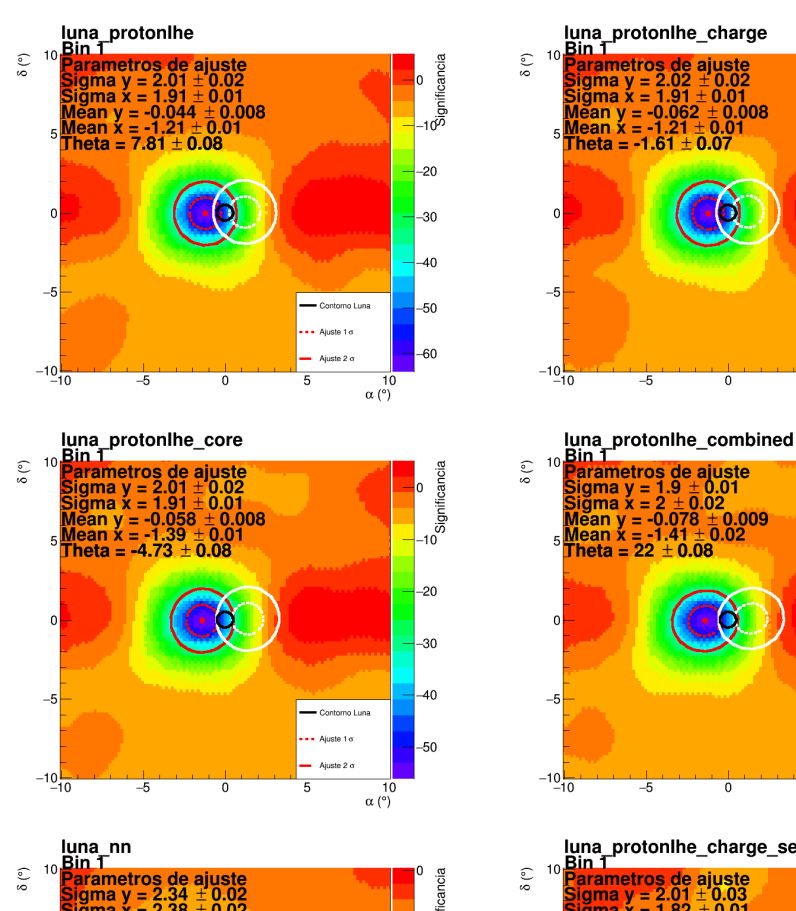

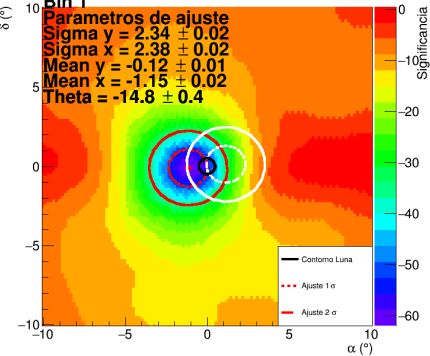

Contorno Luna  $\frac{1}{2}$  - Aiuste 1 o  $-50$ Ajuste 2 σ  $\overline{5}$  $\overline{10}$  $\alpha$  ( $\alpha$ ) luna\_protonlhe\_charge\_separador<br>
<sup>10</sup> Parametros de ajuste<br>
Sigma y = 2.01 ± 0.03<br>
Sigma x = 1.82 ± 0.01<br>
Mean y = -0.12 ± 0.02<br>
Mean x = -1.3 ± 0.02<br>
Theta = -11.1 ± 0.05 ہ<br>Significancia  $\vert$ 0  $-10$  $\mathbf 0$  $-15$  $-20$  $-5$ -<br>Contorno Luna  $-25$  $\rightarrow$  - Aiuste 1  $\sigma$ Ajuste 2 σ  $-30$  $-10$ <sub>-10</sub>  $\overline{5}$  $-\epsilon$  $\overline{0}$  $10$  $\alpha$  (°)

o<br>Significancia<br>Dignificancia

 $-20$ 

 $-30$ 

 $-40$ 

 $-50$ 

 $-60$ 

Significancia lo

 $-10$ 

 $-20$ 

 $-30$ 

 $-40$ 

 $\overline{10}$  $\alpha$  (°)

Contorno Luna

Ajuste 2 a

 $\cdots$  Ajuste 1 o

5

lo

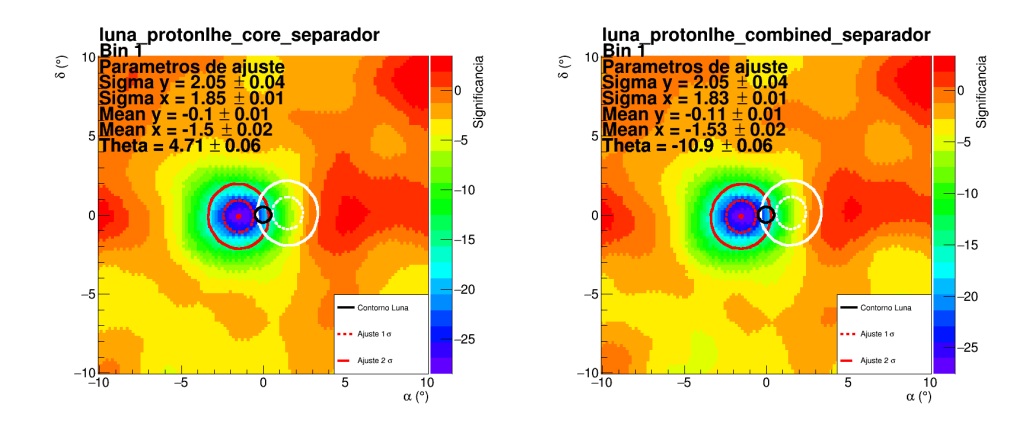

Figura A.2: Mapas de la Luna del bin 1, con distintos cortes, realizados con 31 meses de datos. La línea sólida negra representa la posición real de la Luna. La línea punteada roja representa el ancho de la gaussiana a 1σ, mientras que la línea roja sólida representa el ancho de la gaussiana con 2σ. Las líneas blancas representan la posición donde debería de estar la antisombra de la Luna con  $1\sigma$  y 2σ. En cada mapa se indica el tipo de corte usado.

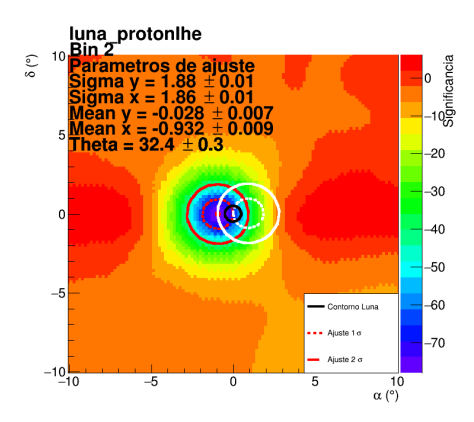

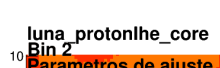

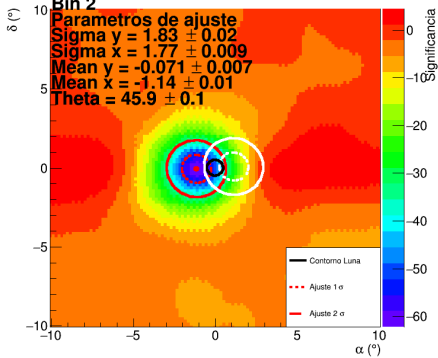

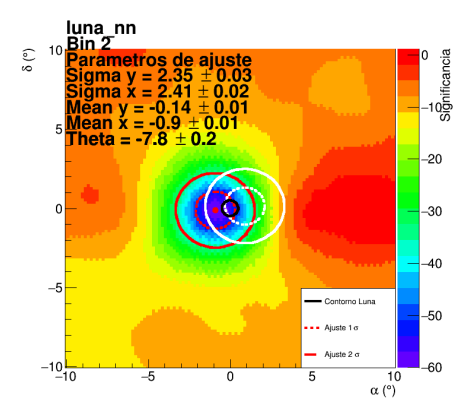

luna\_protonlhe\_charge<br><sup>10</sup> Bin 2 Bin 2<br>Parametros de ajuste<br>Sigma y = 1.89 ± 0.01<br>Sigma x = 1.88 ± 0.01<br>Mean x = -0.929 ± 0.01<br>Theta = -17,9 ± 0.6 –<br>Significancia<br>Significancia  $\delta$  (°)  $\vert$ 0  $\overline{5}$  $-20$  $-30$ b)  $\theta$  $\overline{-40}$  $-50$  $-5$ Contorno Luna  $-60$ ••• Ajuste 1 o  $-70$ Ajuste 2 a  $-10$ <sub>-10</sub>  $-\frac{5}{5}$  $\overline{0}$ 5  $\overline{10}$  $\alpha$  (°)

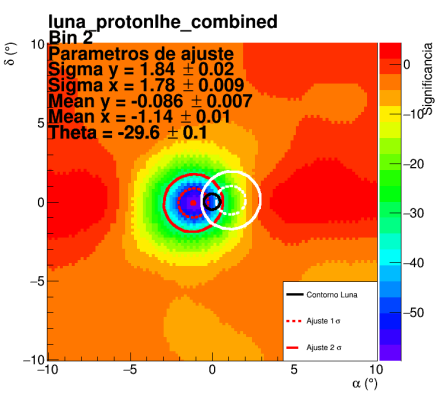

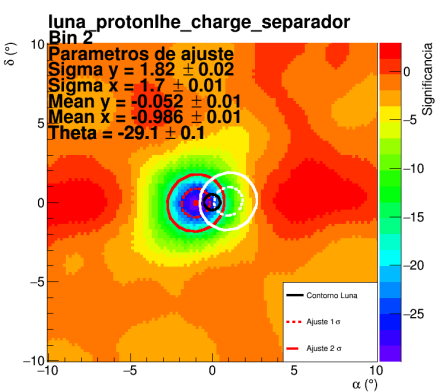

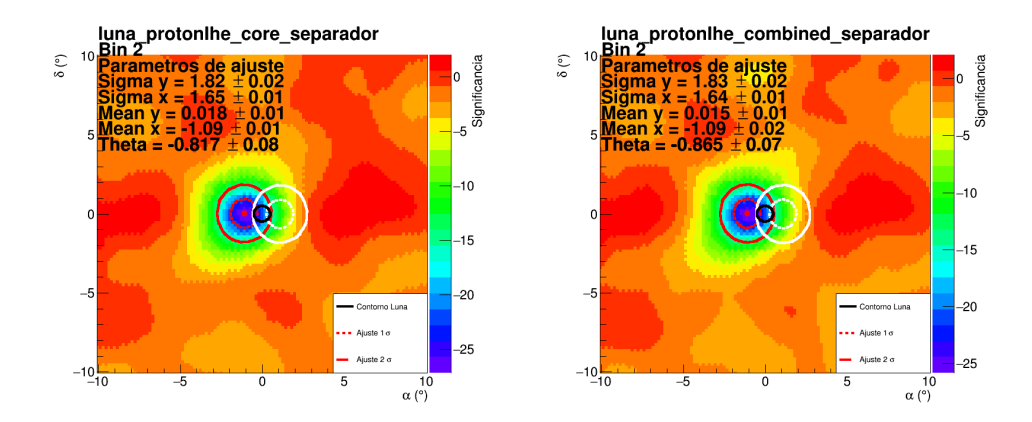

Figura A.3: Mapas de la Luna del bin 2, con distintos cortes, realizados con 31 meses de datos. La línea sólida negra representa la posición real de la Luna. La línea punteada roja representa el ancho de la gaussiana a 1σ, mientras que la línea roja sólida representa el ancho de la gaussiana con 2σ. Las líneas blancas representan la posición donde debería de estar la antisombra de la Luna con  $1\sigma$  y 2σ. En cada mapa se indica el tipo de corte usado.

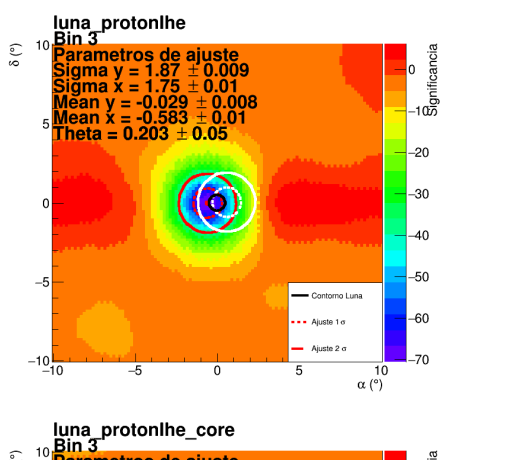

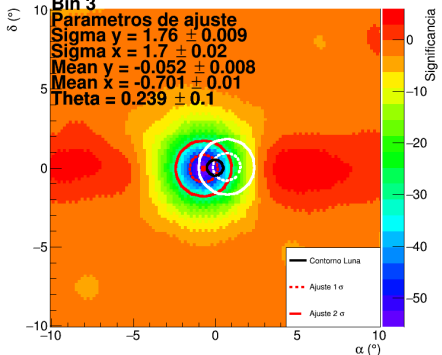

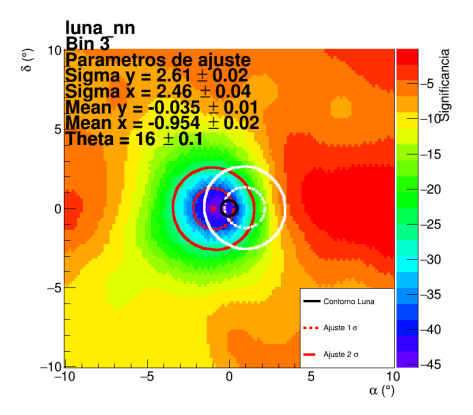

luna\_protonlhe\_charge<br><sup>10</sup> Bin 3<br>**Parametres de ajuste Bin 3**<br>Parametros de ajuste<br>Sigma y = 1.88 ± 0.009<br>Sigma x = 1.75 ± 0.02<br>Mean x = -0.585 ± 0.01<br>Mean x = -0.585 ± 0.01 ⊥<br>Significancia  $\delta$  (°)  $\vert$ 0  $5<sub>1</sub>$  $-20$  $-30$  $\theta$  $-40$  $-5$  $-50$ - Contorno Luna  $\bullet$  - Ajuste 1 o  $-60$ Ajuste 2 o  $-10$ <sub>-10</sub>  $-\frac{1}{2}$  $\overline{0}$ 5  $\overline{10}$  $\alpha$  (°)

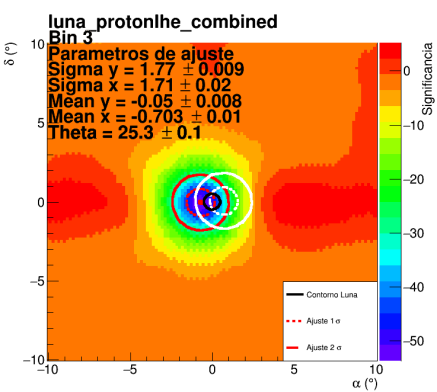

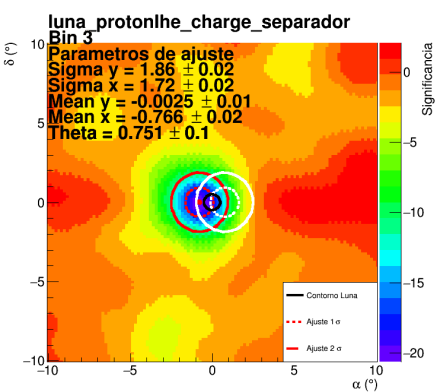

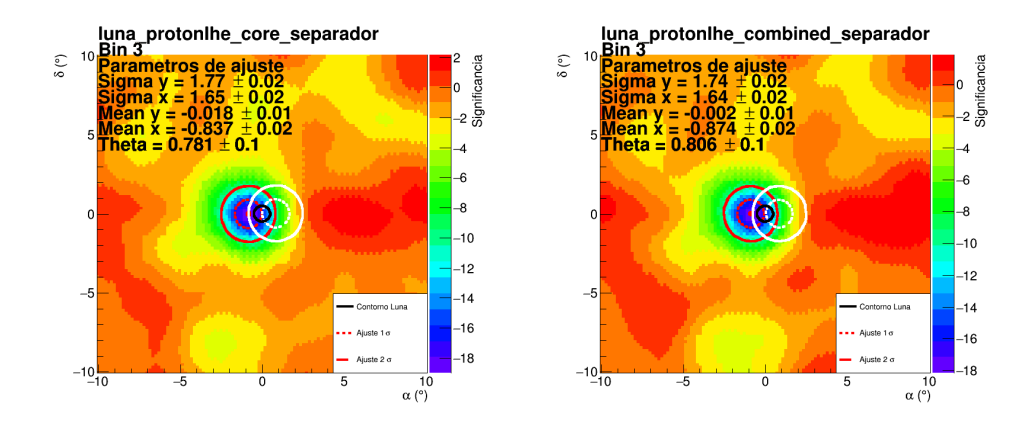

Figura A.4: Mapas de la Luna del bin 3, con distintos cortes, realizados con 31 meses de datos. La línea sólida negra representa la posición real de la Luna. La línea punteada roja representa el ancho de la gaussiana a 1σ, mientras que la línea roja sólida representa el ancho de la gaussiana con 2σ. Las líneas blancas representan la posición donde debería de estar la antisombra de la Luna con  $1\sigma$  y 2σ. En cada mapa se indica el tipo de corte usado.

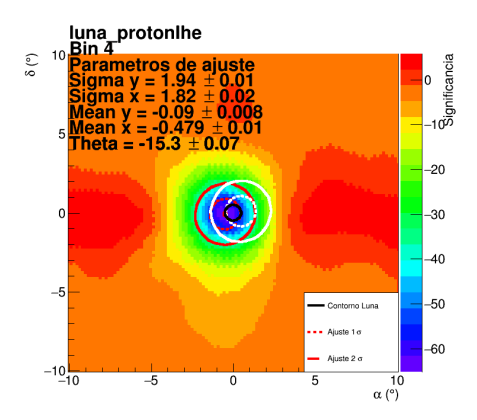

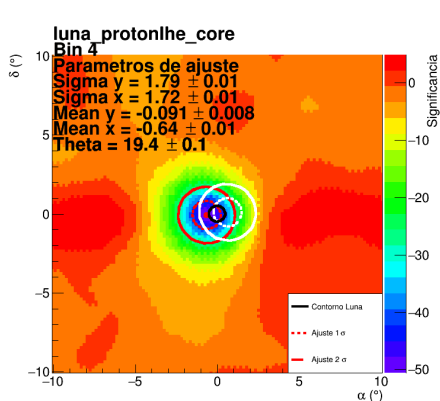

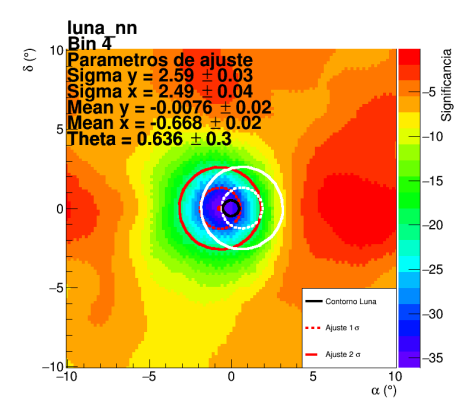

luna\_protonlhe\_charge<br><sup>10</sup> Bin 4<br>**Parametres de ajuste** ⊥<br>Significancia Bin 4<br>Parametros de ajuste<br>Sigma y = 1.96 ± 0.01<br>Sigma x = 1.81 ± 0.02<br>Mean x = -0.476 ± 0.01<br>Mean x = -0.476 ± 0.01  $\delta$  (°) lo.  $\overline{5}$  $-20$  $\mathbf{0}$  $\overline{\mathscr{L}}$  $-40$  $-5$ Contorno Luna  $-50$  $\cdots$  Ajuste 1 o Ajuste 2 o  $-60$  $-10$ <sub>-10</sub>  $-\frac{5}{5}$  $\overline{0}$ 5  $\overline{10}$  $\alpha$  (°)

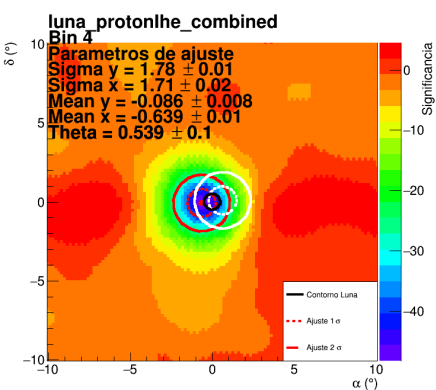

luna protonihe\_charge\_separador<br>
<sup>10</sup> Parametros de ajuste<br>
Sigma y = 1.84 ± 0.04<br>
Sigma y = 1.34 ± 0.02<br>
Mean y = -0.636 ± 0.02<br>
Mean y = -0.636 ± 0.03<br>
Theta = -7.45 ± 0.3  $\delta$  (°) Significancia  $\vert$ 0  $-2$  $\overline{4}$  $\mathbf 0$  $-6$  $-\epsilon$  $-5$  $-10$ -<br>Contorno Luna  $\rightarrow$  - Aiuste 1  $\sigma$  $-12$ Ajuste 2 σ  $-10$ <sub>-10</sub>  $\overline{0}$  $\overline{5}$  $-5$  $10$  $\alpha$  (°)

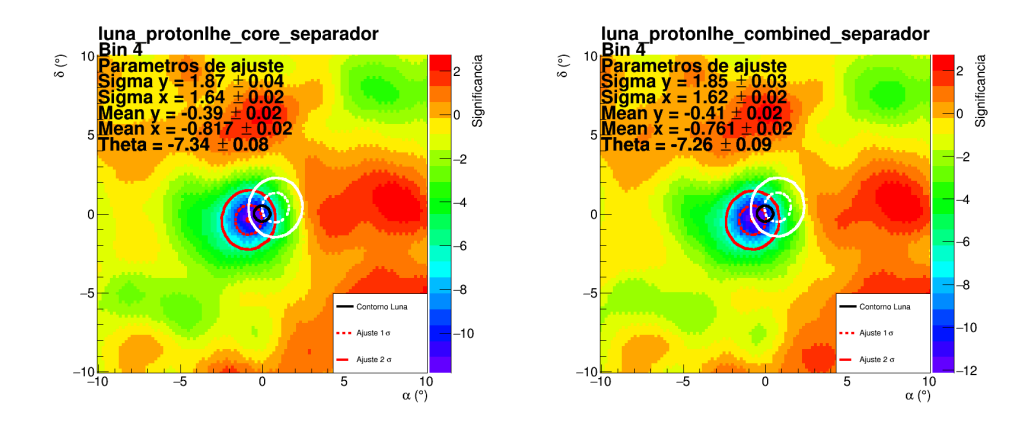

Figura A.5: Mapas de la Luna del bin 4, con distintos cortes, realizados con 31 meses de datos. La línea sólida negra representa la posición real de la Luna. La línea punteada roja representa el ancho de la gaussiana a 1σ, mientras que la línea roja sólida representa el ancho de la gaussiana con 2σ. Las líneas blancas representan la posición donde debería de estar la antisombra de la Luna con  $1\sigma$  y 2σ. En cada mapa se indica el tipo de corte usado.

E

 $\vert_0$ 

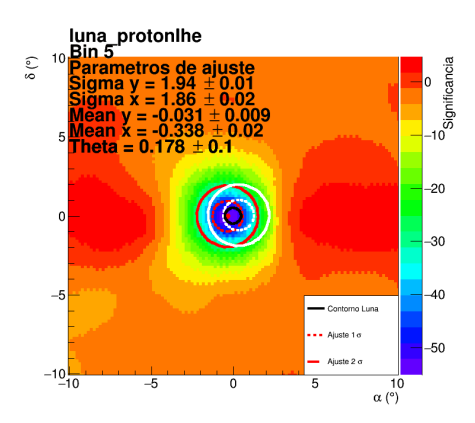

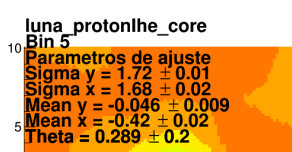

 $\tilde{\mathbf{S}}$  (°)

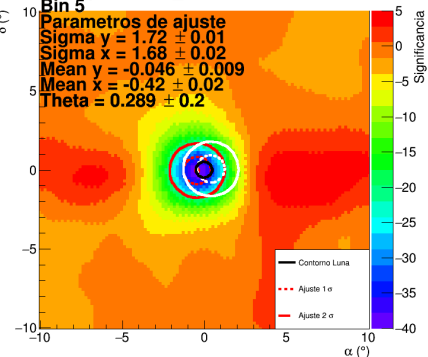

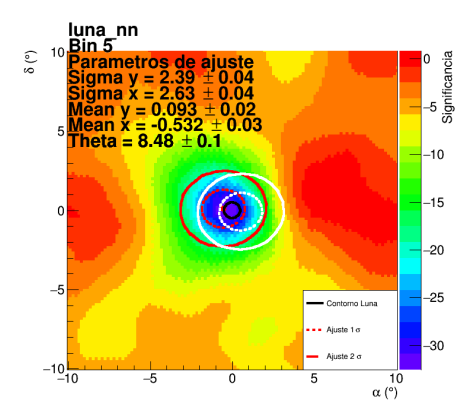

luna\_protonlhe\_charge<br><sub>10</sub> Bin 5<br>**Darametres de ajuste** <sup>10</sup> Bin 5<br>
Sigma y = 1.95 ± 0.01<br>
Sigma y = 1.95 ± 0.01<br>
Sigma x = 1.87 ± 0.02<br>
Mean y = -0.028 ± 0.01<br>
5<br>
Mean x = -0.353 ± 0.02<br>
Theta = -6.23 ± 0.1  $\delta$  (°) Significancia  $\vert$ o  $-10$  $-20$  $\theta$  $-30$  $-5$  $-40$ Contomo Luna  $\bullet$  • Ajuste 1  $\sigma$  $-50$ Ajuste 2 a  $-10$ <sub>-10</sub>  $-\frac{5}{5}$  $\overline{0}$ 5  $\overline{10}$  $\alpha$  (°)

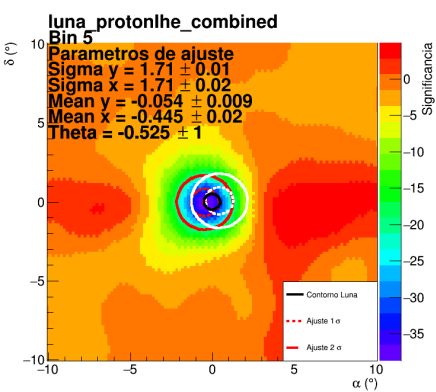

luna protonlhe\_charge\_separador<br>
<sup>10</sup> Parametros de ajuste<br>
Sigma y = 1.97  $\pm$  0.06<br>
Sigma y = 1.97  $\pm$  0.06<br>
Sigma y = -0.166  $\pm$  0.02<br>
Mean y = -0.144  $\pm$  0.06<br>
5 Theta = -1.13  $\pm$  0.07  $\delta$  (°) Significancia  $\vert$ <sub>2</sub> \_|ր  $\mathfrak{a}$ و\_ا  $\overline{4}$  $-5$ torno Luna  $\rightarrow$  - Aiuste 1  $\sigma$  $-\epsilon$ Ajuste 2 σ  $-10$ <sub>-10</sub>  $\overline{5}$  $-\epsilon$  $\overline{0}$  $10$  $\alpha$  (°)

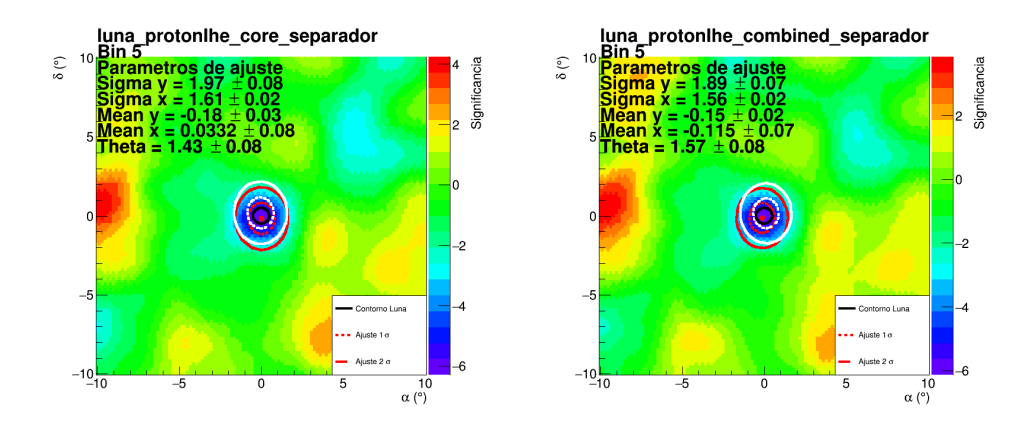

Figura A.6: Mapas de la Luna del bin 5, con distintos cortes, realizados con 31 meses de datos. La línea sólida negra representa la posición real de la Luna. La línea punteada roja representa el ancho de la gaussiana a 1σ, mientras que la línea roja sólida representa el ancho de la gaussiana con 2σ. Las líneas blancas representan la posición donde debería de estar la antisombra de la Luna con  $1\sigma$  y 2σ. En cada mapa se indica el tipo de corte usado.

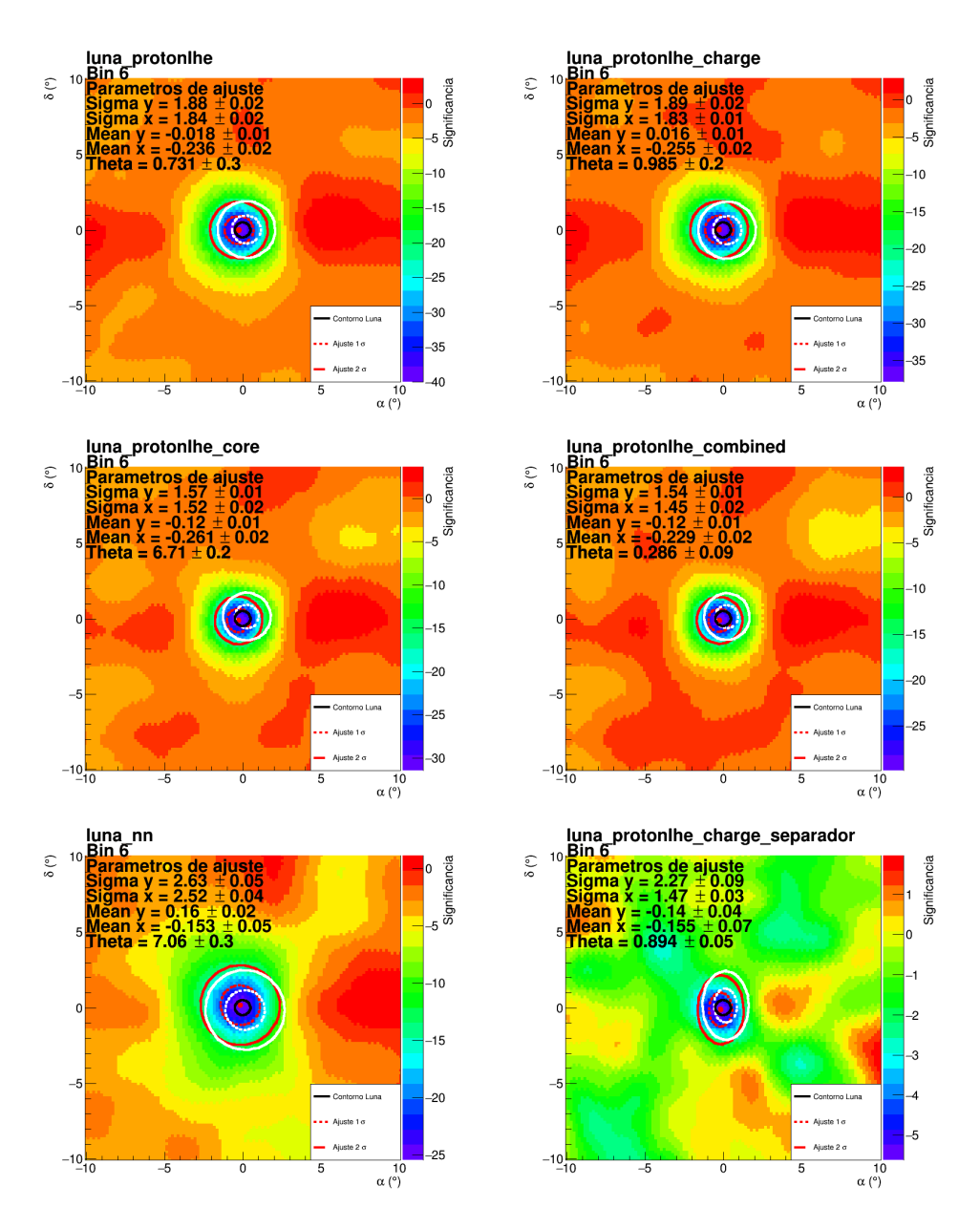

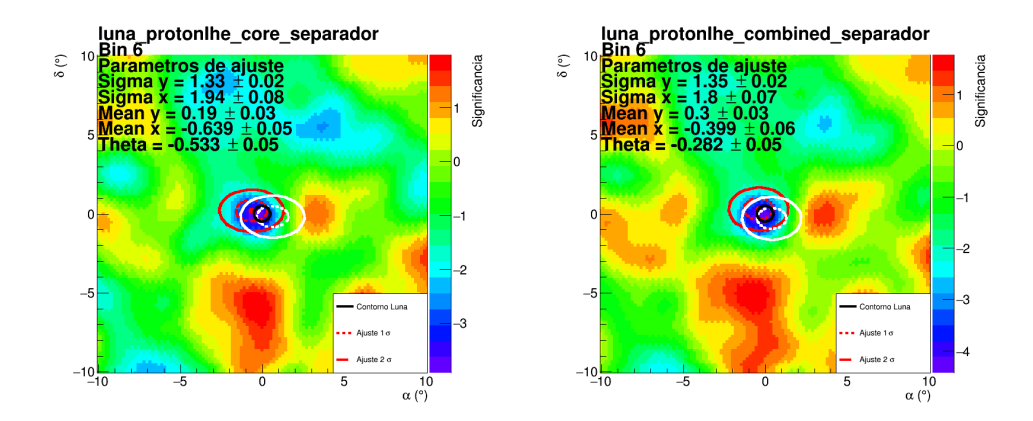

Figura A.7: Mapas de la Luna del bin 6, con distintos cortes, realizados con 31 meses de datos. La línea sólida negra representa la posición real de la Luna. La línea punteada roja representa el ancho de la gaussiana a 1σ, mientras que la línea roja sólida representa el ancho de la gaussiana con 2σ. Las líneas blancas representan la posición donde debería de estar la antisombra de la Luna con  $1\sigma$  y 2σ. En cada mapa se indica el tipo de corte usado.

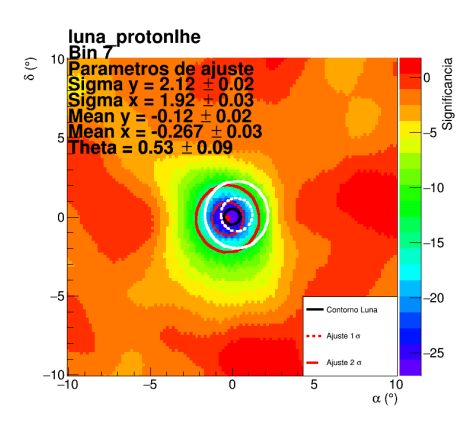

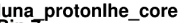

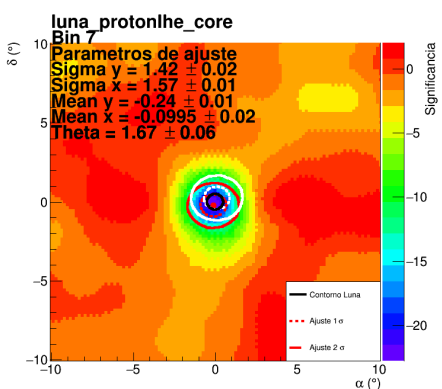

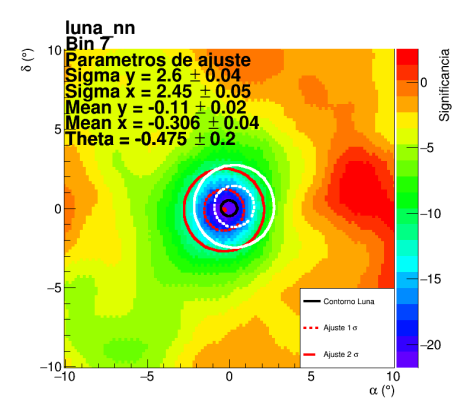

luna\_protonlhe\_charge<br>
<sup>10</sup> **Parametros de ajuste<br>
Sigma y = 2.17**  $\pm$  **0.03<br>
Sigma x = 1.97**  $\pm$  **0.03<br>
Mean y = -0.095**  $\pm$  **0.023<br>
Mean x = -0.232**  $\pm$  **0.03<br>
5 Theta = -2.53**  $\pm$  **0.1** ه<br>Significancia  $\delta$  (°)  $\vert$ 0  $-10$  $\theta$  $-15$  $-5$ -<br>Contorno Luna  $-20$  $\cdots$  Ajuste 1 o Ajuste 2 a  $-10$ <sub>-10</sub>  $-25$  $-\frac{5}{5}$  $\overline{0}$ 5  $\overline{10}$  $\alpha$  (°)

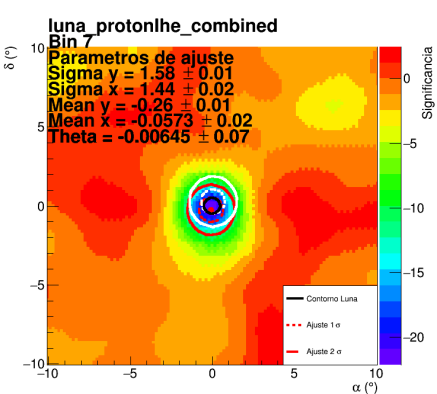

luna\_protonlhe\_charge\_separador<br>
<sup>10</sup> Parametros de ajuste<br>
Sigma y = 1.14 ± 0.02<br>
Sigma x = -2.26 ± 0.07<br>
Mean y = -0.5 ± 0.06<br>
Mean x = -1.5 ± 0.04<br>
5 Theta = 29.4 ± 0.03

2

 $\delta$  (°)

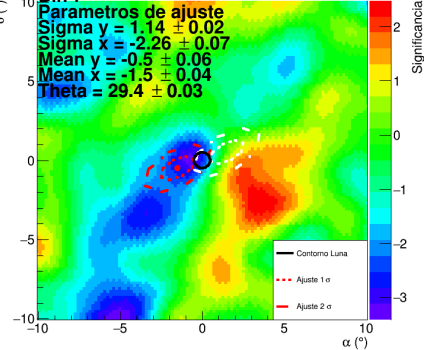

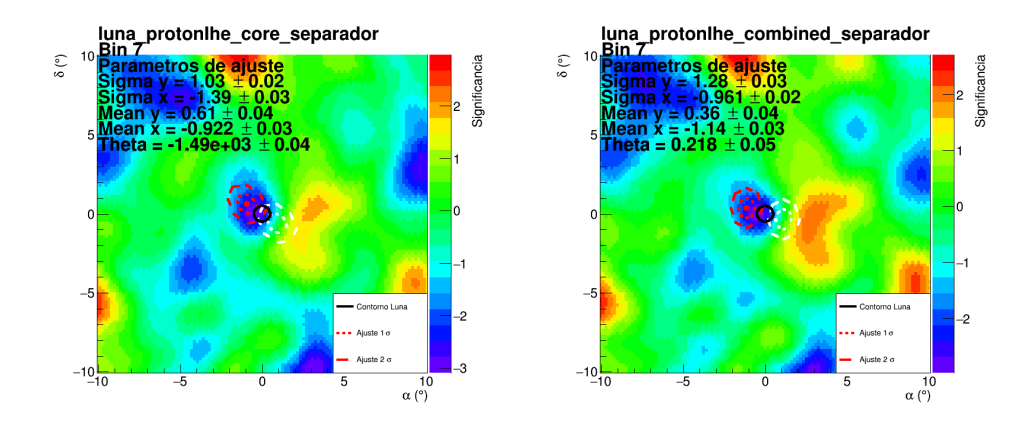

Figura A.8: Mapas de la Luna del bin 7, con distintos cortes, realizados con 31 meses de datos. La línea sólida negra representa la posición real de la Luna. La línea punteada roja representa el ancho de la gaussiana a 1σ, mientras que la línea roja sólida representa el ancho de la gaussiana con 2σ. Las líneas blancas representan la posición donde debería de estar la antisombra de la Luna con  $1\sigma$  y 2σ. En cada mapa se indica el tipo de corte usado.

١ò

 $\vert$ <sub>0</sub>

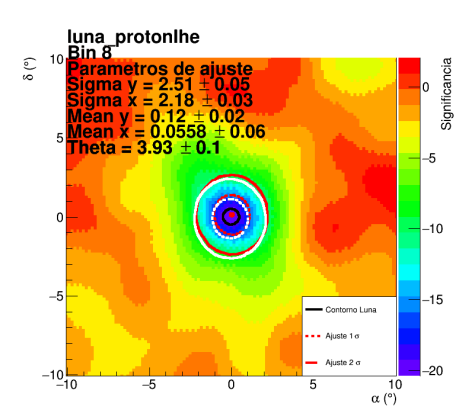

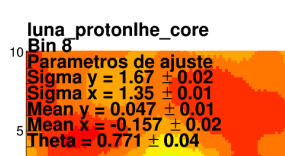

 $\tilde{\mathbf{S}}$  (°)

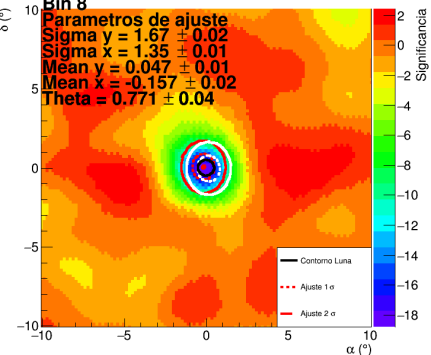

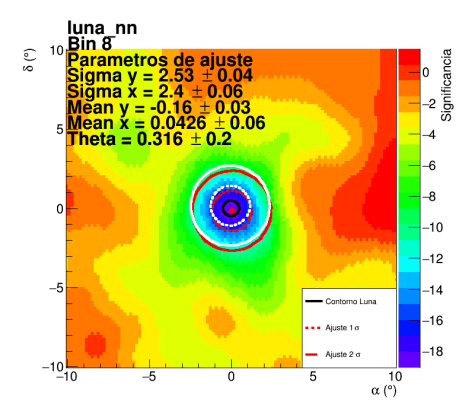

luna\_protonlhe\_charge<br><sup>10</sup> Bin 8<br>**Parametres de ajuste** sin 8<br>Parametros de ajuste<br>Sigma x = 2.59 ± 0.06<br>Sigma x = 2.24 ± 0.03<br>Mean x = 0.11 ± 0.06<br>Mean x = 0.11 ± 0.06 o ∾<br>Significancia  $\delta$  (°)  $\overline{\phantom{a}}$  $5<sup>1</sup>$ Theta =  $4.14 \pm 0.1$  $\overline{4}$  $-\epsilon$  $\overline{\phantom{a}}$  $\mathbf{0}$  $-10$  $-12$  $-5$  $-14$ Contorno Luna  $-16$ ••• Ajuste 1 o  $-18$ Ajuste 2 o  $-10$ <sub>-10</sub>  $-\frac{1}{2}$  $\overline{0}$ 5  $\overline{10}$  $\alpha$  (°)

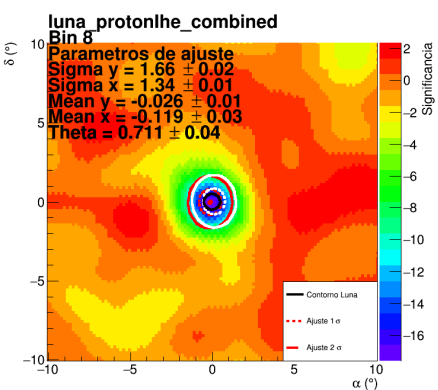

luna protonihe\_charge\_separador<br>  $^{10}$ Bin 8<br>
Sigma y = 1.51 ± 1<br>
Sigma x = 0.724 ± 1<br>
Mean y = -0.6 ± 1<br>
Mean x = -0.249 ± 1<br>
Theta = -18.6 ± 1  $\delta$  (°) Significancia l2  $\overline{\ }$ 0  $\mathbf 0$  $-1$  $\overline{2}$  $-5$ -<br>Contorno Luna  $\rightarrow$  - Aiuste 1  $\sigma$  $\overline{3}$ Ajuste 2 σ  $-10$ <sub>-10</sub>  $\overline{5}$  $-5$  $\overline{0}$  $10$  $\alpha$  (°)

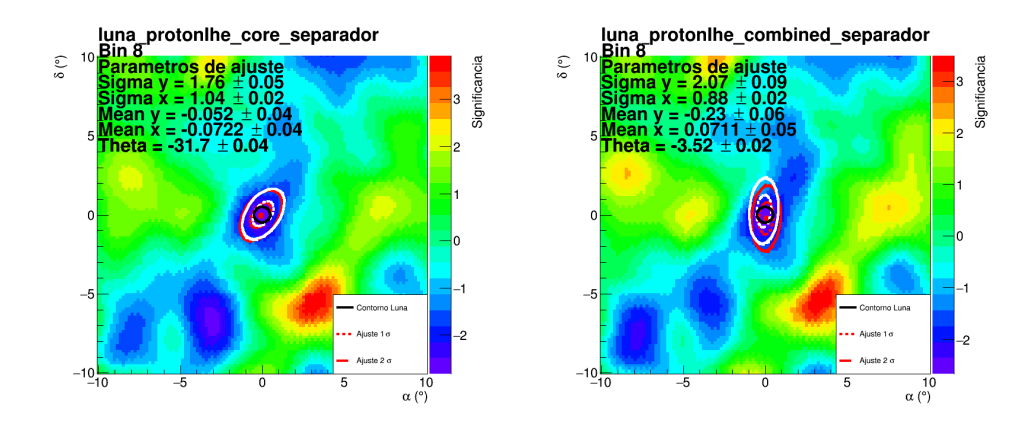

Figura A.9: Mapas de la Luna del bin 8, con distintos cortes, realizados con 31 meses de datos. La línea sólida negra representa la posición real de la Luna. La línea punteada roja representa el ancho de la gaussiana a 1σ, mientras que la línea roja sólida representa el ancho de la gaussiana con 2σ. Las líneas blancas representan la posición donde debería de estar la antisombra de la Luna con  $1\sigma$  y 2σ. En cada mapa se indica el tipo de corte usado.

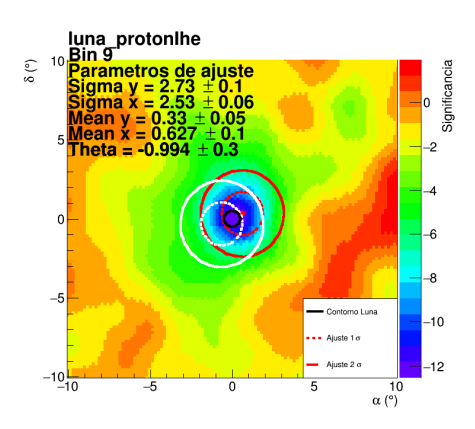

luna\_protonlhe\_core<br>10 Bin 9

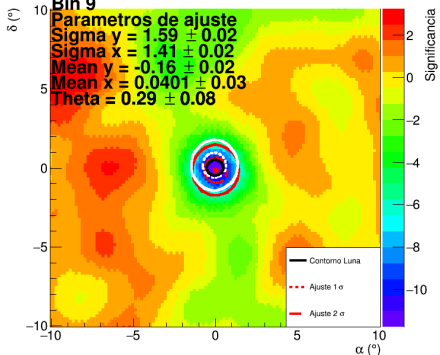

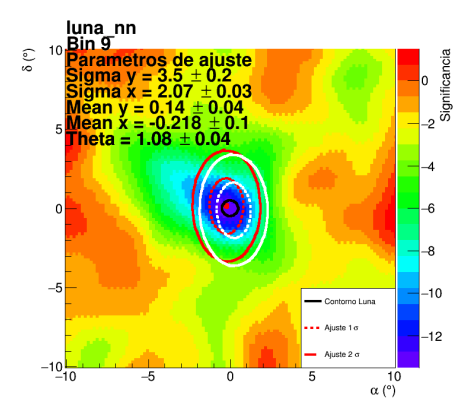

luna\_protonlhe\_charge<br>
<sup>10</sup> **Parametros de ajuste<br>
Sigma y = 2.43**  $\pm$  **0.05<br>
Sigma x = 2.95**  $\pm$  **0.2<br>
Mean y = 0.39**  $\pm$  **0.2<br>
Mean x = 0.396**  $\pm$  **0.2<br>
5 Mean x = 0.356**  $\pm$  **0.2**  $\delta$  (°) Significancia  $\vert$ o  $\overline{z}$  $\overline{4}$  $\theta$  $-6$  $-8$  $-5$ - Contorno Luna  $-10$ ++ Ajuste 1 o Ajuste 2 o  $-10$ <sub>-10</sub>  $-5$  $\overline{0}$ 5  $\overline{10}$  $\alpha$  (°)

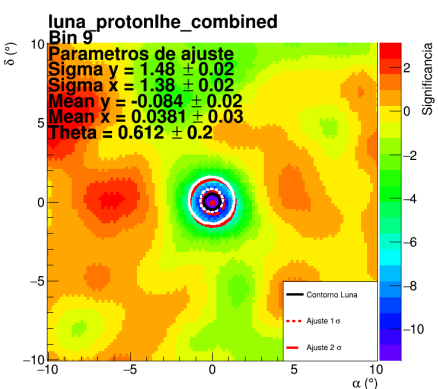

luna protonihe\_charge\_separador<br>
<sup>10</sup> Parametros de ajuste<br>
Sigma y = 11.3 ± 3<br>
Sigma y = 2.29 ± 0.05<br>
Mean y = 6.7 ± 3<br>
Mean x = 15.7 ± 9<br>
Fitta = -1.23 ± 0.04  $\delta$  (°) Significancia 0  $-1$  $\overline{-2}$  $\mathbf 0$ ∩ l⊸3  $\overline{4}$  $-5$ Contorno Luna  $-5$  $\rightarrow$  - Aiuste 1  $\sigma$  $-10$  $-10$ Ajuste 2 σ  $\overline{5}$  $-\epsilon$  $\overline{0}$  $10$  $\alpha$  (°)

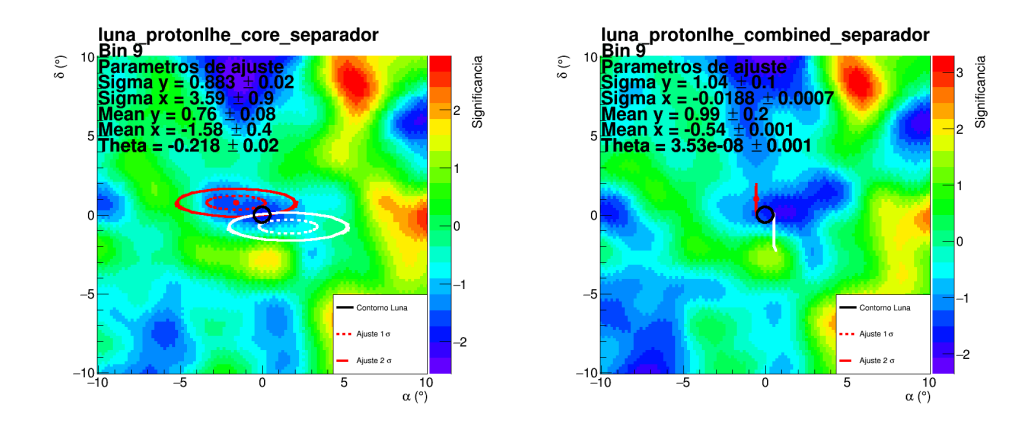

Figura A.10: Mapas de la Luna del bin 9, con distintos cortes, realizados con 31 meses de datos. La línea sólida negra representa la posición real de la Luna. La línea punteada roja representa el ancho de la gaussiana a 1σ, mientras que la línea roja sólida representa el ancho de la gaussiana con 2σ. Las líneas blancas representan la posición donde debería de estar la antisombra de la Luna con  $1\sigma$  y 2σ. En cada mapa se indica el tipo de corte usado.

# <span id="page-104-0"></span>Apéndice B

# Optimización de detección de cascadas atmosféricas con redes neuronales

El algoritmo actual de reconstrucción de cascadas atmosféricas tiene problemas al reconstruir cascadas de baja energía, de aquí surge de la necesidad de mejorar la detección de cascadas atmosféricas por parte del observatorio HAWC (High Altitud Water Cherenkov detector). El criterio de selección actual es ineficiente a bajas energías  $\approx 10^2 \text{ GeV}$ , por tanto se crea un modelo que clasifique señales de ruido y señales por cascadas. Además de la clasificación se desarrollaron modelos de regresión para estimar la energía del protón primario.

El trabajo mostrado en este apéndice fue desarrollado durante el curso de Deep learning: Aprendizaje de redes neuronales importatido por el Dr. José Antonio De Diego Onsurbe. Materia perteneciente al programa de Maestría en Astrofísica del insituto de Astronomía de la UNAM.

En este apéndice se habla de la implementación de redes neuronales para la clasificación y regresión de energía. Los datos con los que son entrenadas estas redes son generados por simulaciones hechas con las paquetería AERIE, software usado junto con GEANT4 para simular cascadas incidiendo en HAWC.

Se utilizó la paquetería de TensorFlow para crear distintos modelos de redes neuronales para la clasificación de cascadas hadrónicas y para calcular la energía del rayo cósmico primario.

### B.1. Datos de entrenamiento

Para el entrenamiento de las redes se utilizaron datos obtenidos de simulaciones, se muestran los pasos para la obtención de estos datos.

- Usando CORSIKA se simulan protones de distintas energías entre 1  $GeV 100 \; TeV$  en direcciones aleatorias.
- Se define el arreglo de los detectores de HAWC con GEANT4, de aquí se obtienen datos crudos.
- Se usa el reconstructor de cascadas desarrollado por la colaboración, en este paso se calcula la dirección de incidencia y energía del protón simulado.
- Se recuperan los datos de cada cascada.

En cada evento se guardan muchas variables pero recuperaremos únicamente cinco, que son

- Carga [foto electrones]: Carga depositada en cada PMT activado.
- Tiempo [ns]: Tiempo en que se activó cada PMT.
- Posición [m]: Tres coordenadas espaciales de los detectores activados.

## B.2. Red de clasificación

Se creó un modelo capaz de clasificar entre señales de ruido y señales producidas por cascadas hadrónicas a partir de los cinco datos obtenidos por cada PMT (3 espaciales, carga y tiempo). El arreglo tiene 1200 detectores por lo que si todos los detectores se activan entonces se tendrían 6000 mediciones, entonces si colocamos las variables de un evento en una sola fila la longitud máxima será de 6000. Para que todos los arreglos sean de la misma longitud se crea un arreglo de ceros de longitud 6000 y se depositan los datos de cada evento. La red se alimenta de un arreglo de dimensión 6000. Las entradas corresponden a las posiciones, carga y tiempo registrado por cada detector de una cascada (evento) en una sola fila.

Se tomaron 5000 eventos producidos por simulaciones y 5000 de datos reales que fueron considerados ruido, a los datos de simulación se les asignó la etiqueta 1 y a los datos de ruido la etiqueta 0. Los datos se ordenaron de forma alternada, es decir, un dato de simulación seguido por uno de ruido. Se hizo la misma prueba colocando los archivos en orden aleatorio y el resultado fue el mismo por lo que es una buena forma de ordenarlos.

#### B.2. RED DE CLASIFICACIÓN 99

En total se tienen 10 000 eventos, se utilizan 5000 para el entrenamiento y 5000 de validación. La dimensión del archivo de entrada de la red es (5000,6000). Es decir, tomamos los datos de la simulación y ruido para crear un arreglo de  $(5000,6000)$ .

Cada variable se estandarizó por separado, se tomaron datos de una muestra de 100 eventos y se calculó el promedio y la desviación estandard para cada variable. Después se restó la media y se dividió por la desviación estandard. Se utilizó un modelo de capas densas como se muestra a continuación pero no resultó lo suficientemente efectiva para clasificar cascadas de ruido.

```
1 network = models.Sequential()
```
6

```
2 network.add(layers.Dense(256, activation='relu', input_shape=(columnas,)))
3 network.add(layers.Dense(256, activation='relu'))
4 network.add(layers.Dense(128, activation='relu'))
5 network.add(layers.Dense(1, activation='sigmoid'))
7 network.compile(optimizer='rmsprop',
8 loss='binary_crossentropy',
9 metrics=['accuracy'])
```
El siguiente paso fue probar una red convolutiva de una dimensión, por lo que se tuvo que ajustar la forma del arreglo ya que este tipo de capa recibe una dimensión extra.

Los datos se prepararon de forma muy similar salvo que se agrega un reshape al arreglo que recibe la red.

```
1 data_train=data_train.reshape(data_train.shape[0],data_train.shape[1],1)
2 data_val=data_val.reshape(data_val.shape[0],data_val.shape[1],1)
 3 network = models.Sequential()
4 network.add(tf.keras.layers.Conv1D(filters=64, kernel_size=20,
5 activation='relu', input_shape=(6000,1))
6 network.add(tf.keras.layers.Conv1D(filters=64, kernel_size=20,
7 activation='relu'))
8 network.add(tf.keras.layers.Dropout(0.5))
9 network.add(tf.keras.layers.GlobalMaxPooling1D())
10 network.add(tf.keras.layers.Dense(128, activation='relu'))
11 network.add(tf.keras.layers.Dense(1, activation='sigmoid'))
```
Después de 8 épocas de entrenamiento con esta red se alcanza una gran precisión al detectar cascadas, en el Cuadro [B.1](#page-107-0) se muestra los resultados.

<span id="page-107-0"></span>

|                     | Pérdida   Precisión   Verdaderos pos.   Verdaderos neg.   Falsos neg.   Falsos pos. |      |  |
|---------------------|-------------------------------------------------------------------------------------|------|--|
| $0.0287 \pm 0.9995$ | 2500                                                                                | 1789 |  |

Cuadro B.1: Resultados de red de clasificación con red convolutiva de 1D después de 8 épocas de entrenamiento, para un total de 4291 datos de validación.

## B.3. Red de regresión

El objetivo de esta sección es mejor la reconstrucción de la energía de cascadas hadrónicas de baja energía, aquí es donde el algoritmo actual tiene más complicaciones al estimar la energía de RC primario. El estimador actual de energía se vio en la Sección [2.4.1.](#page-39-0)

Este modelo se entrenará con los datos obtenidos por los PMT´s individuales, en particular usaremos la carga depositada en cada PMT, el tiempo en que se activó cada PMT y la posición de cada PMT. Estas variables se obtienen de las simulaciones usadas anteriormente en formato extendido.

#### B.4. Red convolutiva 1D

El primer paso fue usar una red convolutiva 1D similar a la usada en la red de clasificación, claro con algunas modificaciones ya que en el caso de regresión se busca obtener la energía del RC primario. Esta red no tuvo la suficiente representación ya que tenía una precisión menor al 50 %. Se hicieron algunas variaciones para tratar de obtener un buen ajuste, la principal modificación fue modificar el peso en el entrenamiento ya que no se tiene la misma cantidad de RC de baja energía que de alta energía.

En la Figura [B.1](#page-108-0) podemos ver un histograma de los valores de la energía después de ser estandarizados, podemos notar que casi el número de eventos con etiqueta −2 es mucho menor al número de eventos con etiqueta 0. Es por esto que se agregará más peso a los datos con menos multiplicidad. El peso asignado será inversamente proporcional a la multiplicidad de cada etiqueta.
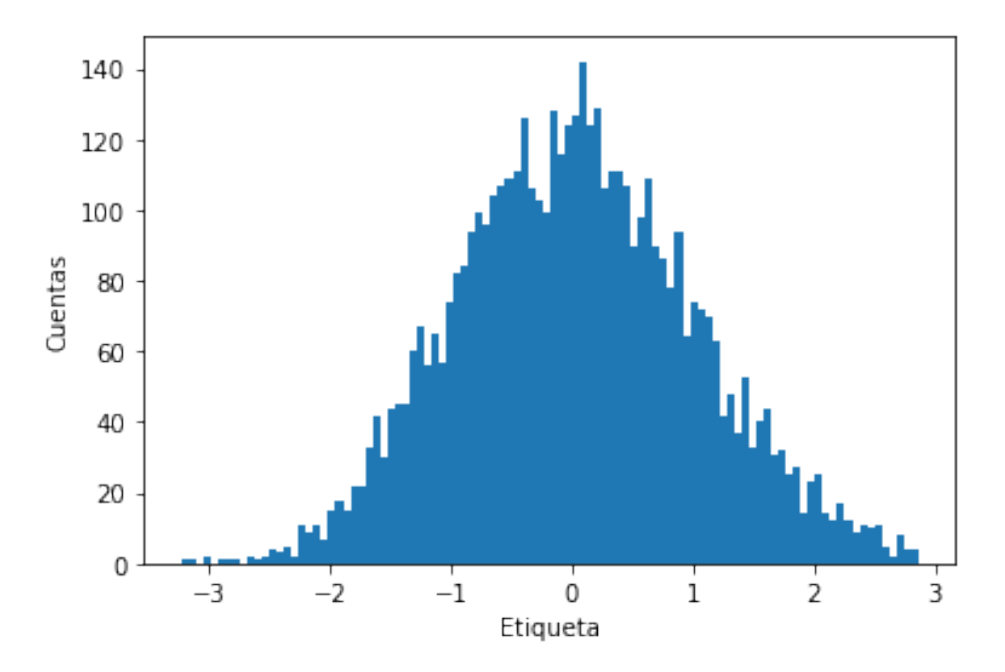

Figura B.1: Histograma de las etiqueta para los datos entrenamiento.

Se divide el rango de etiqueta en 6 bines de igual tamaño, se guarda el número de eventos en cada bin en las variables  $bin1, bin2, \ldots$  respectivamente. Finalmente se calcula el peso para cada bin.

```
1 bin1 = label_val[(-4 < label_val)&(label_val<-2)]
2 bin2 = label_val[(-2 < label_val)&(label_val(-1)]
3 bin3 = label_val[(-1< label_val)&(label_val<0)]
4 bin4 = label_val[(0< label_val)&(label_val<1)]
5 bin5 = label_val[(1< label_val)&(label_val<2)]
6 bin6 = label_val[(2< label_val)&(label_val<3)]
7
8 w1=1/(len(bin1)/len(bin3))
y = w2=1/(len(bin2)/len(bin3))10 w3=1/(len(bin3)/len(bin3))
11 w4=1/(len(bin4)/len(bin3))
12 w5=1/(len(bin5)/len(bin3))
13 w6=1/(len(bin6)/len(bin3))
```
por lo que se tienen 6 distintos pesos, por lo que ahora se crea el arreglo weights que contiene los pesos para cada bin.

```
1 weights = np.ones(shape=(len(label_train),))
2 weights [(-3<1abel\_train) & (1abel\_train<-2)] = w13 weights[(-2<label_train)&(label_train<-1)] =w2
4 weights[(-1<label_train)&(label_train<0)] =w3
5 weights[(0<label_train)&(label_train<1)] =w4
6 weights[(1<label_train) & (label_tran < 2)] =w5
    weights[(2<label_train)&(label_train<3)] =w6
```
A pesar de estos cambios, la red no fue capaz de realizar un buen ajuste por lo tanto se pasó a estudiar una red convolutiva en 2D la cual se explica en la siguiente sección.

## B.5. Red convolutiva 2D

En esta sección se explicará la implementación de una red convolutiva 2D para ajustar la energía del RC primario a partir de la carga, tiempo y posición de los eventos. Las redes convolutivas 2D trabajan con imágenes las cuales al aplicarse ciertos filtros se puede extraer o detectar características que ayudan a la red a aprender patrones. Por esto es necesario construir una imagen a partir de los datos con los que se va a entrenar, contamos con las posiciones de cada detector, con la carga depositada en cada detector y el tiempo en que se activó.

En la Figura [B.2](#page-110-0) se puede ver los detectores activados y la caga depositada en un evento. Podemos notar que el sistema de referencia no está alineado con los detectores por tanto se realizarán algunas transformaciones para alinearlos y se convertirá en una imagen de 20 × 20 píxeles.

El primer paso es hacer la rotación para alinear las filas con el sistema de referencia, para esto tomamos las posiciones de dos tanques en la misma fila como se muestra en la Figura [B.3,](#page-111-0) después usamos trigonometría para encontrar el ángulo.

$$
\theta = \arctan \frac{x_2 - x_1}{y_2 - y_1} = -0.27^{\circ}
$$
 (B.1)

<span id="page-109-0"></span>luego la matriz de rotación se ve como [\[61\]](#page-124-0)

$$
R = \begin{vmatrix} \cos(\theta) & -\sin(\theta) \\ \sin(\theta) & \cos(\theta) \end{vmatrix}
$$
 (B.2)

<span id="page-110-0"></span>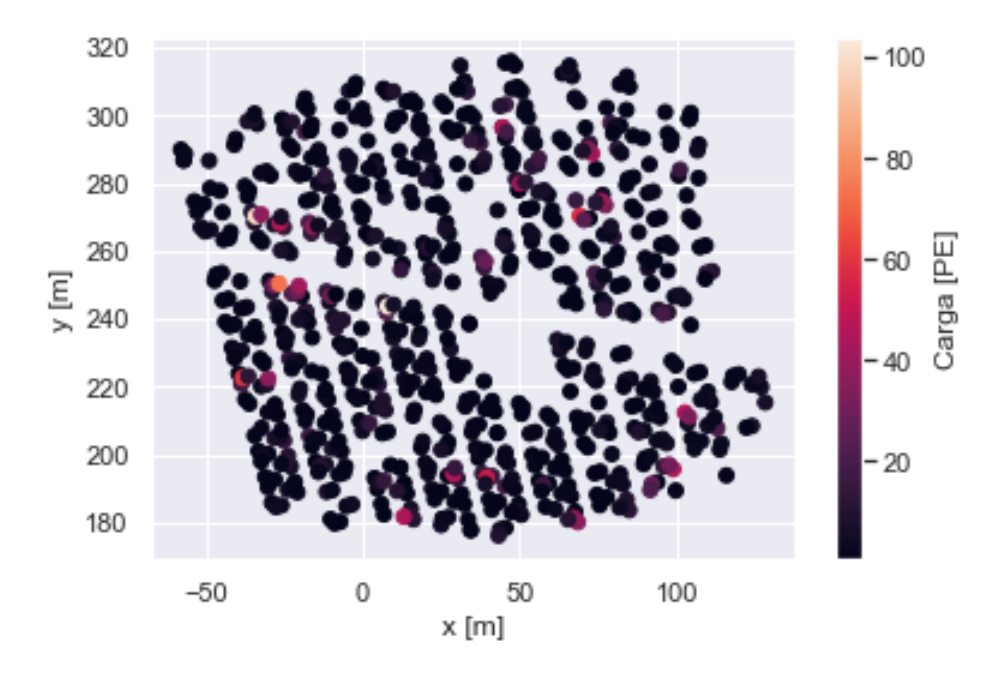

Figura B.2: Posición contra carga de un evento. Las posiciones se encuentran en metros mientras que la carga en foto electrones (PE).

aplicamos la transformación al evento usando la función producto punto de python

<sup>1</sup> eventor=R.dot(evento)

la Figura [B.4](#page-112-0) muestra el evento rotado. Notemos que las columnas se encuentran alineadas con el sistema de referencia. Ahora también tenemos que notar que el espacio conocido como décima avenida entre la fila 10 y 11 se encuentra desalineada con el eje x por tanto se hace una transformación de cizalla.

La siguiente transformación se hace para alinear el espacio de la décima avenida con el eje x, esto se logra haciendo la transformación de cizalla. La cizalla desplaza un punto en una dirección definida (en este caso en la dirección  $\hat{j}$ , la cantidad de este desplazamiento es directamente proporcional a la distancia del punto al origen, se puede modular el desplazamiento con el parámetro  $k$ . Matricial mente se define

<span id="page-111-0"></span>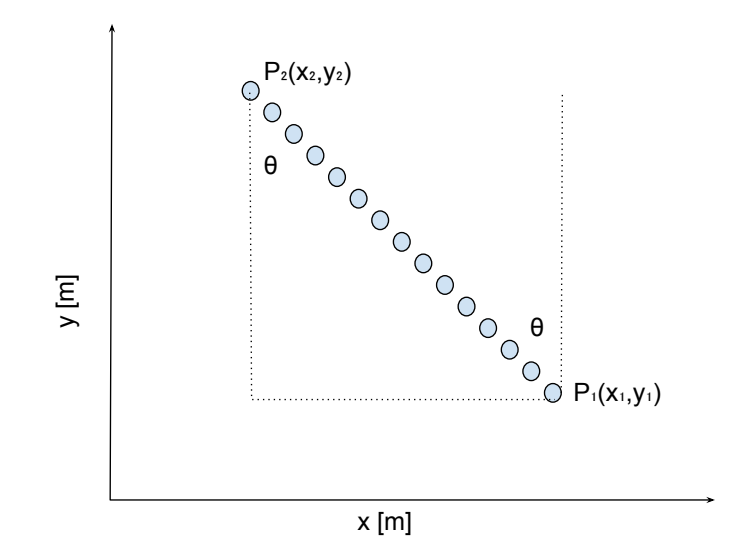

Figura B.3: Esquema del procedimiento para calcular el ángulo que se debe rotar la imagen para alinear las filas con el sistema de referencia.

como

$$
C = \begin{vmatrix} 1 & 0 \\ k & 1 \end{vmatrix}
$$
 (B.3)

variamos el parámetro k hasta que se alineo lo mejor posible el espacio de la décima avenida con el eje x. Se encontró que el parámetro adecuado es  $k = 0.475$ . El resultado de la composición de estas dos transformaciones sobre nuestro evento hasta el momento se ve como muestra la Figura [B.5.](#page-113-0)

Se puede observar, en la Figura [B.5](#page-113-0) que hay un espacio considerable entre las posiciones y el origen del sistema de referencia. Haremos una traslación de tal forma que quede lo más cerca del origen posible. La traslación utilizada es

$$
x' = x - 21
$$
  
\n
$$
y' = y - 194
$$
\n(B.4)

<span id="page-112-0"></span>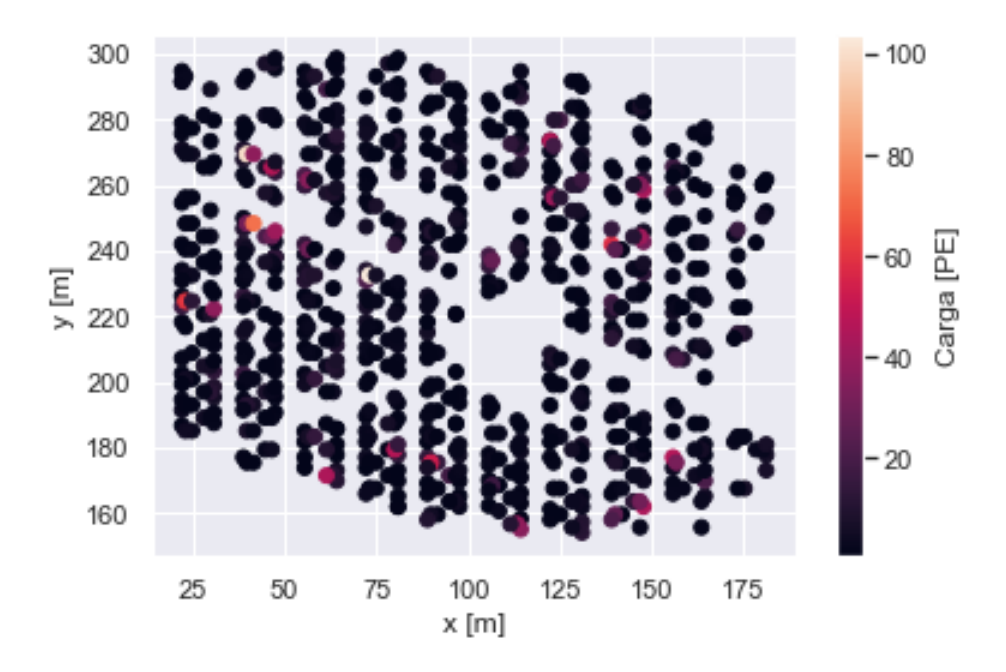

Figura B.4: Evento con posiciones rotadas según la matriz de rotación R de la ecuación de rotación [B.2.](#page-109-0)

en la Figura [B.6](#page-113-1) podemos ver el resultado de la traslación.

<span id="page-113-0"></span>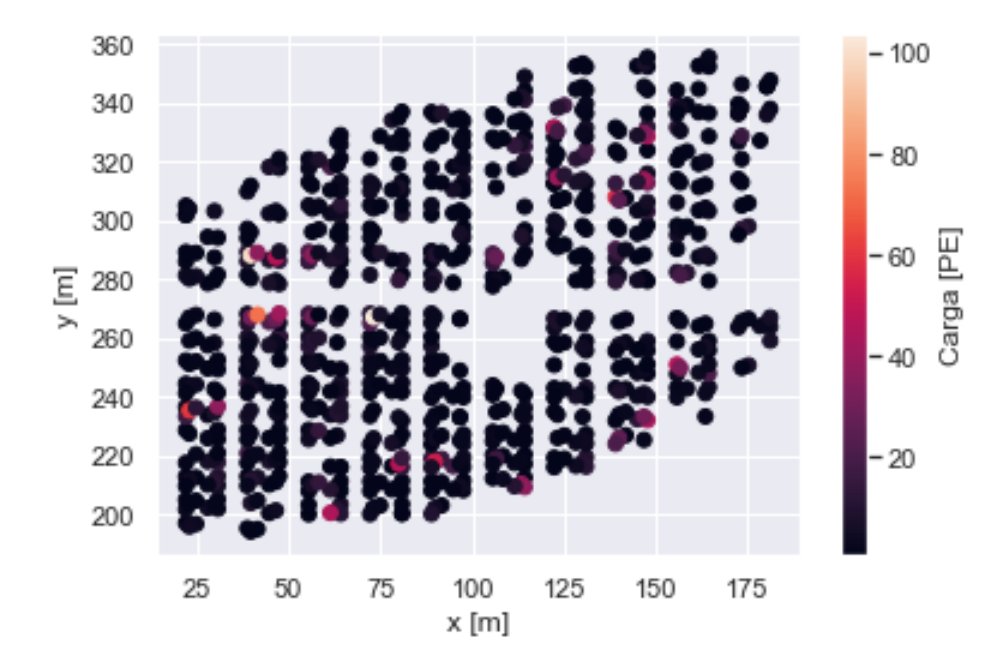

Figura B.5: Evento después de aplicarse la transformación de rotación y cizalla.

<span id="page-113-1"></span>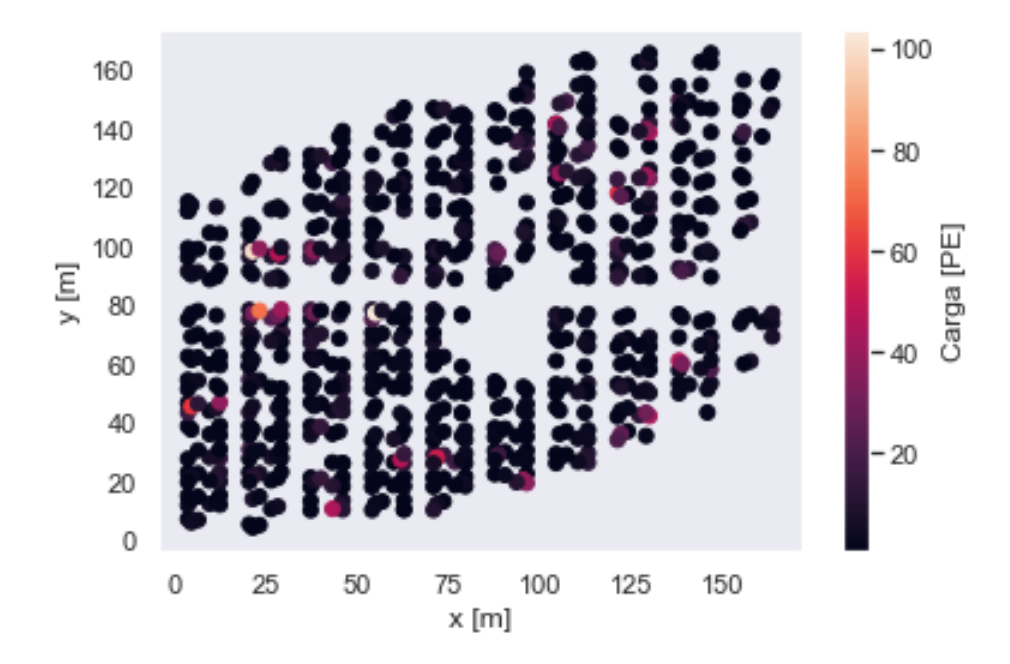

Figura B.6: Visualización de evento después de las transformaciones R, C y T.

## B.5. RED CONVOLUTIVA 2D 107

El siguiente paso es re escalar las posiciones de los detectores de tal forma en en que queden en un cuadrado, esto se logra con una homotecia  $H$ . El parámetro  $t$ modula la cantidad que se va a escalar las posiciones, se usó  $t = \frac{1}{8}$  para que todas las posiciones estuvieran dentro de una caja de  $20 \times 20$ .

$$
T = \begin{vmatrix} t & 0 \\ 0 & t \end{vmatrix} \tag{B.5}
$$

el resultado de esta homotecia se puede apreciar en la Figura [B.7.](#page-114-0) La posición de cada señal se redondeó por lo tanto varias señales pudieron haber sido redondeados al mismo número, en la Figura [B.7](#page-114-0) se muestra la carga máxima en cada posición entera, pero al generar la imagen se toma la suma de las cargas.

<span id="page-114-0"></span>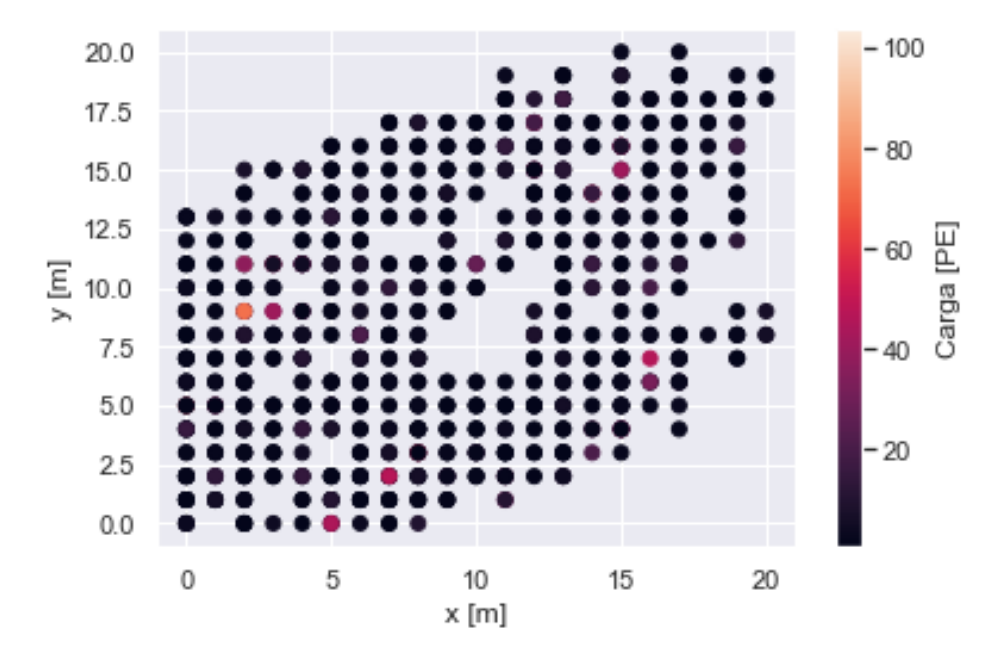

Figura B.7: Visualización de evento después de la homotecia. Nótese que la separación de cada señal es la misma esto es porque se redondeó la posición de cada señal.

Deseamos generar una imagen de  $21 \times 21$  pixeles con dos canales uno para la carga y otro para el tiempo, por tanto creamos un arreglo de con dimensiones (21,21,2) en el que se introdujo la información de cada PMT después de aplicarse las transformaciones anteriores, salvo que se sumaron la carga y el tiempo para

<span id="page-115-0"></span>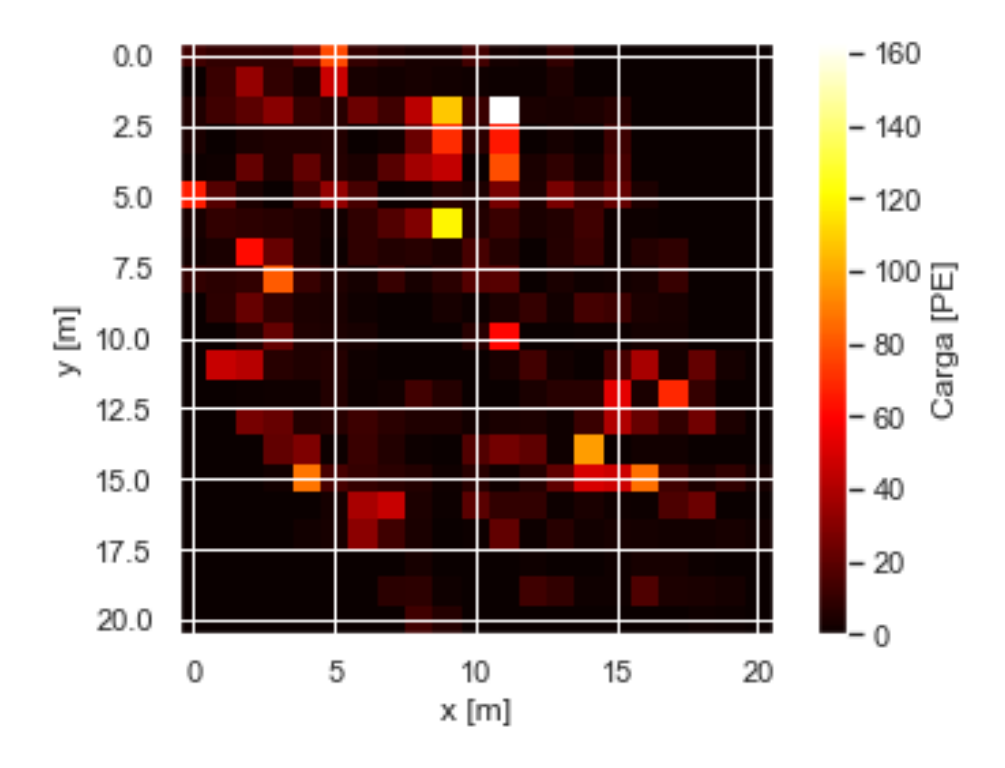

Figura B.8: Imagen creada a partir de las señales de cada PMT y después de transformar sus coordenadas.

cada detector que cayó en el mismo pixel. El resultado se puede ver en la Figura [B.8.](#page-115-0)

Este proceso se realiza para cada una de los 10000 eventos con los que se entrenará la red, el algoritmo con el que se prepara estos datos se muestra a continuación.

```
x1 = (-2760.24, 18455.15)2 X14=(-5653.68,28860.34)
3 theta=np.arctan((X14[0]-X1[0])/(X14[1]-X1[1]))4 c, s = np.cos(theta), np.sin(theta)
5 R = np.array(((c, -s), (s, c)))
6 k=0.4757 R2 = np.array(((1, 0), (k, 1)))8
```
## B.5. RED CONVOLUTIVA 2D 109

```
\alpha10 a data=[]11 a label=[]
12 for k in range(5000):
13 pars=str(k)
14 obs = Table.read('conv2/data/evento_'+pars+'.txt',
15 format='ascii',
16 names=('Energia', 'Pos X', 'Pos Y', 'Carga',
17 'Tiempo','Energia True','ChID','TankID'))
18 evento=[obs['Pos X'],obs['Pos Y']]
19 obs['Carga_norm']=(obs['Carga']-5.21)/9.26
20 obs['Tiempo_norm']=(obs['Tiempo']-186.65)/133.79
21 carga=[obs['Carga_norm']]
22 tiempo=[obs['Tiempo_norm']]
23 energia=obs['Energia']
24 eventor=R2.dot(R.dot(evento))
25 eventor[0]=eventor[0]-21
26 eventor[1]=eventor[1]-194
27 eventor=eventor.astype(int)
28 f=8
29 eventor[0]=eventor[0]/f
30 eventor[1]=eventor[1]/f
31
32 array_tuple = (eventor[0], eventor[1], carga, tiempo)
33 arrays = np.vstack(array_tuple)
34 arrr=np.zeros((21,21,2))
35 for i in range(len(arrays[0])):
36
37 arrr[int(arrays[0,i]), int(arrays[1,i]),0] += arrays[2,i]
38 arrr[int(arrays[0,i]), int(arrays[1,i]),1] += arrays[3,i]
39 a data.append(arrr)
40 a_label.append(energia)
```
Este modelo tampoco fue capaz de recuperar la energía del rayo cósmico primario, se obtuvo una pérdida mayor del 80 %, esto nos dice que no pudo aprender demasiado de los datos proporcionados. Se pueden realizar modificaciones a este estudios en dos sentidos. Aumentar el número de variables con las que se entrena y generar imágenes de tres o más canales. Modificar el modelo, es decir el número y tipo de capas, o los hiper parámetros de este para lograr un mejor ajuste. Estas posibles modificaciones se dejarán como trabajo a desarrollar en un futuro.

## Bibliografía

- [1] C. N. Yang, Elementary Particles a short history of some discoveries in atomic physics. Princeton University, 1961.
- [2] BenZvi, Segev, "Measuring TeV cosmic rays at the High Altitude Water Cherenkov Observatory," EPJ Web of Conferences, vol. 105, p. 01003, 2015. [Online]. Available:<https://doi.org/10.1051/epjconf/201510501003>
- [3] M. Benedikt and F. Zimmermann, "Proton colliders at the energy frontier," Nuclear Instruments and Methods in Physics Research Section A: Accelerators, Spectrometers, Detectors and Associated Equipment, vol. 907, p. 200–208, Nov 2018. [Online]. Available: [http://dx.doi.org/10.1016/j.nima.](http://dx.doi.org/10.1016/j.nima.2018.03.021) [2018.03.021](http://dx.doi.org/10.1016/j.nima.2018.03.021)
- [4] LHC. Taking a closer look at LHC. [Online]. Available: [https://www.](https://www.lhc-closer.es/taking_a_closer_look_at_lhc/0.energy) lhc-closer.es/taking a closer look at  $lhc/0.$ energy
- [5] M. Schein, W. P. Jesse, and E. O. Wollan, "The nature of the primary cosmic radiation and the origin of the mesotron," Phys. Rev., vol. 59, pp. 615–615, Apr 1941. [Online]. Available: [https:](https://link.aps.org/doi/10.1103/PhysRev.59.615) [//link.aps.org/doi/10.1103/PhysRev.59.615](https://link.aps.org/doi/10.1103/PhysRev.59.615)
- [6] J. Beatty and S. Westerhoff, "The highest-energy cosmic rays," 2009, annual Review of Nuclear and Particle Science 59,319.
- [7] A. U. Abeysekara, R. Alfaro, C. Alvarez, J. D. álvarez, R. Arceo, J. C. Arteaga-Velázquez, D. A. Rojas, H. A. A. Solares, A. Becerril, E. Belmont-Moreno, and et al., "Observation of Anisotropy of TeV Cosmic Rays with Two Years of HAWC," The Astrophysical Journal, vol. 865, no. 1, p. 57, Sep 2018. [Online]. Available:<http://dx.doi.org/10.3847/1538-4357/aad90c>
- [8] A. U. Abeysekara, R. Alfaro, C. Alvarez, J. D. Álvarez, R. Arceo, J. C. Arteaga-Velázquez, H. A. Ayala Solares, A. S. Barber, B. M. Baughman,

N. Bautista-Elivar, and et al., "Observation Of Small-Scale Anisotropy In The Arrival Direction Distribution Of TeV Cosmic Rays With HAWC," The Astrophysical Journal, vol. 796, no. 2, p. 108, Nov 2014. [Online]. Available: <http://dx.doi.org/10.1088/0004-637X/796/2/108>

- [9] E. Orlando, G. Johannesson, I. V. Moskalenko, T. A. Porter, and A. Strong, "Galprop cosmic-ray propagation code: recent results and updates," Nuclear and Particle Physics Proceedings, vol. 297-299, pp. 129–134, 2018, cosmic Ray Origin - Beyond the Standard Models. [Online]. Available: <https://www.sciencedirect.com/science/article/pii/S240560141830107X>
- [10] A. Aab, P. Abreu, M. Aglietta, I. Al Samarai, I. F. M. Albuquerque, I. Allekotte, A. Almela, J. Alvarez Castillo, J. Alvarez-Muñiz, and et al., "Observation of a large-scale anisotropy in the arrival directions of cosmic rays above  $8 \times 10$  18 eV," Science, vol. 357, no. 6357, p. 1266–1270, Sep 2017. [Online]. Available:<http://dx.doi.org/10.1126/science.aan4338>
- [11] R. Engel, D. Heck, and T. Pierog, "Extensive air showers and hadronic interactions at high energy," Annual Review of Nuclear and Particle Science, vol. 61, no. 1, pp. 467-489, 2011. [Online]. Available: <https://doi.org/10.1146/annurev.nucl.012809.104544>
- [12] Peter K.F. Grieder, Extensive Air Showers. Springer-Verlag Berlin Heidelberg, 2010.
- [13] N. Aghanim, Y. Akrami, M. Ashdown, J. Aumont, C. Baccigalupi, M. Ballardini, A. J. Banday, R. B. Barreiro, N. Bartolo, and et al., "Planck 2018 results," Astronomy and Astrophysics, vol. 641, p. A6, Sep 2020. [Online]. Available:<http://dx.doi.org/10.1051/0004-6361/201833910>
- [14] David Griffiths, "Introduction to elementary particles," 1987, Reed College (1987) p.22-25.
- [15] Ashkezari et al, "Trapped antihydrogen," Nature, pp. 673–676, November 2010. [Online]. Available: [https://www.nature.com/articles/](https://www.nature.com/articles/s41586-020-2006-5) [s41586-020-2006-5](https://www.nature.com/articles/s41586-020-2006-5)
- [16] C. W. Owen Chamberlain, Emilio Segre, "Observation of antiprotons," Physical Review, pp. 947–950, Octeber 1995. [Online]. Available: [https:](https://www.nature.com/articles/s41586-020-2006-5) [//www.nature.com/articles/s41586-020-2006-5](https://www.nature.com/articles/s41586-020-2006-5)
- [17] C. Smorra, Y. V. Stadnik, P. E. Blessing, M. Bohman, M. J. Borchert, J. A. Devlin, S. Erlewein, J. A. Harrington, T. Higuchi, A. Mooser, and et al., "Direct limits on the interaction of antiprotons with axion-like dark matter,"

Nature, vol. 575, no. 7782, p. 310–314, Nov 2019. [Online]. Available: <http://dx.doi.org/10.1038/s41586-019-1727-9>

- [18] C. Evoli, I. Cholis, D. Grasso, L. Maccione, and P. Ullio, "Antiprotons from dark matter annihilation in the galaxy: Astrophysical uncertainties," Physical Review D, vol. 85, no. 12, Jun 2012. [Online]. Available: <http://dx.doi.org/10.1103/PhysRevD.85.123511>
- [19] Y. Asaoka, K. Yoshimura, T. Yoshida, K. Abe, K. Anraku, M. Fujikawa, H. Fuke, S. Haino, K. Izumi, T. Maeno, and et al., "Measurement of lowenergy antiproton detection efficiency in BESS below," Nuclear Instruments and Methods in Physics Research Section A: Accelerators, Spectrometers, Detectors and Associated Equipment, vol. 489, no. 1-3, p. 170–177, Aug 2002. [Online]. Available: [http://dx.doi.org/10.1016/S0168-9002\(02\)00804-5](http://dx.doi.org/10.1016/S0168-9002(02)00804-5)
- [20] K. Abe, H. Fuke, S. Haino, T. Hams, A. Itazaki, K. Kim, T. Kumazawa, M. Lee, Y. Makida, S. Matsuda, K. Matsumoto, J. Mitchell, A. Moiseev, Z. Myers, J. Nishimura, M. Nozaki, R. Orito, J. Ormes, M. Sasaki, E. Seo, Y. Shikaze, R. Streitmatter, J. Suzuki, Y. Takasugi, K. Takeuchi, K. Tanaka, T. Yamagami, A. Yamamoto, T. Yoshida, and K. Yoshimura, "Measurement of the cosmic-ray low-energy antiproton spectrum with the first BESS-Polar Antarctic flight," Physics Letters B, vol. 670, no. 2, pp. 103 – 108, 2008. [Online]. Available: [http://www.sciencedirect.com/science/](http://www.sciencedirect.com/science/article/pii/S0370269308013270) [article/pii/S0370269308013270](http://www.sciencedirect.com/science/article/pii/S0370269308013270)
- [21] P. Picozza, et al., "A payload for antimatter matter exploration and light-nuclei astrophysics," Astroparticle Physics, vol. 27, pp. 296–315, 2007. [Online]. Available: [http://www.sciencedirect.com/science/article/pii/](http://www.sciencedirect.com/science/article/pii/S0927650506001861) [S0927650506001861](http://www.sciencedirect.com/science/article/pii/S0927650506001861)
- [22] O. Adriani, G. C. Barbarino, G. A. Bazilevskaya, R. Bellotti, M. Boezio, E. A. Bogomolov, L. Bonechi, M. Bongi, V. Bonvicini, S. Borisov, S. Bottai, A. Bruno, F. Cafagna, D. Campana, R. Carbone, P. Carlson, M. Casolino, G. Castellini, L. Consiglio, M. P. De Pascale, C. De Santis, N. De Simone, V. Di Felice, A. M. Galper, W. Gillard, L. Grishantseva, P. Hofverberg, G. Jerse, A. V. Karelin, S. V. Koldashov, S. Y. Krutkov, A. N. Kvashnin, A. Leonov, V. Malvezzi, L. Marcelli, A. G. Mayorov, W. Menn, V. V. Mikhailov, E. Mocchiutti, A. Monaco, N. Mori, N. Nikonov, G. Osteria, P. Papini, M. Pearce, P. Picozza, C. Pizzolotto, M. Ricci, S. B. Ricciarini, L. Rossetto, M. Simon, R. Sparvoli, P. Spillantini, Y. I. Stozhkov, A. Vacchi, E. Vannuccini, G. Vasilyev, S. A. Voronov, J. Wu, Y. T. Yurkin, G. Zampa, N. Zampa, and V. G. Zverev, "PAMELA Results on the Cosmic-Ray Antiproton Flux from 60 MeV to 180 GeV in Kinetic

Energy," Phys. Rev. Lett., vol. 105, p. 121101, Sep 2010. [Online]. Available: <https://link.aps.org/doi/10.1103/PhysRevLett.105.121101>

- [23] M. Drees and F. Hajkarim, "Neutralino dark matter in scenarios with early matter domination," Journal of High Energy Physics, vol. 2018, no. 12, Dec 2018. [Online]. Available: [http://dx.doi.org/10.1007/JHEP12\(2018\)042](http://dx.doi.org/10.1007/JHEP12(2018)042)
- [24] Measurement of the antiproton/proton ratio at few-TeV energies with the ARGO-YBJ experiment, vol. 31, Jul 2009. [Online]. Available: <https://arxiv.org/abs/0907.1164v1>
- [25] A. Kounine, "Status of the AMS Experiment," 2010.
- [26] M. Aguilar, L. Cavasonza, B. Alpat, G. Ambrosi, L. Arruda, N. Attig, S. Aupetit, P. Azzarello, A. Bachlechner, F. Barao, A. Barrau, L. Barrin, A. Bartoloni, L. Basara, S. Pree, M. Battarbee, R. Battiston, J. Bazo, U. Becker, and P. Zuccon, "Antiproton flux, antiproton-to-proton flux ratio, and properties of elementary particle fluxes in primary cosmic rays measured with the alpha magnetic spectrometer on the international space station," Physical Review Letters, vol. 117, p. 091103, 08 2016.
- [27] G. E. Christopher, "Physics from the Very-High Energy Cosmic-Ray Shadows of the Moon and Sun with Milagro," Ph.D. dissertation, New York U. (main), 2011.
- [28] M. Boezio, V. Bonvicini, P. Schiavon, A. Vacchi, N. Zampa, D. Bergstrom, P. Carlson, T. Francke, S. Grinstein, M. Suffert, and et al., "The Cosmic-Ray Antiproton Flux between 3 and 49 GeV," The Astrophysical Journal, vol. 561, no. 2, p. 787–799, Nov 2001. [Online]. Available: <http://dx.doi.org/10.1086/323366>
- [29] Xu, Yupeng, "Search for TeV-antiprotons in space from the shadowing of cosmic rays by the Moon with the  $L3+C$  detector," Swiss Federal Institute of Technology Zürich, 01 2005.
- [30] M. Hof, W. Menn, C. Pfeifer, M. Simon, R. Golden, S. Stochaj, S. Stephens, G. Basini, M. Ricci, F. Brancaccio, P. Papini, S. Piccardi, P. Spillantini, M. DePascale, A. Morselli, P. Picozza, M. Brunetti, A. Codino, C. Grimani, and R. Streitmatter, "Measurement of Cosmic-Ray Antiprotons from 3.7 to 19 GeV," Astrophysical Journal, vol. 467, pp. L33–L36, 08 1996.
- [31] NOAA. IGRF Maps. [Online]. Available: [https://www.ngdc.noaa.gov/](https://www.ngdc.noaa.gov/geomag/magfield-wist/) [geomag/magfield-wist/](https://www.ngdc.noaa.gov/geomag/magfield-wist/)
- [32] "The chaos-4 geomagnetic field model," Geophysical Journal International, vol. 197, no. 2, pp. 815–827, 2014.
- [33] G. Hulot, N. Olsen, T. Sabaka, and A. Fournier, "The present and future geomagnetic field," Treatise on Geophysics, pp. 33–78, 12 2015.
- [34] EAOR. MagSat (Magnetic Field Satellite) /AEM-3 / Explorer 61. [Online]. Available:<https://earth.esa.int/web/eoportal/satellite-missions/m/magsat>
- [35] N. Olsen, R. Holme, G. Hulot, T. Sabaka, T. Neubert, L. Tøffner-Clausen, F. Primdahl, J. Jorgensen, J.-M. Leger, D. Barraclough, J. Bloxham, J. Cain, C. Constable, V. Golovkov, A. Jackson, P. Kotze, B. Langlais, S. Macmillan, M. Mandea, and C. Voorhies, "Ørsted initial field model," Geophysical Research Letters, vol. 27, pp. 3607–3610, 11 2000.
- [36] Maus, Stefan, CHAMP. Dordrecht: Springer Netherlands, 2007, pp. 59–60. [Online]. Available: [https://doi.org/10.1007/978-1-4020-4423-6\\_25](https://doi.org/10.1007/978-1-4020-4423-6_25)
- [37] E. Friis-Christensen, H. Lühr, and G. Hulot, "Swarm: A constellation to study the earth's magnetic field," Earth, Planets, and Space, vol. 58, pp. 351–358, 04 2006.
- [38] M. Fuller and B. P. Weiss, "Lunar Paleomagnetism," in AGU Spring Meeting Abstracts, vol. 2013, May 2013, pp. GP24A–05.
- [39] Elizabeth Landau. Earth and Moon Once Shared a Magnetic Shield, Protecting Their Atmospheres. [Online]. Available: [https://www.nasa.gov/feature/](https://www.nasa.gov/feature/earth-and-moon-once-shared-a-magnetic-shield-protecting-their-atmospheres) [earth-and-moon-once-shared-a-magnetic-shield-protecting-their-atmospheres](https://www.nasa.gov/feature/earth-and-moon-once-shared-a-magnetic-shield-protecting-their-atmospheres)
- [40] HAWC et al., "Artículo interno," [https://www.hawc-observatory.org/news/](https://www.hawc-observatory.org/news/Press-release-english-v4.pdf) [Press-release-english-v4.pdf,](https://www.hawc-observatory.org/news/Press-release-english-v4.pdf) Accesado 02/12/2020.
- [41] V. Joshi and A. Jardin-Blicq, "Hawc high energy upgrade with a sparse outrigger array," 2017.
- [42] A. Abeysekara, R. Alfaro, C. Alvarez, J. álvarez, R. Arceo, J. Arteaga-Velázquez, H. Ayala Solares, A. Barber, B. Baughman, N. Bautista-Elivar, and et al., "Data acquisition architecture and online processing system for the HAWC gamma-ray observatory," Nuclear Instruments and Methods in Physics Research Section A: Accelerators, Spectrometers, Detectors and Associated Equipment, vol. 888, p. 138–146, Apr 2018. [Online]. Available: <http://dx.doi.org/10.1016/j.nima.2018.01.051>
- [43] H. et al. Observatorio HAWC. [Online]. Available: [https://www.](https://www.hawc-observatory.org/) [hawc-observatory.org/](https://www.hawc-observatory.org/)
- [44] A. U. Abeysekara, R. Alfaro, C. Alvarez, J. D. álvarez, R. Arceo, J. C. Arteaga-Velázquez, D. A. Rojas, H. A. A. Solares, A. Becerril, E. Belmont-Moreno, and et al., "Observation of Anisotropy of TeV Cosmic Rays with Two Years of HAWC," The Astrophysical Journal, vol. 865, no. 1, p. 57, Sep 2018. [Online]. Available:<http://dx.doi.org/10.3847/1538-4357/aad90c>
- [45] Z. Hampel-Arias and S. Westerhoff, "Gamma hadron separation using pairwise compactness method with hawc," 2015.
- [46] T. Capistrán, I. Torres, and E. Moreno, "Gamma/hadron separation in HAWC using neural networks," in Ground-based and Airborne Instrumentation for Astronomy VI, ser. Society of Photo-Optical Instrumentation Engineers (SPIE) Conference Series, C. J. Evans, L. Simard, and H. Takami, Eds., vol. 9908, Aug. 2016, p. 990845.
- [47] HAWC et. al., "Observation of the Crab Nebula with the HAWC Gamma-Ray Observatory," arxiv, pp. 615–615, January 2017. [Online]. Available: <arXiv:1701.01778>
- [48] D. Heck and T. Pierog. CORSIKA an Air Shower Simulation Program. [Online]. Available: [https://web.ikp.kit.edu/corsika/usersguide/corsika\\_tech.](https://web.ikp.kit.edu/corsika/usersguide/corsika_tech.html) [html](https://web.ikp.kit.edu/corsika/usersguide/corsika_tech.html)
- [49] G. Rastegarzadeh and L. Rafezi, "Estimating primary energy of cosmic rays by calculating secondary particles density in optimum distance from shower core," International Journal of Modern Physics D, vol. 27, no. 02, p. 1750190, Jan 2018. [Online]. Available:<http://dx.doi.org/10.1142/S0218271817501905>
- [50] S. S. Marinelli and J. Goodman, "Measuring High-Energy Spectra with HAWC," 2017.
- [51] Z. H. Arias, "Cosmic Ray Observations at the TeV Scale with the HAWC Observatory," Ph.D. dissertation, University Of Wisconsin-Madison, 2017.
- [52] Colas Rivière, Michelle Hui, Ian Wisher, Segev BenZvi, Josh Wood, "Data format," 2015, .Nota interna colaboración HAWC.
- [53] Hannu Karttunen, Pekka Kröger, Fundamental Astronomy. Springer-Verlag Berlin Heidelberg, 2007.
- [54] K. M. Gorski, E. Hivon, A. J. Banday, B. D. Wandelt, F. K. Hansen, M. Reinecke, and M. Bartelmann, "HEALPix: A Framework for High-Resolution Discretization and Fast Analysis of Data Distributed on the Sphere," The Astrophysical Journal, vol. 622, no. 2, p. 759–771, Apr 2005. [Online]. Available:<http://dx.doi.org/10.1086/427976>
- [55] T.-P. Li and Y. Ma, "Analysis methods for results in gamma-ray astronomy," The Astrophysical Journal, vol. 272, pp. 317–324, 08 1983.
- [56] [https://root.cern.ch/.](https://root.cern.ch/)
- [57] Z. Hampel-Arias and S. Westerhoff, "Gamma Hadron Separation using Pairwise Compactness Method with HAWC," 2015.
- [58] A. U. Abeysekara, A. Albert, R. Alfaro, C. Alvarez, J. D. álvarez, R. Arceo, J. C. Arteaga-Velázquez, H. A. A. Solares, A. S. Barber, N. Bautista-Elivar, and et al., "Observation of the Crab Nebula with the HAWC Gamma-Ray Observatory," The Astrophysical Journal, vol. 843, no. 1, p. 39, Jun 2017. [Online]. Available:<http://dx.doi.org/10.3847/1538-4357/aa7555>
- [59] A. Abeysekara, A. Albert, R. Alfaro, C. Alvarez, J. álvarez, R. Arceo, J. Arteaga-Velázquez, D. Avila Rojas, H. Ayala Solares, E. Belmont-Moreno, and et al., "Constraining the  $p^{-}/p$  ratio in TeV cosmic rays with observations of the Moon shadow by HAWC," Physical Review D, vol. 97, no. 10, May 2018. [Online]. Available:<http://dx.doi.org/10.1103/PhysRevD.97.102005>
- [60] H. Collaboration, A. U. Abeysekara, R. Alfaro, C. Alvarez, J. D. Álvarez, R. Arceo, J. C. Arteaga-Velázquez, H. A. A. Solares, A. S. Barber, B. M. Baughman, N. Bautista-Elivar, E. Belmont, S. Y. BenZvi, D. Berley, M. B. Rosales, J. Braun, R. A. Caballero-Lopez, K. S. Caballero-Mora, A. Carramiñana, M. Castillo, U. Cotti, J. Cotzomi, E. de la Fuente, C. D. León, T. De-Young, R. D. Hernandez, J. C. Díaz-Vélez, B. L. Dingus, M. A. DuVernois, R. W. Ellsworth, A. Fernandez, D. W. Fiorino, N. Fraija, A. Galindo, F. Garfias, L. X. González, M. M. González, J. A. Goodman, V. Grabski, M. Gussert, Z. Hampel-Arias, C. M. Hui, P. Hüntemeyer, A. Imran, A. Iriarte, P. Karn, D. Kieda, G. J. Kunde, A. Lara, R. J. Lauer, W. H. Lee, D. Lennarz, H. L. Vargas, E. C. Linares, J. T. Linnemann, M. Longo, R. Luna-GarcIa, A. Marinelli, H. Martinez, O. Martinez, J. Martínez-Castro, J. A. J. Matthews, P. Miranda-Romagnoli, E. Moreno, M. Mostafá, J. Nava, L. Nellen, M. Newbold, R. Noriega-Papaqui, T. Oceguera-Becerra, B. Patricelli, R. Pelayo, E. G. Pérez-Pérez, J. Pretz, C. Rivière, D. Rosa-González, H. Salazar, F. Salesa, F. E. Sanchez, A. Sandoval, E. Santos, M. Schneider, S. Silich, G. Sinnis, A. J. Smith, K. Sparks, R. W. Springer, I. Taboada, P. A. Toale, K. Tollefson, I. Torres, T. N. Ukwatta, L. Villaseñor, T. Weisgarber, S. Westerhoff, I. G. Wisher, J. Wood, G. B. Yodh, P. W. Younk, D. Zaborov, A. Zepeda, and H. Zhou, "The HAWC Gamma-Ray Observatory: Sensitivity to Steady and Transient Sources of Gamma Rays," 2013.
- <span id="page-124-0"></span>[61] Javier Bracho, Introducción analítica a las geometrías. Fondo De Cultura Económica (FCE), 2009, ch. 3.8, p. 155.
- [62] T. Fawcett, "An introduction to ROC analysis," Pattern Recognition Letters, vol. 27, no. 8, pp. 861–874, 2006, ROC Analysis in Pattern Recognition. [Online]. Available: [https://www.sciencedirect.com/science/](https://www.sciencedirect.com/science/article/pii/S016786550500303X) [article/pii/S016786550500303X](https://www.sciencedirect.com/science/article/pii/S016786550500303X)
- [63] S. Clearwater and E. Stern, "A rule-learning program in high energy physics event classification," Computer Physics Communications, vol. 67, no. 2, pp. 159–182, 1991. [Online]. Available: [https://www.sciencedirect.com/science/](https://www.sciencedirect.com/science/article/pii/001046559190014C) [article/pii/001046559190014C](https://www.sciencedirect.com/science/article/pii/001046559190014C)
- [64] X. Zhou, Analysis of Correlated ROC Data. John Wiley and Sons, Ltd, 2002, ch. 9, pp. 274–306. [Online]. Available: [https://onlinelibrary.wiley.com/](https://onlinelibrary.wiley.com/doi/abs/10.1002/9780470317082.ch9) [doi/abs/10.1002/9780470317082.ch9](https://onlinelibrary.wiley.com/doi/abs/10.1002/9780470317082.ch9)